# НОВОГОДНИЙ КОНКУРС: РАЗДАЧА ПРИЗОВ!

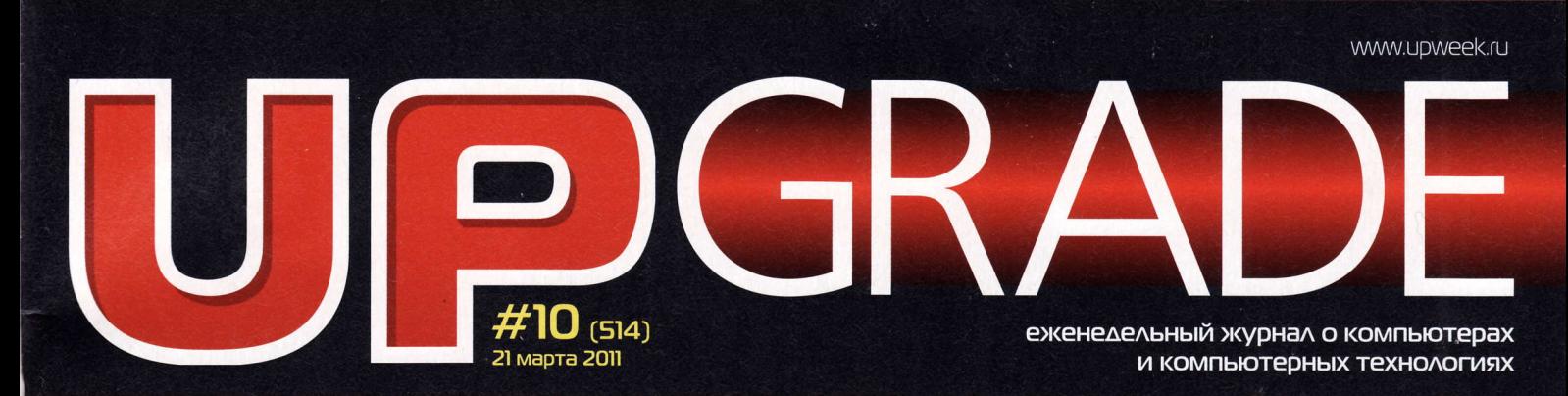

# *HACTO BAAABAEMbIE BONPOCHI* **NO BUAEOKAPTAM AMD RADEON HD 6990**

# **THERMALTAKE DOKKER**

КОРПУС, КОТОРЫЙ ВЫГЛЯДИТ ДОРОЖЕ, ЧЕМ СТОИТ

# ТРИ ТЫСЯЧИ **BE5-KAMEP**

ВЫ УВИДИТЕ ВЕСЬ МИР C NOMOLILHO CTSGLOBALCAMERA

# СЕТЕВОЙ СЕРВИС PALABEA

СОЦИАЛЬНАЯ СЕТЬ **AASI MEYYAHOLLIMX SIBIKM** 

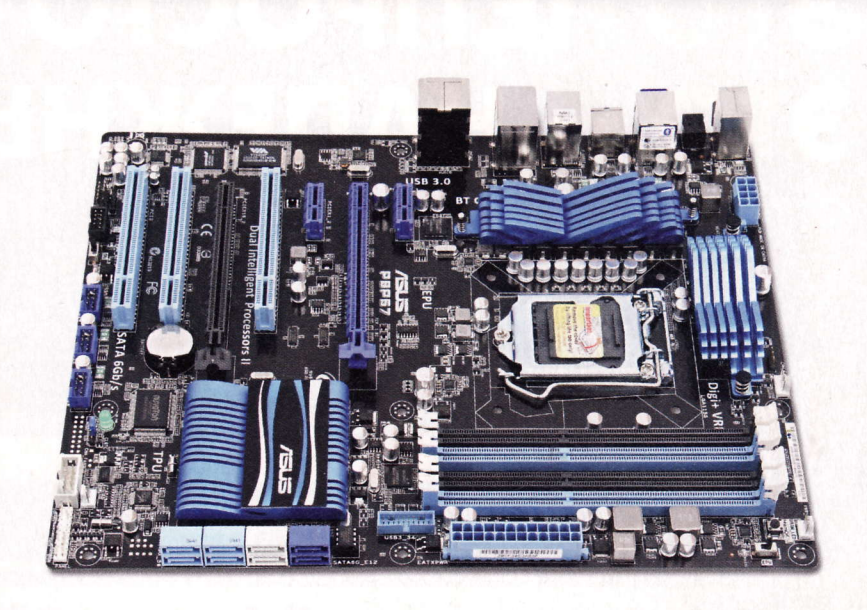

# **МАТЕРИНСКИЕ** ПЛАТЫ ПОД INTEL **LGA 1155**

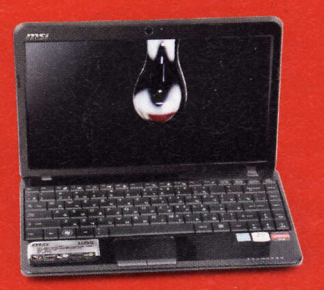

**HOYTEYK MSI WIND U250: ΠΕΡΕΧΟΔ ИЗ ΚΛΑΣΣΑ Β ΚΛΑΣΣ** 

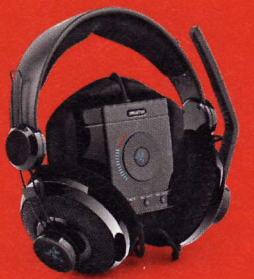

*FAPHИTYPA RAZER MEGALODON:* В ПЛЕНУ СЛАДКИХ ИЛЛЮЗИЙ

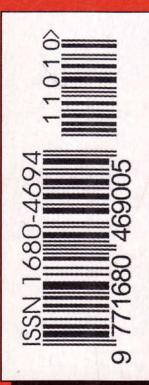

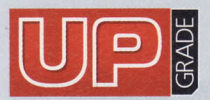

#10 (514), 2011 Издaeтся с 1 янвapя 2000 гoдa Выходит один раз в неделю пo пoнeдeлЬникaM

#### глaвный peдактop

Зам. главного редактора / peдактop softwаre, сonneсt Bьtпyскающий peдактop

Peдактop hаrdwаre

Peдaктop нoвoбeй

Литературный редактор

Teстoвaя ла6opатopия

Дизайн и верстка

Фoтo в нoмepe PR-мeнeджep

[иpeктop пo peклaмe

Cтаpшиe мeнeджepьt по рекламе

Менеджер по рекламе

Директор по распространению Николай Барсуков b@upweek.ru Tатьянa Янкинa уankee@upweek,ru CepгeЙ Kулaгин k@upweek.ru Михаил Задорожный zmike@upweek.ru Cвeтлaнa Maкeeвa makeeva@upweek.ru Ивaн Лapин vano@upweek.ru тел. (495) 631-4388 CлoнaриЙ Бeлкин AЛeкоaндp Eфpeмoв АндpeЙ KлeмИн Анна Шурыгина shurigina@veneto.ru тeл. (495) 745-6898 Bлaдимиp Cливкo slivko@veneto.ru Пaвeл Bинoгpaдoв pashock@veneto.ru Алексей Струк struk@veneto.ru Тaтьянa Биvугoвa Ысhugova@veneto,ru тел. (495) 681-7445 Иринa Агpoнoвa agronova@veneto.ru тeл. (495) 631-4з88

#### 000 <Па6лишинг xаyc вЕнЕт0))

Генеральный директор Олег Иванов Исполнительный директор Инна Коробова

#### Aдpeс peдакции

129090, г. Москва, ул. Гиляровского, д. 10, стр. 1, тeл. (495) 681.-1684' фaKс (495) 681.1684 upgrade@upweek.ru

WWW.upWеek.ru

#### Peдакциoнная пoлитика

Перепечатка материалов или их фрагментов допускается только по согласованию с редакцией в письменном виде. Редакция не несет ответственности за содержание рекламы |vlнeHИe peдaкции нe oбязaтeлЬHo сoвпaдaeт с Mнeниeм авторов и художников. Редакция вступает в переписку с читателями, но не гарантирует моментального ответа.<br>Мы будем рады вашим пресс-релизам, присланным Ha e-mail upgrade@upweek.ru.

жypHaл зapeгистриpoвaн в ФeдepaлЬHoй слyжбe пo надзopу за соблюдением законодательства в сфере массовых<br>коммуникаций и охране культурного наследия. Регистрационное свидетельство ПИ № ФС77-26571 от 7 декабря 2006 г

Подписка на журнал UPgrade по каталогу агентства<br>«**Роспечать**» (подписной индекс – **79722**), по каталогу «Почта России» (подписной индекс - 99034).

Старые номера журналов можно приобрести по адресу:<br>Мима Савеловская» Выставочный компьютерный центр (ВКЦ)<br>«Савеловский», киоск у главного входа. Часы работы киоска: ежедневно, с 10:00 до 20:00.

Уважаемые победители конкурсов и авторы писем,<br>опубликованных в рубрике «Почтовый ящик»! Для получения призов вы должны связаться с редакцией в течение одного месяца с момента выхода журнала, из которого вы узнали о своем выигрыше.

#### Издание отпечатано

ЗАО «Алмаз-Пресс» Moсквa, CтoляpньlЙ пep., д.3, тел. (495) 781-1990, 781-1999

> Тираж: 92 000 экз.  $@$  2011 UPgrade

ДaнИлa Maтвeeв matveev@upweek.ru

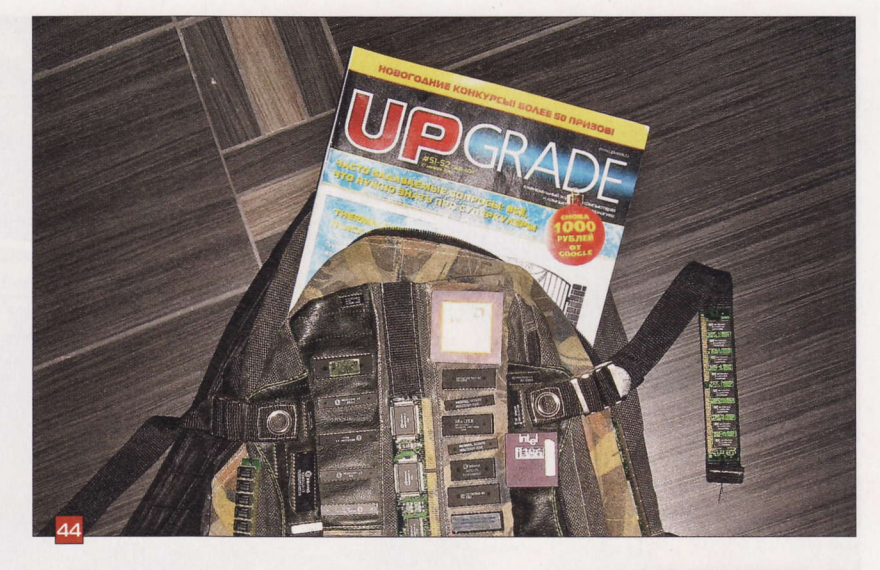

#### **EDITORIAL** Baвилoнокиe тexнoлoгии

4

- НОВОСТИ НІ-ТЕСН-ИНДУСТРИИ  $6$
- НОВОСТИ НАУКИ. КОСМОС 8
- HoBЬlЕ ПoCryпЛEHИя 10
	- )KЕЛЕЗo
- **Гнездо с кондиционером**<br>Корпус Thermaltake Dokker 12
- 14 Интернет, игры и кино самое оно<br>Ноутбук MSI Wind U250
- lБ Пoдсвeткa тpeтЬeгo ypoвня Kлaвиaтypa Gembird KB-9B4BLU-R
- 16 Бoльшe, чeм пpoстo Hayшники AуДИoгapнИтУpa Razer Mega|odon
- 18 HoBoстИ KoPoТKo
- БoЛЬшoЙ ТЕсТ 20 Peшaющеe Haсryплeние Тeстиpoвaниe 15 мaтeoинскиx плaт дЛя Пpoцeсcopoв |ntе| LGA 1 155
- 26 FAQ FAQ пo видeoкapтaм AMD Radeon HD 6990
- 2в ТЕХНИЧЕСКАЯ ПОДДЕРЖКА Про горячее питание и худосочные кабели
- 30 НoBoCТИ KoPoтKo
- З2 HoBЬ|Е ПoсryпЛЕHИЯ
- 34 МАЛЕНЬКИЕ ПРОГРАММЫ
- 36 ПPoГPAMMЬl ПpoжopливьlЙ кHигoчeЙ Meнeджep эЛeктpoHнoЙ библиoтeки Koobits 4.0.1.2
- З7 Навязчивый прожиг Программа для записи оптических дисков BurnAware Free 3.1.3

#### ИHтЕPHЕT

- з8 <mark>Проект Palabea: учим языки всем миром</mark><br>Обзор интернет-сервиса Palabea
- TEXHИЧЕСКАЯ ПОДДЕРЖКА. WINDOWS 40 O дистрибутивax OC и тoчкax вoсстaнoвления
- 42 HoBoсТИ KoPoTKo
	- KoHKУPC
- Итoги нoвoгoднeгo кoнкypсa 44

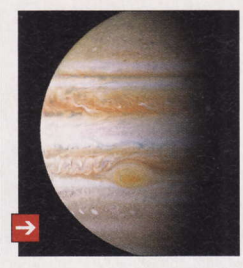

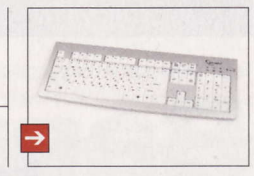

- напитoк кoктейЛЬ «Наномохито»
- книжка Дж. Перкинс -<Испoвeдь экономического yбийцЬ|)

песня August Burns Red - The Truth of a Liar

ссылка toonсrisis.сom

 $\Rightarrow$ 

 $\rightarrow$ 

 $\rightarrow$ 

6лoг сommunity. livejournal.com/ science\_freaks

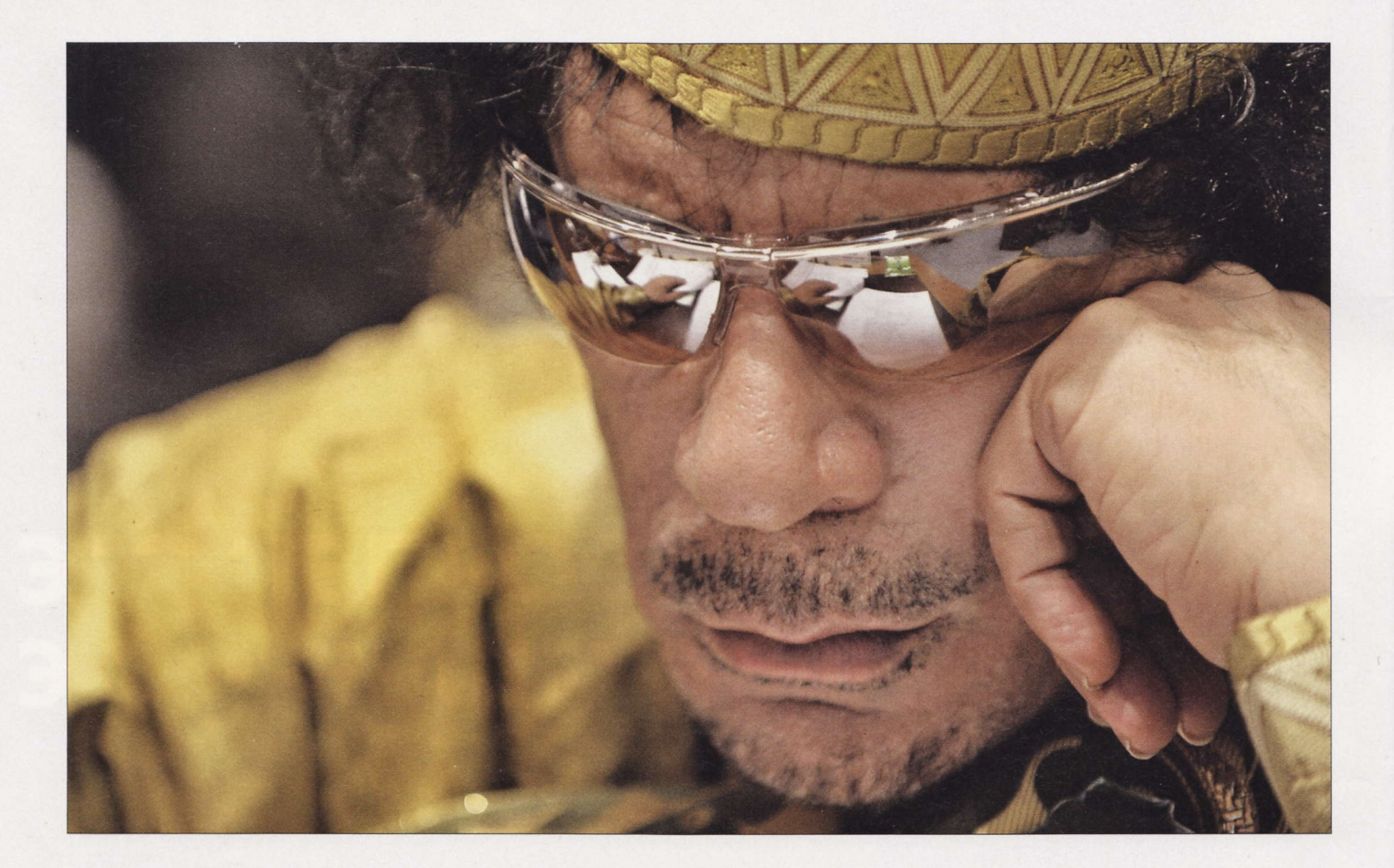

# **Вавилонские**

# ТЕХНОЛОГИИ

Года полтора назад я собрался идти на курсы китайского языка. Не то чтобы мне нечем было заняться, но просто среди моих партнеров к тому моменту появилось такое количество людей родом из Поднебесной, что мне это показалось целесообразным.

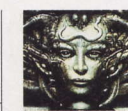

Remo r@upweek.ru Mood: коллапс Music: «Дельфин»

обственно говоря, я даже успел найти себе преподавателя китайского, этакого почтенного дяденьку родом из Гуанчжоу, который обнадежил меня идеей, что не пройдет и пяти лет (при условии, что я буду брать уроки не менее двух раз в неделю), как я смогу беседовать на приличном кантонском диалекте на бытовые темы и даже понимать половину (!) вывесок на китайских улицах.

В принципе, я был морально готов вступить на этот тернистый путь. Однако

судьба - вещь причудливая, и буквально за несколько дней до первого занятия я встретился с одним своим приятелем, который занимается системами распознавания и синтеза речи на разных языках. По результатам распития с ним спиртных напитков от мысли учить китайский я отказался, и вот почему.

По его мнению - а он на редкость компетентный человек в этой области буквально лет через пять-семь системы машинного перевода станут достаточно совершенными, чтобы потребность в жи-

базовые алгоритмы уже разработаны, все железо под них уже тоже готово - осталось подождать некоторое время, пока вложенные в исследовательские программы деньги дадут необходимый результат. Как это будет выглядеть конкретно, пока не очень понятно, но, судя по всему, с функцией перевода с одного языка на любой другой с успехом будет справляться ваш коммуникатор (или как там на тот момент будут называться эти устройства) в сочетании с гарнитурой.

вых переводчиках отпала в принципе. Все

**RSS** 

Согласно преданию о Вавилонской башне, после Всемирного потопа человечество было представлено одним народом, говорившим на одном языке. Люди пришли на землю Сеннаар, где решили построить город Вавилон и башню высотой до небес. (Wiki)

Из этой истории я сделал ряд любопытных выводов. Во-первых, если благодаря Сети проблем с чтением и общением на неродных языках действительно станет меньше (а так уже происходит один Google Translate чего стоит), то население всех стран, у которого есть доступ к интернету, языки довольно быстро учить перестанет вовсе. Ну, сами подумайте: зачем тратить годы жизни на обучение навыку, который можно приобрести в виде клиентского приложения для своего планшета за 15-20 долларов? Во-вторых, скорее всего, со временем на рынке останутся один-два безоговорочных лидера. В-третьих, у этих славных организаций (одна из которых будет называться догадайтесь как) появится целый спектр самых неожиданных возможностей.

Сделаем пару шагов в сторону. Сразу после начала беспорядков в Ливии западные средства массовой информации разве что в лепешку не разбились, пытаясь представить происходящее там как некий беспредел, который ни с того ни с сего вдруг начал творить Каддафи, который, на секундочку, уже несколько десятилетий вполне успешно рулил своим регионом без помощи бомбардировщиков и, между прочим, заметно поднял уровень жизни в нем. В принципе, еще лет тридцать назад, наверное, все бы и остались в полной уверенности, что дела обстоят именно так, как нам рассказывают BBC и CNN, однако времена изменились, и у нас есть интернет. Именно благодаря информации, размещаемой в онлайне простыми гражданами, довольно быстро стало понятно, что официальная западная версия происходящего в Ливии - это какая-то фигня и на самом деле все обстоит совсем не так, как нам описывают трепетные демократические журналисты, не гнушающиеся иллюстрировать свои пасквили постановочными фотографиями. Однако волна дезинформации была запущена - и НАТО в приступе благородства уже рассматривает возможность нанесения бомбовых ударов по позициям войск Каддафи. Фигня стала общепризнанной истиной.

Это я к тому, что давайте попробуем представить себе мир, где системы машинного перевода уже стали настолько привычными, что никому в голову не приходит учить другие языки. Все пользуются - ну давайте назовем его Global Translate: приложением, которое всегда будет радо помочь вам договориться о чем угодно с носителем практически любого языка. Удобно, недорого, и напрягаться не надо. Переводит качественно. Ну, чего еще желать?

Однако надо помнить, что подобная система совершенно неизбежно будет находиться «под колпаком» у заинтересованных лиц и организаций. А учитывая отсутствие каких-либо моральных норм у большинства этих самых лиц и организаций (собственно говоря, это не открытие и не нововведение - эффективная политика и мораль никогда друг с другом на протяжении всей человеческой истории не уживались), сложно представить себе, что сможет помешать владельцам этого исключительно полезного сервиса при необходимости вносить незначительные коррективы в механизмы работы универсального переводчика. Меняем в алгоритме системы с языка А на язык Б слово «террорист» на слово «участник освободительного движения» - и все, через пару циклов перевода население, говорящее на языке Б, уже совсем не так представляет себе происходящее, как хотели бы донести до них носители языка А.

А на выходе, уважаемые читатели, мы получим классическую схему, известную еще со времен Вавилонской башни. Поэтому, несмотря на все прелести машинного перевода, дорогие друзья, учите языки. Это позволит вам быть уверенным, что от собеседника вы услышали именно то, что он на самом деле вам сказал.

А я займусь совершенствованием своего английского... и

В журнале UPgrade появилась новая рекламная рубрика Classifieds. Мы придумали ее специально для того, чтобы расширить возможности наших партнеров. Главное преимущество данной рубрики - низкая стоимость размещения информации о ваших продуктах в нашем журнале.

За дополнительной информацией следует обращаться к Татьяне Бичуговой по телефону (495) 681-7445, e-mail: bichuqova@veneto.ru.

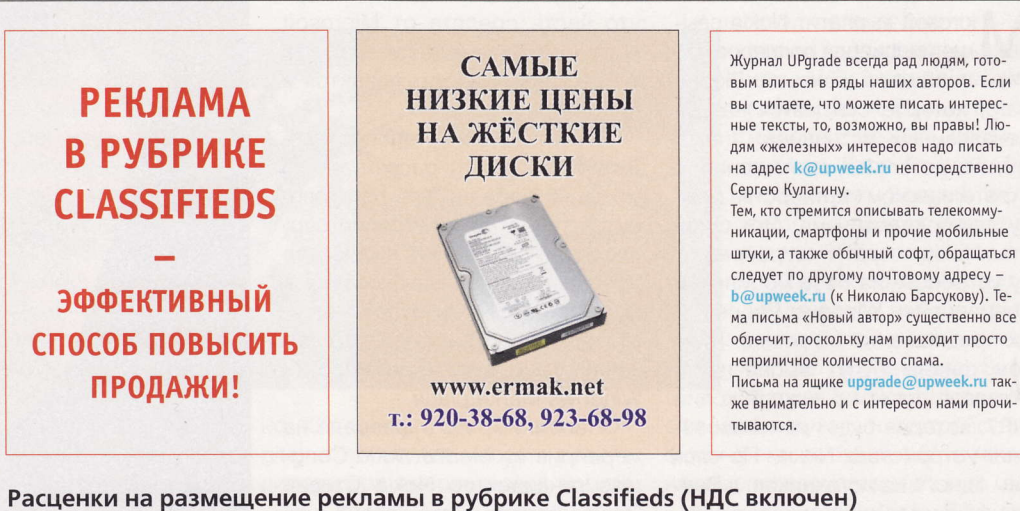

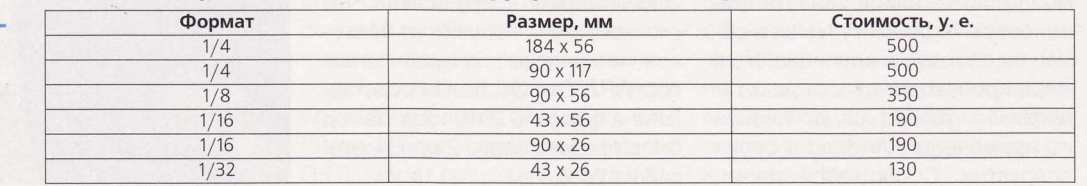

Строительство башни было прервано Богом, который создал новые языки для разных людей, из-за чего они перестали понимать друг друга, не могли продолжать строительство города и башни и рассеялись по всей земле. Так объясняется появление различных языков после Всемирного потопа. (Wiki)

### Пиратская статистика

исло уголовных дел в России, связанных с пиратством, сократилось с 6926 в 2009 году до 5890 в 2010 году. Это следует из доклада, представленного на ежегодном собрании организации НП ППП (Некоммерческое партнерство поставщиков программных продуктов). Главные в нашей стране борцы с контрафактом использовали статистику управления «К» МВД России. Если верить этим данным, пик борьбы с компьютерным пиратством в России пришелся на 2007 год, когда по всей стране было возбуждено 7578 уголовных дел. Примечательно то, что торговцами и распространителями нелегального аудио- и видеоконтента правоохранители пока не особо интересуются: в минувшем году на них пришлось только 5% уголовных дел. Еще меньшее количество дел (всего 2%) относится к пиратству игр для консолей Sony (по другим приставкам такой информации представлено не было).

Выяснилось, что в 2010 году чаще всего в России «пиратили» программы Microsoft (28% случаев). На 2-м месте в списке - AutoDesk (23%), на 3-м - 1С (14%). В 2005-м картина была совсем иная: тогда 1С уверенно лидировала с 46%, а у редмондской компании было всего 13%. Наибольшее число дел по фактам распространения нелицензионной продукции заведено в Москве (84), вторым стал Красноярский край (63 дела), третьим - Башкирия (53 дела). А вот в Республике Алтай и Ненецком АО нарушителей копирайта милиционеры не нашли вовсе.

### $\triangle$ BYXFOAOBЫЙ МОНСТР ОТ  $\triangle$ MD

**К**омпания из Саннивейл предческий ускоритель AMD Radeon HD 6990, поддерживающий программные интерфейсы DirectX 11 и OpenGL 4.1. Разработчики называют новинку самой быстрой ви-

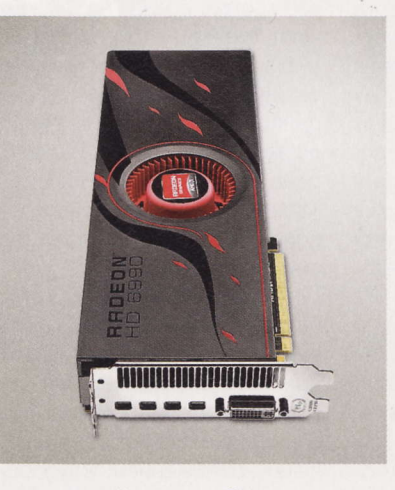

деокартой в мире. Она построена на двух 40-нанометровых чипах Саутап, функционирующих в режиме CrossFire X. Суммарное ко-ЛИЧЕСТВО ПОТОКОВЫХ ПРОЦЕССОРОВ равно 3072, текстурных блоков -192. общий объем памяти GDDR5 - 4 Гбайт. Ядра GPU работают на частоте 830 МГц, эффективная частота памяти - 5 ГГц. Заявленное быстродействие - 1,27 Тфлопс на операциях с двойной точностью. Карта оснащена двумя восьмиштырьковыми разъемами дополнительного питания. Для прокорма этого монстра потребуется мощный БП: в пике энергопотребление AMD Radeon HD 6990 превышает 350 Вт, но благодаря новой системе управления питанием PowerTune в состоянии покоя она потребляет всего 37 Вт. Плата оснащена четырьмя разъемами miniDP (DisplayPort 1.2) и одним Dual-Link DVI.

На карте есть переключатель dual-BIOS, который позволяет выбирать между штатными значениями частоты (830 МГц) и напряжения питания (1,12 В) и повышенными (880 МГц и 1,175 В). С помощью утилит для разгона, по данным AMD, можно поднять частоту еще выше, до 900 МГц. Потребляемая мощность в случае «железного» разгона увеличивается до 450 Вт. Рекомендованная цена нового «Радеона» в России-22 999 pv6.

### **Шена** партнерства

icrosoft выплатит Nokia свыше миллиарда долларов. Об этом сообщает агентство Bloomberg, которое ссылается на два неназванных источника, знакомых с деталями соглашения о стратегическом партнерстве между двумя компаниями. Эти средства Nokia потратит на разработку устройств на базе мобильной операционки Windows Phone 7 и их продвижение на рынке. Причем финны будут выплачивать Microsoft роялти с каждой копии WP7, которая будет использована в устройствах Nokia. По словам одного из источников, в Редмонде согласились оказать финансовую поддержку Nokia в обмен на обещание крупнейшего в мире производителя сотовых телефонов отказаться от планов по применению Android в своих продуктах. Сообщается также,

что часть средств от Microsoft поступит Nokia еще до того, как WP7-коммуникаторы появятся в продаже.

В соглашении, которое, по сведениям Bloomberg, рассчитано по меньшей мере на пять лет, говорится также об интеграции сервисов двух компаний: в качестве основного поискового движка в смартфонах Nokia будет задействован Bing, а магазин приложений Ovi Store войдет в состав Windows Marketplace.

Напомним, что в феврале на мероприятии Mobile World Congress гендиректор Nokia Стивен Элоп (Stephen Elop) заявил, что его компания получит от Microsoft «миллиарды долларов» за выбор WP7. Эта ОС была представлена в феврале 2010 года, за год было продано всего 2 млн лицензий на WP7.

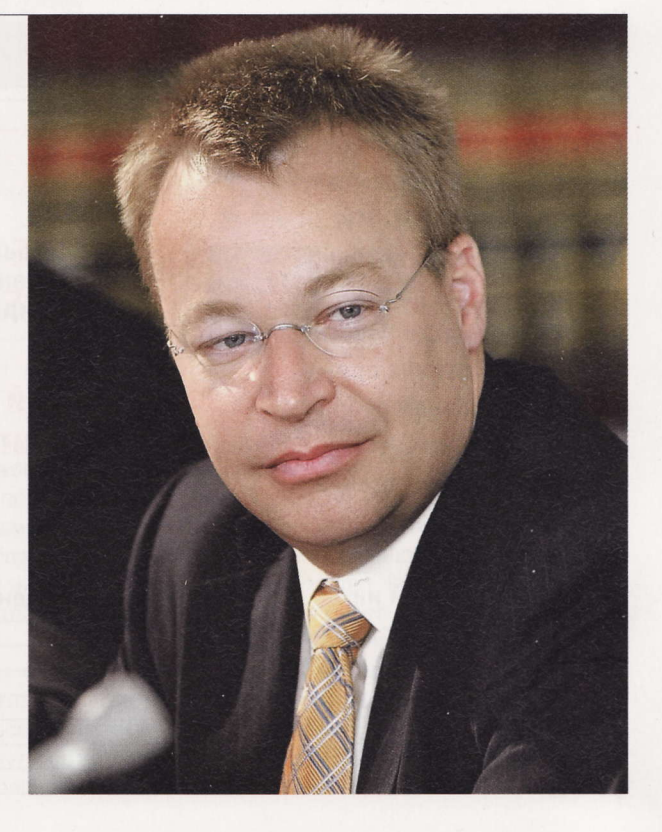

**RSS** 

Эти и другие новости из сферы IT вы можете прочитать на сайте www.upweek.ru. Новости на английском языке вы можете найти на ресурсах: www.engadget.com, www.gizmodo.com, www.pcworld.com, www.tgdaily.com, www.zdnet.com и др.

# Стив Джобс представил **iPad 2**

Лухи подтвердились: Стив ■ Джобс (Steve Jobs), в феврале отошедший от дел по состоянию здоровья, нашел в себе силы, чтобы лично представить вторую версию планшетника от Apple. Специальное мероприятие было организовано в Центре искусств Йерба Буэна (Yerba Buena Center for the Arts) в Сан-Франциско. Основателя «яблочной» компании ждали все, но до последней минуты было непонятно, выйдет ли он на сцену. Когда улыбающийся Джобс в неизменном черном джемпере и голубых джинсах появился перед публикой, зал встретил его аплодисментами.

Для начала главный человек в Apple рассказал об успехах компании: за девять месяцев с начала продаж было реализовано 15 млн iPad. По словам самого Джобса, Apple заняла 90% мирового рынка планшетов. Потом началась презентация.

Обновленный аппарат стал на треть тоньше предшественника, немного снизилась и масса устройства. iPad 2 построен на базе двухъядерного процессора Apple A5, который, по оценке компании, обеспечивает «таблетке» двукратный рост производительности по сравнению с первой моделью. Как и ожидалось, «младший» планшет получил две камеры: фронтальную для видеоконференций и тыловую, которая позволяет записывать видео в разрешении 720р. iPad 2 доступен в двух цветовых вариантах - белом и черном, но речь идет лишь о лицевой панели: тыльная выполнена из неокрашенного металла. Стоимость iPad 2 в США начинается с отметки \$499.

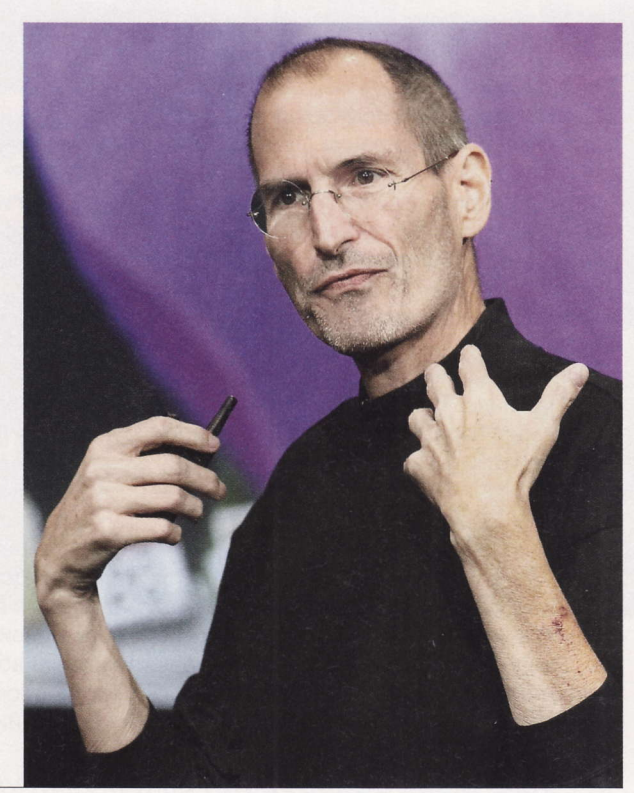

# Российский петафлопс

уперкомпьютер мощностью 1 Пфлопс в ядер-И ном центре в Сарове (РФЯЦ-ВНИИЭФ) введен в эксплуатацию, сообщила госкорпорация Росатом, которой принадлежит это научное учреждение. По сведениям CNews, реальная производительность системы по тесту Linpack составляет 780 Тфлопс, что соответствует 12-му месту в мировом рейтинге Топ-500 и 1-му месту в рейтинге Топ-50 России и стран СНГ.

О технических характеристиках саровской числодробилки известно немного. По неофициальным сведениям, суперкомпьютер построен на базе процессоров x86, графические ускорители в нем не используются. В нем применяется только воздушное охлаждение. Сборку специалисты ядерного центра осуществляли самостоятельно.

В этом году в России должна появиться вторая система сравнимой производительности: МГУ планирует увеличить мощность своего суперкомпьютера «Ломоносов» с нынешних 510 Тфлопс до 1,3 Пфлопс. По планам, модернизация должна завершиться к лету. В отличие от суперкомпьютера Росатома, университетский комплекс будет основан на гибридной архитектуре CPU + GPU. Добавим, что по внедрению петафлопсных систем Россия отстает от США примерно на три года. В Штатах первый суперкомпьютер, преодолевший в тесте Linpack рубеж в 1 Пфлопс, был запущен в 2008 году. Им стал суперкомпьютер Roadrunner, установленный в Лос-Аламосской национальной лаборатории (Los Alamos National Lab).

# **МИНУС ОДИН**

Sestern Digital приобретет подразделение Hitachi по производству винчестеров за \$4,3 млрд. \$3,5 млрд из этой суммы будут выплачены денежными средствами, остальное - акциями WD. В результате японцы получат пример-

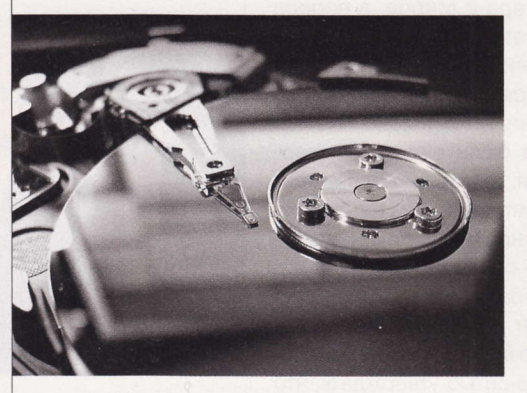

но 10% ценных бумаг Western Digital, а также два места в совете директоров американской компании. Объединенная организация сохранит имя Western Digital, ее возглавит нынешний президент и исполнительный директор WD Джон Койн (John Coyne). Стив Миллиган (Steve Milligan), президент Hitachi GST, займет пост президента WD.

Штаб-квартира компании останется в городе Ирвайн (Irvine), штат Калифорния. Завершить сделку планируется в III квартале.

В результате поглощения Hitachi Global Storage Technologies (Hitachi GST) Western Digital факти-

> чески станет монополистом: по некоторым оценкам, WD сможет занять примерно половину всего мирового рынка жестких дисков. Доля ближайшего конкурента - Seagate Technology - составляет примерно 30%.

> Таким образом, останется всего четыре круп-НЫХ ИЗГОТОВИТЕЛЯ ВИНЧЕСтеров: WD, Seagate, Samsung и Toshiba (последняя

специализируется на устройствах форм-фактора 2,5" и 1,8", а также на высокопроизводительных решениях с интерфейсом SAS для серверных систем). Напомним, что Hitachi приобрела бизнес IBM по производству жестких дисков в 2002 году, а в 2006-м Seagate поглотила одного из конкурентов, компанию Maxtor.

DisplayPort – стандарт сигнального интерфейса для цифровых дисплеев, который имеет пропускную способность вдвое больше, чем Dual-Link DVI, и низкое<br>напряжение питания. Размеры разъема Mini DisplayPort в десять раз меньше,

### В поисках девятой планеты

елый ряд авторитетных ученых из разных стран вполне допускают существование девятой планеты Солнечной системы, подтвердить факт наличия которой могли бы недавно опубликованные данные, полученные при помощи нового космического телескопа WISE (Wide-Field Infrared Survey Explorer).

Интересно, что речь идет не о карлике вроде Плутона, лишившегося звания планеты именно из-за своих размеров, а о газовом гиганте, возможно более массивном, чем Юпитер. То, что столь крупное небесное тело до сих пор не было обнаружено, объясняется очень большим его удалением от внутренних районов Солнечной системы. Расположенное на внешней границе облака Оорта (в 15 000 раз дальше от Солнца, чем Земля), именно оно могло бы быть ответственным за аномалии движения долгопериодических комет, замеченные астрономами почти век назад.

По предварительным расчетам, гипотетическая планета должна быть вчетверо тяжелее Юпитера, а температура на ее поверхности, как ожидается, составляет порядка -70 °С. Именно это делает ее кандидатом на обнаружение при помощи WISE. Работающая сразу в четырех диапазонах длин волн инфракрасная камера телескопа уже сделала снимки областей космического пространства, где мог бы находиться таинственный газовый гигант (скорее всего, захваченный гравитацией Солнца при его прохождении вблизи другой звезды), но на обработку полученной информации может уйти до двух лет.

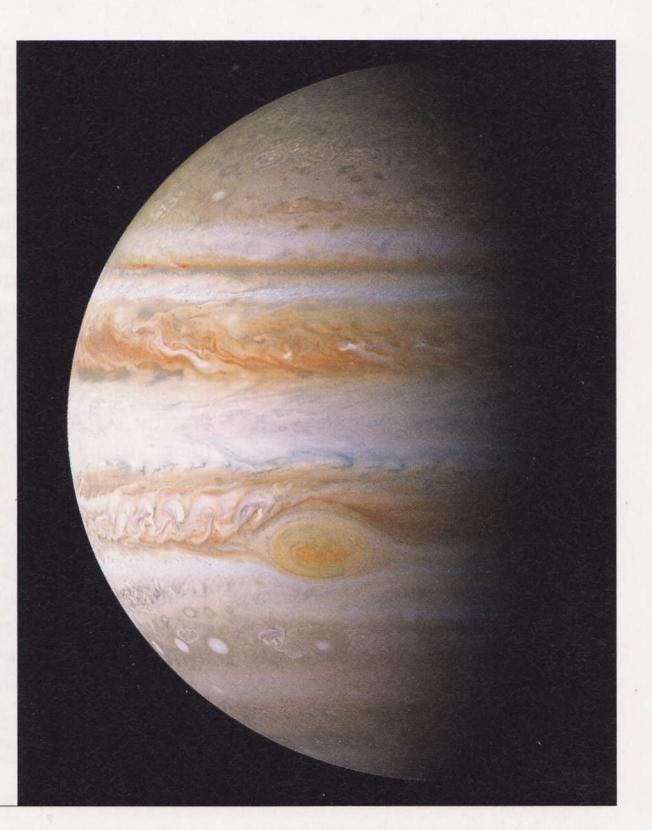

### **Свидание** с кометой

осмический зонд Stardust в полном соответствии с полетным заданием пролетел в 181 км от кометы 9Р/Темпеля (ru.wikipedia.org/wiki/9Р/Темпеля) и сделал серию из 122 фотоснимков, из которых 72 - высокого разрешения.

Напомним, что 9Р/Темпеля относится к семейству короткопериодических комет, ее орбита лежит между орбитами Юпитера и Марса, а период обращения составляет 5 лет. Причем в 2005 году это небесное тело уже имело «контакт» с созданным руками человека аппаратом Deep Impact, выстрелившим в комету 370-киллограммовой металлической болванкой. Тогда были сделаны и первые фотографии 9Р/Темпеля. Теперь же полученные от Stardust данные позволят оценить, насколько сильно изменилась поверхность кометы за время совершенного ею полного оборота вокруг нашего светила. Ведь при приближении к Солнцу лед на ее поверхности должен был частично растаять, а некоторое количество воды - испариться. Пока же можно лишь с уверенностью утверждать, что кратер от удара Deep Impact сохранился - его отчетливо видно на снимках.

Отметим, что к настоящему моменту Stardust пребывает в космосе уже более 12 лет, а его «пробег» давно перевалил за 5 млрд км. К сожалению, миссия его, судя по всему, скоро закончится, так как запас топлива для маршевого двигателя почти исчерпан и совершить какой-либо значительный маневр «престарелый» аппарат просто не в со-СТОЯНИИ.

### Первый в истории

Моменту, когда этот номер журнала поступит в продажу, космический зонд Messenger уже третий день будет находиться на орбите Меркурия.

В 70-х годах прошлого столетия аппарат Mariner 10 пролетал мимо

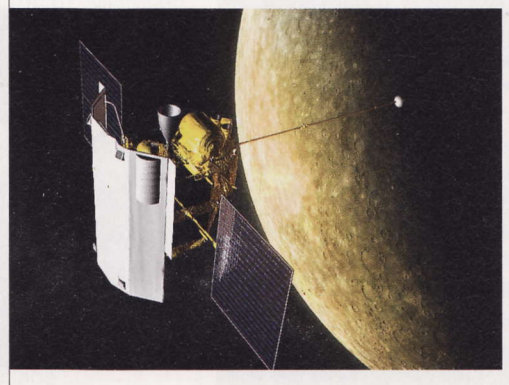

Меркурия. Львиная доля наших знаний о самой ближней к Солнцу планете получена именно от этого межпланетного зонда, построен-НОГО В СООТВЕТСТВИИ С ТЕХНИЧЕСКИми возможностями 40-летней давности. Теперь же у человечества есть отличный шанс подробнейшим образом изучить таинственное небесное тело.

Уникальность Меркурия помимо прочего заключается в наличии у него гигантского железного ядра, относительные размеры которого гораздо больше, чем у любой другой планеты Солнечной системы, включая Землю. По одной

> из теорий, прежде Меркурий был гораздо массивнее, но внешняя скальная оболочка была сорвана с него под воздействием гравитационных сил. Возможно, ясность в этом вопросе поможет внести предназначенное для геологических исследований оборудование, установленное на бор-**Ty Messenger.**

> Кстати, для того чтобы добраться до места назна-

чения, зонду потребовалось целых семь лет. Примерно столько же времени понадобится аппарату New Horizons, для того чтобы достичь гораздо более удаленного Плутона. Впрочем, New Horizons не будет выходить на орбиту Плутона, а пролетит мимо для исследования внешних границ нашей системы.

RSS

Эти и другие интересные научно-популярные новости на английском языке вы найдете на сайтах: www.bbc.co.uk, www.discovery.com, www.independent.co.uk, www.nasa.gov, www.newscientist.com и www.sciencenews.org.

### Планшет Cowon D3 Plenue

Несмотря на крохотные габариты устройства, производитель гордо именует его планшетом. По нашему же мнению, это все же скорее КПК, оснащенный рядом примочек (вроде JetEffect 3.0), делающих воспроизводимый на нем звук более качественным. Как и большинство похожих устройств, Cowon D3 Plenue работает под управлением ОС Android 2.1.

# Монитор **IGE19105**

Сей монитор компания LG предлагает разным организациям, презентуя его как офисного помошника. Стоит устройство недорого, оснащено матрицей TN + Film, имеет хорошие углы обзора (170° / 160°), снабжено только VGA-входом. Еще одна любопытная мелочь - наличие углубления в подставке девайса, где можно хранить письменные принадлежности.

# Плеер Ritmix RF-3310

Перед вами усовершенствованная версия плеера Ritmix RF-3300. Отличий от «старшего брата» в новой модели, прямо скажем, не так уж и много - по сути, их всего два. Теперь миниатюрное устройство поддерживает чуть больше форматов аудиофайлов (AAC, FLAC, APE) и готово автономно трудиться примерно 20 ч. Стоимость девайса все так же невелика.

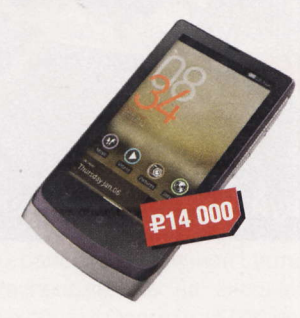

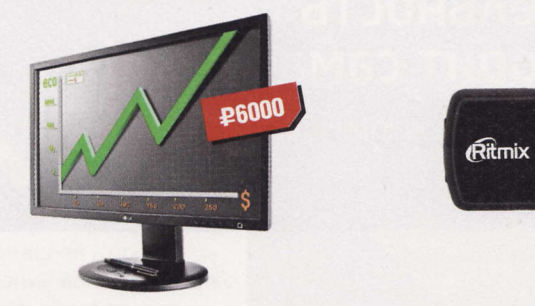

- Экран: 3,7", 800 х 480 пикс.
- Интерфейсы: USB 2.0, Wi-Fi, Bluetooth 2.1
- Объем памяти: 32 Гбайт
- Слот расширения: SD
- Габариты: 65 х 117 х 12 мм
- Подробности: www.cowonrussia.ru

# Видеокарта POV GeForce **GTX 580 Beast 2**

Не прошло и месяца с момента появления «зверя», а мы уже видим следующего представителя этой серии видеокарт. Новинка сохранила облик предшественницы, но благодаря разгону стала еще быстрее. Правда, инженеры увеличили только частоту ядра (871 против 855 МГц), оставив память в покое. Как и следовало ожидать, девайс стал еще дороже.

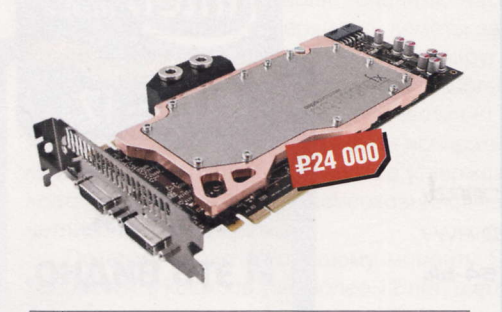

- **n Процессор:** NVIDIA GTX 580
- Частота памяти: 4104 МГц
- Память: DDR5, 1536 Мбайт
- **В Подробности:** www.pointofview-online.com
- Экран: 19", 1280 х 1024 пикс.
- Яркость: 250 кд/м<sup>2</sup>
- Контрастность: 5 000 000:1
- **Время отклика:** 5 мс
- Вес: 2,5 кг ٠
- Подробности: www.lg.ru
- Объем памяти: 4 Гбайт
- $M$ интерфейс: USB 2.0
- Число поддерживаемых форматов: 7

**P1000** 

- Слот расширения: SD
- Габариты: 28 х 85 х 12 мм
- Подробности: www.ritmixrussia.ru

# Hoytbyk Eurocom Panther 2.0

Это мощная рабочая станция. Поэтому и цена ее выглядит фантастической. Тем не менее она оправданна целым рядом особенностей устройства. Так, например, ноутбук собран на чипсете Intel X58M и комплектуется процессорами того же производителя «седьмой» серии с разьемом LGA 1366. В качестве видеокарты в компьютере используется NVIDIA GeForce GTX 470M (1536 Мбайт). Для хранения информации выделен винчестер объемом 250 Гбайт. Оперативной памяти - 6 Гбайт. Имеется оптический при-

вод. По бортам лэптопа располагаются коннекторы с интерфейсом USB второй и третьей версий, видеовыходы HDMI и DVI, порты eSATA и FireWire. Модули беспроводной передачи данных Wi-Fi и Bluetooth в базовой конфигурации отсутствуют.

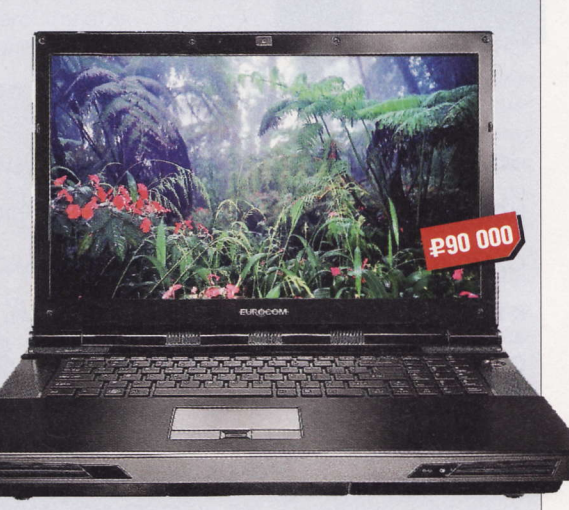

- **В Экран:** 17,3", 1920 х 1080 пикс.
- Процессор: Intel Core i7-950, 3,06 ГГц
- Жесткий диск: 250 Гбайт
- Габариты: 419 х 286 х 57 мм
- **Bec:** 5.3 KD
- Подробности: www.eurocom.com

Сенсорный экран изобрели в США в рамках исследований по программированному обучению. Компьютер PLATO IV, появившийся в 1972 году, имел сенсорный экран на сетке ИК-лучей, состоявший из 16 х 16 блоков. (Wiki)

# Смартфон «Билайн ЕЗОО»

В продажу поступил смартфон, выпущенный под маркой отечественного оператора связи. Выделить в новинке какие-либо фишки довольно сложно, разве что можно отметить способность работать в качестве Wi-Fi-роутера. Еще стоит упомянуть о невысокой стоимости девайса. Экран у коммуникатора сенсорный, но, к сожалению, резистивный.

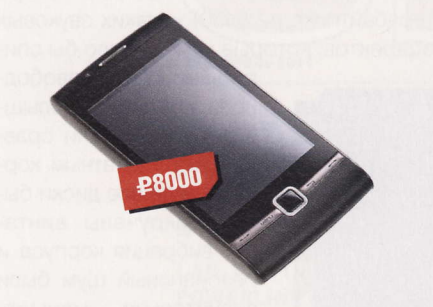

- Процессор: Qualcomm MSM7225, 528 МГц
- Экран: 3,2", 320 х 480 пикс.
- Интерфейсы: USB 2.0, Wi-Fi, Bluetooth 2.1, GPRS
- Габариты:  $112 \times 58 \times 13$  мм
- Подробности: www.beeline.ru

# **Аудиосистема** Genius SP-i300

Использовать акустику можно не только по прямому назначению, но и в качестве МРЗ-плеера. Для этого вам надо вставить в корпус устройства любой USB-накопитель с аудиофайлами, записанными в форматах MP3 и WMA. Дальше девайс все сделает сам. Для переключения треков и остановки их воспроизведения предусмотрены кнопки управления.

# LIOK Olympus Tough TG-810

Данная камера подойдет любому среднестатистическому пользователю и послужит отменным подарком какому-нибудь активному путешественнику. Почему? Если даже не принимать во внимание широкоугольный объектив с 5-кратным оптическим зумом и множество разнообразных программ съемки, останется следующее: новин-

ка не боится падений с высоты, морозов, воды. Даже неожиданно проехавший по ней автомобиль никак не повлияет на ее работоспособность: она останется целой и невредимой. Поцарапать металлический корпус Olympus Tough TG-810 тоже так просто не выйдет.

Кроме того, аппарат оснащен барометром и электронным компасом, отслеживающим направление движения. Дополняет все это техничес-

**Гарнитура** Jawbone Era

Все мы знаем о существовании плееров, управлять которыми можно, просто размахивая девайсом. Теперь эта технология стала доступной и для гарнитур. Так, чтобы подключить данное устройство к телефону, его необходимо встряхнуть. А если вы желаете ответить на поступивший звонок, то нужно пару раз легонько постучать по его корпусу.

# **MbILIb Satzuma** Diamante Mouse Pink

Это лучший презент для девочек (в особенности для блондинок). Хвостатый «грызун» имеет стандартную форму, компактен, легок, не обременен множеством ненужных клавиш. Но поразить прекрасных дам должно другое - его пластиковая спинка: она полностью усыпана кристаллами розового цвета! Шик, блеск, красота. Ребята, не спим!

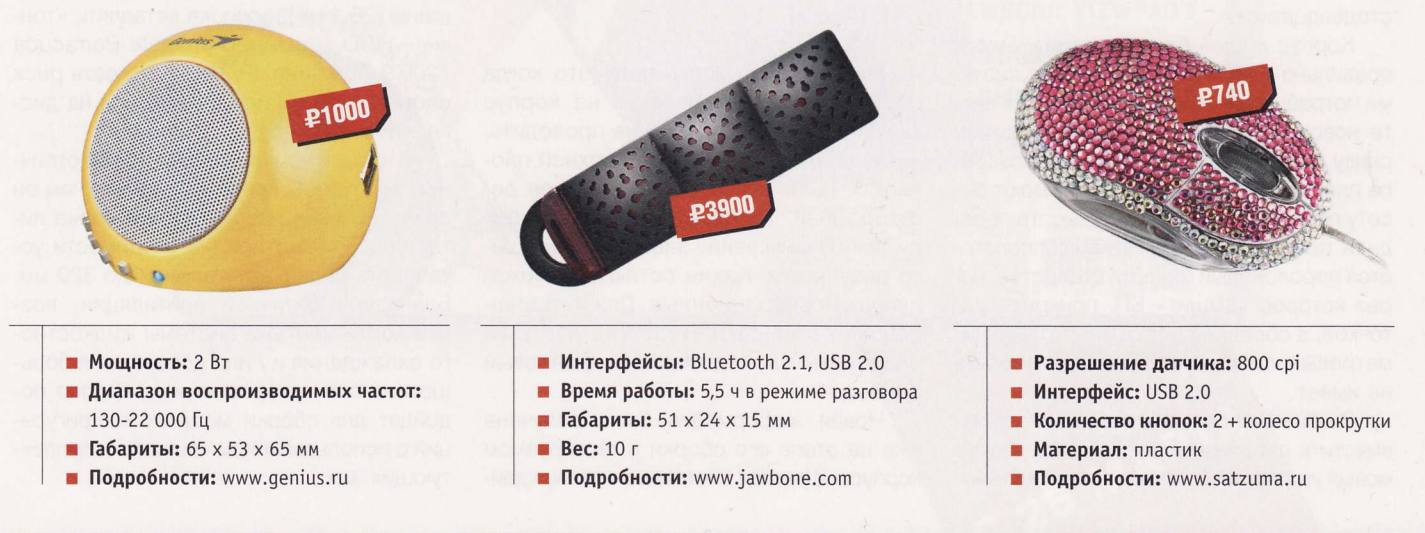

История компании «Вымпелком» началась в 1991 году с организации группы технических экспертов под руководством Дмитрия Зимина. В июне 1992 года<br>начинает работу первая в России экспериментальная сеть стандарта AMPS с емкост

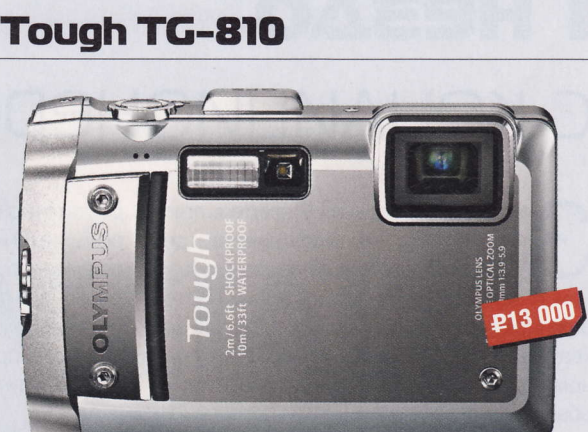

- Матрица: 14 Мпикс.
- **В Экран:** 3,5"
- Слот расширения: SD
- Габариты:  $100 \times 65 \times 26$  мм
- **Bec: 221 r**
- Подробности: www.olympus.com

кое великолепие встроенный в девайс приемник GPS, предоставляющий информацию о широте, долготе и высоте.

HENESO

# Гнездо С КОНДИЦИОНЕРОМ

а время работы в UPgrade я привык к тому, что большинство девайсов могут быть унесены в обычном пластиковом пакете, поэтому насторожился, когда редактор посоветовал захватить тележку. Ведь, как правило, одному автору, во избежание гипертимии. обычно много девайсов

сразу не дают.

Я начал что-то подозревать только когда увидел в проходе редакции корпус. Внушительный, с очень, очень большим количеством отверстий. Чтобы задействовать их все, в корпусе должно быть что-нибудь вроде Quad SLI, пары Veloci-Raptor в RAID (мне тут подсказывают, что, в общем-то, лучше один SSD, а я говорю: пфуй! Разве может эта невзрачная коробочка сравниться по привлекательности с двумя «ящерами»? Я

считаю - нет!), три двухтерабайтника под хранение данных, и вся эта братия должна поклоняться какому-нибудь огнедышащему шестиядерному монстру. Перегреться нажитому добру в «доккере» не дадут пять 120-миллиметровых вентиляторов и один 80-миллиметровый, которые можно приобрести отдельно и установить в дополнение к уже имеющейся стодвадцатке.

Корпус лишен блока питания. Оно и правильно - поди угадай, сколько системе потребуется мощи. «Столовая», в свете новомодных тенденций, расположена снизу. Видимо, для лучшего воздухозабора пластиковые ножки корпуса имеют высоту порядка 15 мм. По всей высоте передней панели под решетками располагается поролоновый фильтр, отверстие, через которое «дышит» БП, прикрыто сеточкой, а соседнее место под 120-миллиметровый вентилятор фильтра вообще не имеет.

В общей сложности корпус способен вместить пять 5-дюймовых и семь 3-дюймовых устройств. Система их закрепления достаточно необычна: девайс с одной стороны не фиксируется вообще, с другой же поджимается специальной планкой с затягивающим пластиковым винтом «барашкового» типа. Подобный способ значительно ускоряет процессы установки и замены, но выглядит не очень надежным.

Нагрузочные испытания (это когда пользователь усаживается на корпус сверху (смайл)) я решил не проводить, из-за обилия отверстий в верхней плоскости дело могло закончиться ее деформацией. Температурные опыты были исключены ввиду заведомо хорошего результата. Какие остаются? Пожалуй, шумовибрационные. Для их проведения мне пришлось пойти на жертвы и разобрать свой домашний файловый сервер.

Новая информация была получена уже на этапе его сборки в тестируемом корпусе. Штатная система крепления дей-

в профессиональной и личной сферах. Может характеризовать появление личностных акцентуаций. (Wiki)

Гипертимия (от др.-греч. hyper - сверх, thymos - настроение) - приподнятое настроение. Сопровождается повышенной активностью

СТВИТЕЛЬНО НЕ ПОЗВОЛЯЛЯ ЖЕСТКИМ ЛИСКАМ «выпадать» со своих мест, но и только: харды натурально «болтались». Впрочем, после запуска файл-сервера (один системный диск на 7200 оборотов и четыре терабайтника на 5400) никаких звуковых эффектов, которые можно было бы спи-

> сать на такое «свободное» крепление, слышно не было. Если сравнивать со штатным корпусом, где все диски были прикручены винтами, вибрация корпуса и резонансный шум были значительно меньше, фактически было слышно только шипение вентиляторов. В то же время следует отметить, ЧТО, ПО МНЕНИЮ МНОГИХ специалистов, подобный способ крепления может сократить срок жизни жесткого диска. Те, кто не готов рисковать, могут снять штатную си-

стему (пластиковую планку) и зафиксировать харды как обычно, винтами, - отверстия для этого просверлены.

Конструктивная недоработка присутствует и в потенциально мегаполезной фишке данного корпуса - док-станции для 2,5- и 3,5-дюймовых дисков. Дело в том, что размеры щели рассчитаны на 3-дюймовый диск стандартной толщины (26,1 мм), если же вставлять «тонкие» HDD, например Seagate Barracuda 7200.9 (толщина 19,99 мм), то есть риск сломать разъем или в доке, или на диске, либо оба сразу.

В остальном же перед нами отличный корпус, выглядящий дороже, чем он стоит. Нижнее расположение блока питания позволяет при необходимости установить видеокарту длиной до 320 мм. Благодаря отличной вентиляции, возможности монтажа системы жидкостного охлаждения и / или добавления большого числа кулеров корпус вполне подойдет для сборки мощных конфигураций с использованием «пылких» комплек-**ТУЮЩИХ. UP** 

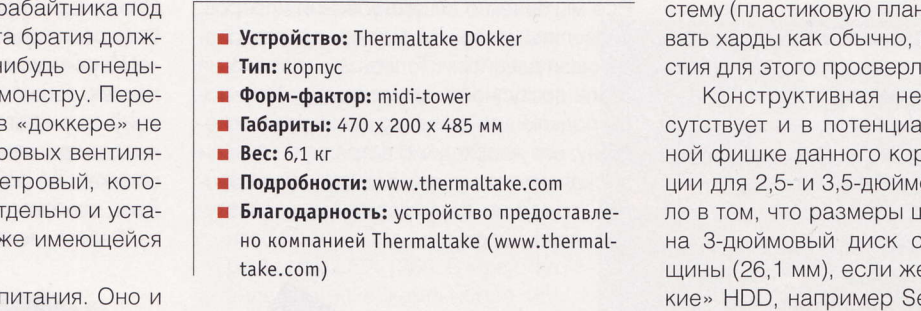

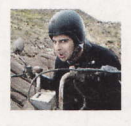

 $00000$ 

⑩

**£2800** 

Mednikool hard@upweek.ru Mood: бодрое Music: Nick Rivers

**RSS** 

# Интернет, игры *<u> И КИНО - САМОЕ ОНО</u>*

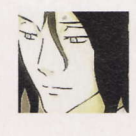

Михаил Финогенов mf@upweek.ru Mood: в борьбе Music: Marty Friedman

тот ноутбук попал ко мне случайно, можно сказать по ошибке. Предыдущий тестер по каким-то причинам не смог выразить свое мнение о девайсе от компании MSI, сославшись не то на недостаток времени,

не то на отсутствие фантазии. Скажу честно, что я не отличаюсь особой любовью к лэптопам, однако этот экземпляр с первых минут знакомства вызвал у меня какую-то необъяснимую симпатию, поэтому я и решил написать о нем подробный обзор.

Обратная сторона дисплея и внутреннее пространство выполнены из блестящего и приятного на ощупь пластика с незатейливым узором. Этот материал, к сожалению, слишком сильно любит руки своего хозяина и все время оставляет себе на память их следы. Дно девайса имеет матовое покрытие. Обычная для ноутов MSI с широкоформатным экраном (соотношение сторон 16:9) клавиатура ниче-

го нового по сравнению с аналогичными моделями компании не демонстрирует: маленький Enter, короткий правый Shift, вертикально расположенные клавиши навигации по страницам. Все кнопки нажимаются легко и отчетливо. Индикаторы состояния (жесткий диск, батарея, спящий режим и т. д.) расположены, как обычно, точно под правой кистью, в связи с чем не всегда понятно, включен ли режим Caps Lock или модуль Wi-Fi - каждый раз приходится выискивать нужный огонек под своей рукой, что, честно говоря, не кажется удобным. Модуля Bluetooth в тестовом образце нет.

Тачпад заслуживает оценки «хорошо», а если бы он был немного пошире, то его можно было бы назвать отличным. Курсор проходит через весь экран по диагонали в два движения. Вертикальный скроллинг очень четкий и отзывчивый - достаточно провести пальцем по правому краю сенсорной панели, но вот прокрутка по горизонтали включается не всегда.

Немного стоит рассказать и о габаритах девайса. С передней стороны, где крышка дисплея соприкасается с корпусом, толщина ноута действительно составляет заявленные производителем

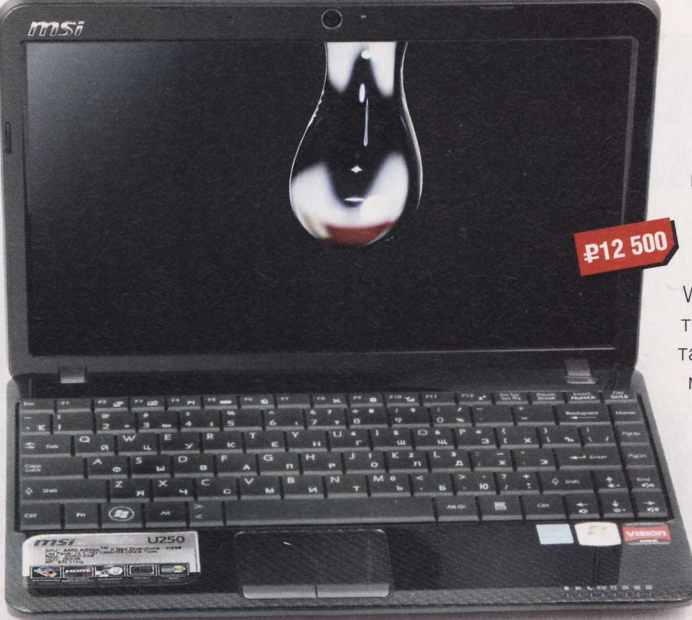

- Устройство: MSI Wind U250
- 
- **Тип:** ноутбук
- Экран: LCD, 12,1", 1366 х 768 пикс.
- **Representative Director Property** AMD Athlon II Neo Dual-Core, 1700 МГц
- Память: DDR3, 2 Гбайт
- Жесткий диск: 250 Гбайт
- Разъемы:  $3 \times$  USB 2.0, HDMI, D-Sub, Ethernet, Audio
- Габариты: 297 х 190 х 31 мм
- **Bec:** 1,3 KF
- Подробности: www.msi.ru
- Благодарность: устройство предоставлено компанией MSI (www.msi.ru)

19 мм, однако она постепенно увеличивается и в задней части достигает уже 25 мм. Это бы еще ничего, если бы не характерная для лэптопов MSI съемная батарея, выступающая наружу. Вместе с ней толщина машинки увеличивается до 40 мм, и из-за таких диспропорций она выглядит не очень красиво сбоку, а сзади в закрытом состоянии и вовсе кажется слишком пухлой. А вот блок питания, наоборот, порадовал своими скромными размерами (85 х 26 х 25 мм), и лежал бы вместо толстого и жесткого шнура с ев-

> ровилкой какой-нибудь изящный тонкий провод, было бы вообще прекрасно.

Лэптоп очень тих, практически бесшумен. Встроенный вентилятор напоминает о себе только в момент включения машины, в остальное время уловить издаваемый им шум с расстояния больше 20 см невозможно. Установленная ОС Windows 7 Starter ocoбого восторга не вызвала, но, видимо, такова логика производителя: младшей модели - младшую «ось». Встроенный в майкрософтовскую операционку проверяльщик оценил общую производительность нетбука на твердые 3,0 балла, причем, что интересно, самую низкую оценку получила графическая карта. Почему так мало? Пожалуй, сто-

ит прояснить этот момент. Первая причина в том, что максимальная частота ядра y AMD Radeon Mobility HD 4225 coctasляет всего 380 МГц, чего явно недостаточно для обработки современной игровой графики. Этот показатель практически сводит на нет поддержку Direct X 10.1 и Shader 4.0. Вторая причина низкой оценки видюшки - отсутствие у нее собственной дискретной оперативки, поэтому свои мегабайты видеопамяти карточка заимствует из системной памяти. а она не такая уж и быстрая (800 МГц). В итоге общая производительность данного мобильного «Радеона» оказывается ниже, чем у адаптеров линейки Radeon Mobility 34xx, анонсированной три года назад. Но это необходимая расплата за малую стоимость девайса и продолжительное время автономки. Известную аксиому «чем выше производительность компонентов, тем больше их размер и тем выше их энергопотребление» пока еще никто не отменял (смайл).

**RSS** 

Дабы окончательно убедиться в возможностях «радеончика», я все же установил на машинку несколько современных игр, вышедших за последние несколько лет. Результаты оказались вполне ожидаемыми: в родном разрешении (1366 х 868 пикс.) на ноуте невозможно было играть без тормозов даже в Far Сту 2 и первую часть F.E.A.R., несмотря на легкие настройки графики. Гораздо лучше он справляется со старыми играми, такими как Half-Life 2, Lineage II, Counter-Strike. А поскольку эти развлечения до сих остаются популярными у огромного количества людей, то с дан-НЫМ НОУТОМ МОЖНО УВЕРЕННО ПРОВОДИТЬ долгие часы в виртуальных мирах, охотясь на рейдовых боссов или обезвреживая террористов.

Однако за счет поддержки технологии Avivo HD видеокарта может воспроизводить два Full HD-потока одновременно, так что с просмотром, например, рипов с Blu-ray-дисков никаких проблем не возникает. На глянцевом 12-дюймовом экране при высоком уровне яркости видео смотрится очень неплохо, а еще его (вместе с цифровым звуком) можно выводить на ЖК-телевизор или проектор благодаря наличию HDMI-интерфейса. Таким образом, MSI Wind U250 запросто справится и с ролью современного медиацентра.

Несколько слов и о жестком диске. Емкость его составляет минимальные 250 Гбайт (буфер - 8 Мбайт), скорость чтения не превышает 60 Мбайт/с, а среднее время доступа к данным (если верить Everest Disk Benchmark) равняется 19.31 MC

Ноут в силу своих небольших размеров и малого веса будет частенько использоваться без подключения к электросети, только на ресурсе встроенного аккумулятора. Поэтому, вместо того чтобы издеваться над малышом посредством длительных синтетических тестов. проводить которые после «окошечного» бенчмарка уже не было смысла, я решил проверить его возможности в плане автономки и узнать, как долго он готов оправдывать свой статус мобильного устройства.

По итогам нескольких «заездов на время» результаты оказались следующими: 3D-игры - 2,5 ч, просмотр HD-видео - 3,5 ч, активное скачивание данных из интернета на максимальной ско-

рости с одновременным просмотром страниц - 4 ч, обычные офисные задачи, установка программ и умеренный серфинг по Сети - 5 ч. При этом не стоит забывать, что указанное время автономной работы может варьироваться в зависимости от яркости экрана (девять уровней), количества подключенных USB-устройств и функционирования модуля Wi-Fi. Если не присоединять к ноуту никакие внешние девайсы, снизить яркость дисплея до минимума и не увлекаться походами по Сети, то время автономной жизни может увеличиться еще на пару часов.

Из приятных мелочей также стоит отметить утилиту Easy Face: с ее помощью можно настроить доступ к лэптопу без ввода пароля. Владельцу достаточно «засветиться» перед камерой.

Что ж, получается, что своих денег машинка стоит, с основными задачами справляется, серьезных неисправимых недостатков не имеет и позволяет достаточно долгое время обходиться без внешнего источника питания. Вердикт? Если вам нужен именно субноут с немалыми возможностями за скромную цену, то это именно он и есть. ир

# Подсветка третьего уровня

роявлять оригинальность при изготовлении простых компьютерных девайсов, например клавиатур, можно по-разному. Можно смещать служебные кнопки «в сторону», переставлять их местами и даже изменять форму. Результатом этого будут промахи и ляпы (именно так, без кавычек) пользователя. В лучшем случае он вовремя заметит, что пишет совершеннейшую галиматью, в худшем - проклянет до седьмого колена вредителя, поместившего кнопку выключения компьютера прямо под клавишей Delete.

В клавиатуре от Gembird все кнопки имеют канонические размеры и расположение, разве что расстояния между основным цифробуквенным блоком, «стрелочной» группой и цифровой клавиатурой, пожалуй, маловаты - примерно 1,5 мм. Тактильные ощущения от механизма кнопок клавиатуры именно та-

кие, как мне нравится. клавиша сначала слегка сопротивляется, а затем резко проваливается. С моей точки зрения, такой вари-

ант более полезен для пальцев (меньше нагрузка), чем тот, при котором кнопка остается упругой на протяжении всего нажатия.

Можно сказать, что оригинальность в клавиатуре от Gembird получилась правильная и полезная. Девиз клавиатуры «Type at night – enjoy backlight» в вольном переводе означает «Печатай ночью, не портя очи» (смайл). Голубоватая подсветка имеет нормальную яркость, не режет глаз в темноте и действительно пригодится тем, кто работает или играет по ночам без какого-либо постороннего освещения. Да и при дневном свете клавиатура выглядит весьма аккуратно: ее корпус сде-

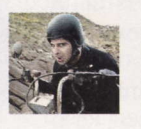

Mednikool hard@upweek.ru Mood: весна Music: нет на складе

#### • Устройство: Gembird KB-9848LU-R

- Тип: клавиатура
- **Количество клавиш:** 104
- Интерфейс: USB

**P580** 

- Подробности: www.gembird.ru
- Благодарность: устройство предоставлено компанией Gembird (www.gembird.ru)

лан из серебристого пластика, собственно кнопки - молочно-белые, русский шрифт на них нанесен красным цветом, а латинский - черным. Эргономично и очень красиво! ир

Тритиевая подсветка может равномерно светиться в темноте в течение 12 лет (период полураспада трития), далее потеря в яркости составит не более 40%. Суммарно эта подсветка работает до 25 лет. Используется в военных приборах, часах. (Wiki)

# Больше, чем просто **Наушники**

ак вышло, что насытиться аудиотехнологиями, коих пруд пруди в современных играх и фильмах, мне в последнее время удается крайне редко, и это несмотря на то, что качественный звук я люблю с самого детства. Вроде и возможностей больше - на смену древнему сидюку и недорогим, но классным японским «ушам» пришли комплект хорошей акустики и мощный ресивер. Но и жизнь становится все быстрее и насыщеннее, и вот уже время на «погонять чертей на экране» есть только поздним вечером, когда желание выкрутить громкость на побольше и послушать, «а ну как рванет вон тот автобус?» влечет за собой появление паразитного стука в системе отопления жилого дома (смайл). Свой ответ на вопрос «как быть, если нельзя, но очень хочется» попытались дать инженеры компании Razer, выпустив на рынок продукт, почти не имеющий аналогов. Об этом чуде света я вам и расскажу.

Знакомство начинается со стильной увесистой коробки, которая сразу притягивает взгляд. Никаких блистеров, пупырчатых пакетиков и разбросанных внутри иероглифов. Маркетологи Razer знают, как завернуть свои девайсы так, чтобы «вкусно» было с самого начала. Внутри прочного картонного «чемодана», выполненного в фирменном стиле, на мягкой подложке лежит черный прочный кейс для переноски наушников. Все то, что обычно именуется макулатурой, тут сложено в аккуратный черный конвертик, закрепленный в крышке коробки, и оформлено все так стильно, что язык не поворачивается назвать печатные материалы вышеуказанным обидным словом. Однако хватит петь дифирамбы упаковке, которая с вероятностью в 99,9% отправится на шкаф, перейдем непосредственно к наушникам. Извлеченные из кейса (о нем позже), они сразу создают впечатление продуманного, законченного изделия. К слову, первое испытание прошло на работе. Коллеги-айтишники столпились вокруг стола, рассмотрели новый девайс, повздыхали, поцокали языками и вынесли вердикт: годная вещь.

Мягкие амбушюры, обшитые бархатистым материалом, плотно прилегают к голове. В то же время за счет удобной конструкции оголовья, обшитого с вну-

- Устройство: Razer Megalodon
- Тип: аудиогарнитура
- Частотный диапазон: 20-20 000 Гц
- Импеданс: 32 Ом
- Чувствительность микрофона: 37 дБ
- Длина кабеля: 3 м
- Подробности: www.razerzone.com
- Благодарность: устройство предоставлено компанией «Графитек» (www.grafitec.ru)

тренней стороны подушечками из той же ткани, гарнитура почти не сдавливает виски. С внешней стороны чаши декорированы черной металлической решеткой с пластиковым кругом в центре. Во включенном состоянии на обоих «ушах» появляется светящийся логотип производителя - переплетенные змеи. Несмотря на вес и размер изделия, пользоваться им можно несколько часов под-

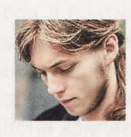

Alanzet hard@upweek.ru Mood: весеннее Music: Lacrimosa

ряд, не испытывая какого либо дискомфорта. Ширина оголовья регулируется, благодаря этому гарнитура комфортно налезет даже на голову очень крупного человека. Про толстый букет «тюльпанов» можно забыть - подключаются «ушки» по USB. Прощайте, цветовые головоломки и акробатические упражнения «подключи все штырьки в нужные отверстия», выполняемые на ощупь под столом!

Длина шнура, облаченного в серую тканевую оплетку, также не вызывает вопросов. Даже если порт USB находится далеко от юзера, это никак не отразится на удобстве использования. Все соединения сделаны неразъемными и выполнены на совесть. Пульт, являющийся, по сути, главным органом управления, весьма тяжелый и благодаря резиновым **£5700** ножкам прочно держится на своем месте. Ненавязчивая подсветка традиционного синего цвета позволяет без усилий регулировать настройки даже в полной темноте, а днем просто красиво смотрится и не напрягает глаза. Пластик для пульта и наушников выбран глянцевый, что выглядит впечатляюще... до первой регу-

лировки громкости. Отпечатки остаются от любого прикосновения, что немного огорчает. Впрочем, это незначительный недостаток, так что на него я предлагаю закрыть глаза.

Перед подключением я полез в коробку за диском с ПО, но, как ни странно, там его не обнаружил. Сначала я грешил на оболтусов, неаккуратно тестировавших Razer до меня, однако впоследствии оказалось, что он и не требуется: гарнитура сама определяется в системе и работает без каких-либо телодвижений. Разве что придется влезть в настройки звука, установить по умолчанию новое аудиоустройство и выставить для него параметры звука 7.1 (или 5.1 кому как нравится).

Первое прослушивание состоялось там же, на работе, при воспроизведении музыки через любимый AIMP. Признаюсь, вначале я был неприятно удивлен:

Стереозвук был впервые записан в 1932 году с использованием двух микрофонов, сигнал от которых шел к двум иглам, нарезавшим две канавки на восковом диске. Первая стереогрампластинка выпущена в 1933 году. (Wiki)

показалось, что на голове у меня поделка из перехода метро за 150 руб. Порывшись в настройках плеера, я указал ему, какое из устройств воспроизведения выбрать, и почти достиг нирваны: басы оказались на месте, верхи также не подкачали, вокал Тарьи из Nightwish был, как всегда, хорош. «Почти», потому что наушники сделаны для многоканального звука, и МРЗ в них совершенно не звучит. Для прослушивания использовался режим 2.0, про виртуальные источники звуков говорить сейчас не буду - это просто музыка. После рабочего дня «ушки» отправились со мной домой, и тут следует сделать лирическое отступление, дабы поведать вам про кофр, идущий в комплекте. Прочный черный кейс с логотипом производителя спокойно перенес все тяготы поездок в метро в час пик. Признаюсь, втиснувшись в переполненный вагон и услышав, как сзади хрустит моя пластиковая бутылка минералки, я подумал было, что в рюкзаке не осталось ничего живого. Всю дорогу я представлял себе в ярких красках, какие части тела и в какой последовтельности оторвет мне редактор за испорченный девайс (да, я такой, строгий, но справедливый. - Прим. ред.), однако по прибытии обнаружил наушники в целости и сохранности. Чехол оказался очень прочным благодаря своей конструкции и усиленным стенкам. Вставать на него ногами я бы не рекомендовал, но за здоровье любимого девайса в рюкзаке я теперь спокоен.

Дома гостя из редакции уже ждали несколько фильмов с многоканальными дорожками, пара шутеров и обожаемый гоночный симулятор на десерт. Тут разыскиваемая нирвана себя ждать не заставила и явилась почти мгновенно. Качество звука впечатляет: кажется, будто

 $\rightarrow$ Нажатие кнопки - и виртуальные фронты звучат погромче, на заднем плане с едва различимым звоном летят осколки огромной витрины. Кажется, в тот день я даже забыл поужинать...

находишься в эпицентре событий. Пульт под рукой обеспечивает изменение настроек «на лету». Хочется басов побольше? Поворот колеса, и зубы выстукивают в такт автоматной очереди, а «вон тот автобус» рванул так, что я прикусил язык. Нажатие кнопки - и виртуальные фронты звучат погромче, центр

K

# Приглашаем на вскрытие

 $\kappa$  В зорвав» все, что только взрывается,<br> $\kappa$  я захотел узнать, как вся эта прелесть работает. Отвертка быстро сделала свое дело, пульт аккуратно раскрылся на две половинки, явив взгляду массивный экран, призванный защищать компоненты от помех и закрывающий почти всю плату устройства. Дактилоскопические следы на металле свидетельствовали о том, что предыдущим тестерам тоже было интересно посмотреть на начинку.

Не сильно расстроившись, отправляюсь в интернет и сразу нахожу то, что нужно: оказывается, за воспроизведение объемного звука отвечает система HRTF (Head Related Transfer Function). Эта технология учитывает строение головы и может располагать виртуальный источник звука практически в любом месте. Достигается эффект объема за счет применения параметров ITD (Inter-aural Time Difference) и ILD (Inter-aural Level Difference). Первое - это, говоря упрощенно, показатель времени межушной задержки. Ведь, как известно, почти всегда, когда мы стоим боком к собеседнику, звук попадает сначала в одно ухо, а потом в другое. Второе - это расчет разницы сигналов, поступающих в левое и правое ухо: при этом учитываются затенение источника звука головой, затухание звуковых волн, реверберация. На основе этих расчетов, кстати. человек может определить, с какой стороны и на каком удалении от него расположен источник звука. Применяя совокупность точно высчитанных задержек к обычному стереозвуку, можно добиться виртуального объемного звучания. Но это в теории.

На практике же разработчики гарнитуры Razer пошли еще дальше. Благодаря повышенной вычислительной мощности системы Megalodon и дополнительным аппаратным средствам обработки звука обладатель этих «ушей» почувствует более точное позиционирование источника звука, при этом не заметив ухудшения качества, что было недостатком предыдущего поколения технологии HRTF. При расчете места для расположения динамиков были обработаны данные о тысячах ушных раковин, и наконец, здесь работает процессор, прощелкивающий данные со скоростью до 500 MIPS. И все это только для того, чтобы поразить вас новым звуком!

немного приглушается, а на заднем плане с едва различимым звоном летят осколки огромной витрины. Кажется, в тот день я даже забыл поужинать.

В играх все также замечательно. Коварные враги выдают свое присутствие шорохом в кустах, соперник на мощном суперкаре ревет двигателем слева сзади и впоследствии там же собирает капотом элементы ограждения, а фоновая музыка в мрачном коридоре вызывает настоящий первобытный ужас. При этом родные и соседи мирно спят или занимаются своими делами, не слыша почти ничего, - «по-

> чти», потому что акустическое оформление все-таки открытое.

Пока владельцы не полезли расковыривать свой экземпляр в поисках горсти разнообразных динамиков, поспешу остано-

вить исследователей. Динамики использованы 40-миллиметровые, по одному на каждое ухо. Над созданием объемного звука колдует система HRTF, преобразователь сигнала и звуковой процессор спрятались в пульте.

Осталось рассказать про месседжеры, и тут неожиданностей не было. «Скайп» сразу опознал наушники и микрофон, во время разговора можно настроить громкость и чувствительность колесиком на пульте или отключить микрофон совсем. На случай зашумленности помещения в гарнитуру встроена система шумоподавления, которая позволит игроку спокойно общаться в «Тимспике» или «Скайпе», пока мама пылесосит комнату (смайл).

В общем, как всегда, Razer постаралась на славу. Немного огорчили глянцевый пластик, невозможность подружить устройство с Mac OS и субъективно высокая цена. На момент написания обзора за те же деньги можно было приобрести скромный комплект акустики 7.1, правда, следует отметить, что такие колонки часто выдают приличный звук только с отдельной звуковой картой, а для работы описанного выше «динозавра» звуковая карта вообще не нужна. Да и не в каждой комнате акустику в принципе поставишь, а с Razer Megalodon получить шикарный объемный звук можно хоть в чулане, хоть в парке на лавочке. В любом случае наушники вышли отличные, и не сомневаюсь, что они найдут своего потребителя. Все-таки люди окружают нас везде, даже дома, а сделать погромче порой ой как хочется! и

В 1940 году был продемонстрирован первый фильм с объемным звучанием. Звук записывался на восемь дорожек, которые микшировались на три оптические фонограммы. Фильм шел в кинотеатрах, в которых использовалось от 30 до 80 отдельных громкоговорителей. (Wiki)

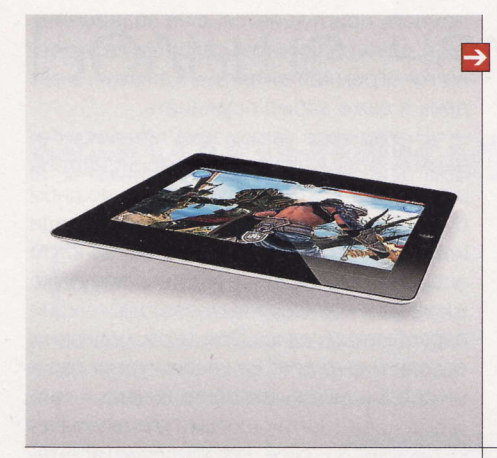

#### Российские продажи iPad 2

В России новый планшетник от Apple появится ближе к лету. Как сообщили РБК daily в компании «Евросеть», сейчас идут переговоры о поставках iPad 2. По словам представителя ретейлера, подвижек по этой теме следует ждать не раньше, чем через два месяца. К моменту выхода этого номера должны начаться продажи обновленной «таблетки» от Apple в США, а с 25 марта – во Франции, Великобритании, Германии и других странах.

iPad 2 будет доступен в шести конфигурациях. Старшая, с 64 Гбайт встроенной памяти и модулем Wi-Fi + 3G, будет стоить в Штатах \$829. Apple также сообщила о снижении на \$100 цен на первые «Айпэды»: теперь на американском рынке стоимость самого простого варианта iPad составляет \$399. Более того, компания пообещала возместить \$100 покупателям «таблеток» первого поколения, которые приобрели их в ее фирменных магазинах в течение двух недель перед презентацией новинки. Снижены цены и в других странах, но не у нас: по данным РИА «Новости», российские магазины не планируют делать скидки на «младший» iPad.

#### Цветная «книжка»

Французский производитель Archos представил на выставке CeBIT в Германии электронную книгу с цветным экраном. Устройство под названием Archos 7ob оснащено 7-дюймовым дисплеем с разрешением 800 на 480 пикс., который совмещен с сенсорной резистивной панелью, а также модулем Wi-Fi и портом USB. Девайс умеет воспроизводить аудио- и видеофайлы. По оценке производителя, одной зарядки аккумуляторов хватает на 7 ч работы в режиме видеоплеера. В европейской рознице новинка будет стоить €129.

#### Гигантский тачскрин

Американская компания ЗМ показала на CeBIT 2011 в немецком Ганновере сенсорную панель под названием C3266PW с диагональю 32" и разрешением 1920 на 1080 пикс. Она поддерживает технологию Multitouch и способна воспринимать касания одновременно в десяти точках. Предполагается, что новинка будет использоваться в мультимедийных столах типа Microsoft Surface. На YouTube нетрудно найти видеоролик, демонстрирующий панель в работе. Когда начнутся продажи и какова цена устройства, пока неизвестно.

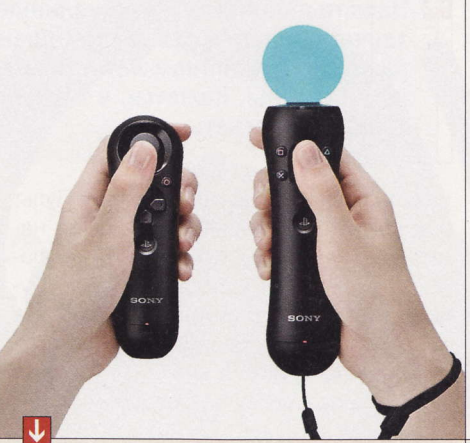

### **PlayStation Move на ПК**

Sony решила «подружить» свой игровой манипулятор PlayStation Move с персоналками. Как сообщил в официальном блоге главный инженер Sony Computer Entertainment America Джон МакКатчен (John McCutchan), для этого компания разработает программу Move.Me. Правда, запускать ее придется на приставке PlayStation 3, которая, в свою очередь, будет передавать данные с контроллера на компьютер. Спорное решение, учитывая, что другой популярный манипулятор Kinect от MS можно подключить к ПК напрямую.

#### Утекшие снимки

В китайском техноблоге Lizhecome опубликованы снимки устройства, которое предположительно является прототипом смартфона Sony Ericsson на базе Windows Phone 7. На фотографиях запечатлен коммуникатор, выполненный в форм-факторе слайдера. В верхней части корпуса можно разглядеть название бренда, на экране видна работающая WP7. На нижнем торце устройства красуется надпись «Prototype not for sale». Sony Ericsson стала партнером Microsoft в прошлом году, но пока не анонсировала ни одного WP7-смартфона.

#### Смартфоны от Intel

До конца года будут выпущены коммуникаторы на новой аппаратной платформе от Intel с кодовым названием Medfield. Эту информацию подтвердил глава европейского подразделения компании по разработке планшетов Кевин О'Донован (Kevin O'Donovan) на выставке CeBIT 2011. Сроки он не обозначил. По словам О'Донована, корпорация уже начала рассылку инженерных образцов новых чипов класса SoC своим партнерам. Платформа Medfield основана на ядре Atom с малым энергопотреблением и тактовой частотой до 1,86 ГГц.

#### Ubuntu, просто Ubuntu

Компания Canonical прекращает работу над дистрибутивом своей ОС на ядре Linux для нетбуков под названием Ubuntu Netbook Edition. Отказаться от отдельной версии для «недоноутов» позволила графическая оболочка Unity, которая адаптирует «ось» под дисплеи различных размеров и разрешений. Начиная с версии 11.04, выход которой намечен на апрель, разграничения по типам компьютеров не будет: пользователям предложат единую систему Ubuntu для всех машин. Об этом сообщил в корпоративном блоге директор по маркетингу Canonical Джерри Карр (Gerry Carr).

По словам Карра, не следует воспринимать данный анонс как намерение Canonical уйти с рынка нетбуков, тем более что, по статистике загрузок, именно версия Ubuntu для нетбуков пользуется наибольшим спросом. В основе данного решения - желание компании оптимизировать линейку продуктов: вместо Ubuntu Desktop Edition и Netbook Edition останется просто Ubuntu. Кроме того, Canonical продолжит разработку дистрибутива для серверов Ubuntu Server.

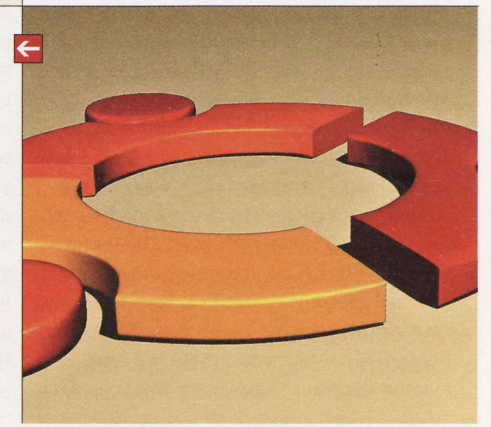

**FSS** 

Эти и другие новости из сферы IT вы можете прочитать на сайте www.upweek.ru. Новости на английском языке вы можете найти на ресурсах: www.engadget.com, www.gizmodo.com, www.pcworld.com, www.tgdaily.com, www.zdnet.com и др.

#### Кино и игры

Лара Крофт (Lara Croft) вернется на большой экран: как сообщает Guardian, компания GK Films планирует снять третий фильм о похождениях сексуальной расхитительницы гробниц. Никаких подробностей о проекте нет, называется лишь ориентировочная дата премьеры картины - 2013 год. Возможно, третий фильм будет связан с новой игрой серии Tomb Raider, разрабатываемой студией Crystal Dynamics. Напомним, что, несмотря на жесткую критику, первая лента о Ларе Крофт, вышедшая в 2001 году, сумела заработать свыше \$115 млн.

#### Новый магазин

Норвежская компания Opera открыла собственный онлайновый магазин в 200 странах, включая Россию. Сервис Opera Mobile Store предоставляет приложения для телефонов с поддержкой Java, а также коммуникаторов под управлением ОС Symbian, Black-Berry OS, Windows Mobile и Android. В магазине, который, кстати, сразу получил русифицированный интерфейс, тысячи платных и бесплатных программ. В феврале, во время тестирования, его посетили 15 млн пользователей, а ежедневное количество загрузок превышало 700 000.

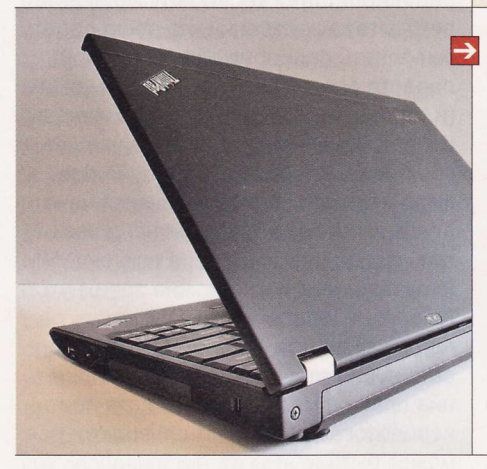

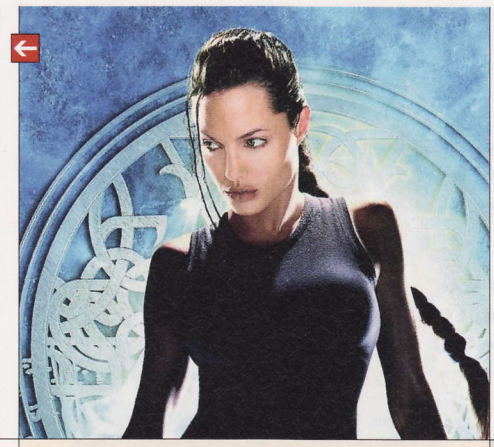

#### Twitter подорожал

Капитализация сервиса микроблогов Twitter менее чем за три месяца выросла в два с лишним раза, сообщает Reuters. На последнем аукционе по продаже акций компании ценные бумаги Twitter покупали по \$34,5 за штуку. Исходя из этого, теперь сервис стоит порядка \$7,7 млрд. В декабре же Twitter оценивался в \$3,7 млрд. Уже несколько месяцев ходят слухи, что сервис может быть продан. Однако в начале марта сооснователь компании Биз Стоун (Biz Stone) заявил, что никаких официальных переговоров на этот счет не ведется.

#### Автономное плавание

Lenovo выпустила ноутбук ThinkPad X220 на платформе Intel Sandy Bridge с 12,5-дюймовым экраном, который, по утверждению производителя, способен проработать почти сутки в автономном режиме. Правда, для этого машинке потребуется дополнительный внешний аккумулятор: на штатной 9-ячеечной батарее ноут способен продержаться 15 ч. В остальном же это вполне обычный портативный ПК, построенный на Соге второго поколения с интегрированным графическим ядром. Его продажи начнутся в апреле по цене \$899.

#### Google оштрафована

Парижский суд обязал Google выплатить штраф в размере €430 000 за нарушение авторских прав. Истцы, среди которых были французские кинопроизводители, авторы документальных фильмов и фотографы, были недовольны тем, что через поисковик можно найти ссылки на сайты, где нелегально размещаются их произведения. При этом, как утверждали правообладатели, «большой G» никак не реагировал на требования удалить линки на нелегальный контент. Google уже сообщила, что будет подавать апелляцию на решение суда.

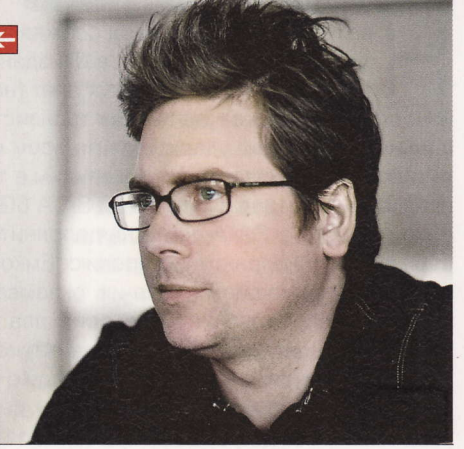

#### «Железо» дорожает

Тайваньские производители материнских плат, в т. ч. ASUSTeK Computer и Gigabyte Technology, подняли отпускные цены на свою продукцию, сообщает DigiTimes со ссылкой на публикацию в газете Economic Daily News, выходящей на китайском языке. По сведениям издания, это связано с ростом стоимости изготовления печатных плат, вызванным высокими ценами на медь на мировом рынке, а также с увеличением расходов на оплату труда. На выставке CeBIT MSI объявила о том, что с 1 марта повышает цены на материнки на 5-10%.

#### Samsung проиграл

Корейская компания признала преимущество iPad 2 в технологиях и цене перед своим планшетом Galaxy Tab. Как сообщает агентство Yonhap, об этом заявил исполнительный вице-президент мобильного подразделения Samsung Ли Дон-Джу (Lee Don-Joo). «Apple сделала его очень тонким», - посетовал он, добавив, что для достижения такой же толщины корпуса инженерам Samsung потребуется модернизировать аппаратную часть «таблетки». Напомним, что второй iPad «похудел» на треть по сравнению с первой моделью: толщина планшета равна 8,8 мм.

Ли Дон-Джу также сказал, что компания планировала установить на 10,1-дюймовый планшет более высокую цену по сравнению с оригинальным Galaxy Tab, но теперь пересмотрит свое решение. Семидюймовая «таблетка» от Samsung стоит на американском рынке около \$900, а цены на устройства от Apple второго поколения стартуют с отметки \$499. За самый доступный вариант iPad 2, в котором, как и в корейском планшете, есть модуль 3G, придется выложить \$629. Официально цены на новый Galaxy Tab пока не озвучены.

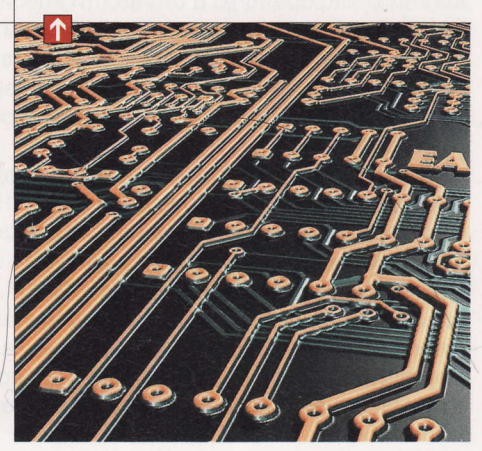

Microsoft Surface - аппаратно-программный комплекс, представляющий собой бесклавиатурный планшетный ПК, выполненный в виде стола, горизонтальная поверхность (столешница) которого является большим сенсорным экраном. (Wiki)

# Pewarowee

# **НАСТУПЛЕНИЕ**

«Понаехали тут!» - редактор сочно материл всё прибывающие материнки. Собрать их скопом в «Большой тест» - его идея. И кажется, удачная.

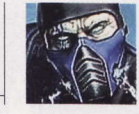

Sub-Zero hard@upweek.ru Mood: шаткое Music: Angry Birds

агрянувшая в Новый год свежая архитектура Sandy Bridge от Intel вызвала большой переполох в IT-изданиях. Вначале внимание привлекли долгожданные анонсы новых плат (наперегонки!) и процев, потом печально известная «болячка» одного из транзисторов южного моста в наборах логики Intel шестой серии, ударившая по всем игрокам рынка. Общее мнение: вышло много шума из ничего, как мы увидим в тесте, имеется достаточное количество плат, помимо стандартной пары SATA 6Gb/s предлагающих еще два-четыре высокоскоростных SATA-порта на дополнительном чипе (обычно - Marvell), не подверженных ускоренному старению. Емкости нынешних накопителей таковы, что в типичном домашнем компе их, оказывается, установлено не так много. История закончилась тем, что Intel признала ошибку, вендоры быстро обновили существующие модели материнок, а маркетологи повсюду натыкали новых ярких значков. Если увидите на коробке что-то кричащее вроде «ВЗ Stepping chipset!». значит, плата из модернизированной серии. Не растерялись и отечественные умельцы. На некоторых радиорынках поставлена на поток замена моста, конечно же за деньги и без какой-либо фирменной гарантии, - сие есть попытка заработать немного хрустящих банкнот. Не спешите: у любой более-менее серьезной торговой организации имеется утвержденный регламент обмена «дефектных» плат в период гарантийного срока, ознакомьтесь вначале с ним и действуйте по обстоятельствам. Да и не факт, что проблема проявит себя в вашей материнке: процент выходящих из строя девайсов невелик.

Как бы то ни было, производители очень дружно выпустили легион материнских плат под новый процессор, на любой вкус. У любого из них моделей материнок как минимум две: на младшей версии чипсета Н67 и флагмане Р67. Вот-вот должны появиться на полках десятки девайсов на «корпоративных» наборах логики В65 и Q67, которые плотно оккупируют нижние ценовые сегменты. Одна из этих плат, от Gigabyte, попала в тест, поскольку уже продается и неплохо конкурирует с решениями на Н67.

Цель нашего теста - окинуть взглядом небольшой сектор рынка и дать пользователю информацию о стоимости новой платформы, ассортименте плат, чтобы привести его к пониманию, необходим ли ему сейчас немедленный апгрейд или же стоит дождаться осени: к этому времени AMD обещала долгожданный Bulldozer, a Intel - LGA 2011, что должно означать в числе прочих интересных перипетий конкурентной борьбы и некоторое удешевление испытываемых сегодня платформ.

Взятые в тест материнки выбраны по единому принципу: наличие поддержки камней с процессорным разъемом LGA 1155. Ни форм-фактор, ни цена роли не играли - по ходу повествования встретятся и бюджетные устройства, и топовые геймерские мамки. Работоспособность и «склонность» материнок к разгону проверялись на процессоре Intel Core і7 2600К, который уже успел завоевать признание в оверклокерских кругах. При номинальной частоте 3,4 ГГц без каких-либо дополнительных ухищрений он работает на 4,0-4,5 ГГц, а при немного более мощном охлаждении и 5 ГГц ему по плечу. Оверклокинг одобрен и самой Intel: множитель у этого камня открыт, что делает эксперименты простыми и безопасными для остальных сожителей CPU.

# $ECS$  H67H<sub>2</sub>-M3

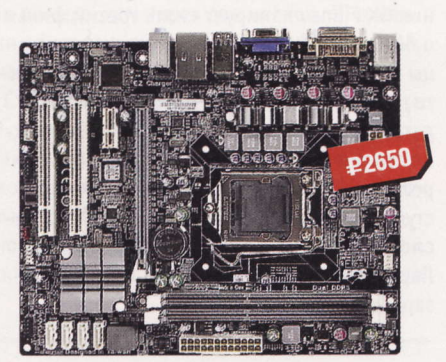

- Huncer: Intel H67 Express
- Поддержка памяти:  $2 \times$  DDR3
- Интерфейсы: РСІЕ х16, РСІЕ, 2 х РСІ,  $2 \times$  SATA 6 Gb/s, 4  $\times$  SATA 3 Gb/s
- **Pa3beMbI:**  $4 \times$  USB 2.0, 2  $\times$  USB 3.0, DVI, VGA, RJ-45, PS/2, Audio
- $\blacksquare$  Форм-фактор: microATX

тправная точка сегодня - одна из самых недорогих плат с процессорным разъемом LGA 1155. Пусть она не блистает десятками медалек от авторитетных изданий, но свою работу выполнить способна. Для экономии средств при смене платформы можно (и даже нужно) задействовать видеоядро, встроенное «на всякий случай» во все процы архитектуры Sandy Bridge. Надо понимать, что столь низкая цена платформы без обрезаний не далась: под нож отправились пара слотов DIMM (в оставшиеся легко можно запихнуть 8 Гбайт) и видеовыход HDMI, пусть он поддерживается даже со стороны чипсета. Одно это ограничивает применение платы в медиацентрах, хотя при использовании дискретной видюхи все может быть.

BIOS материнки основан на коде от AMI. Настроек, конечно же, по минимуму, но присутствуют даже функции умеренного оверклокинга - юстировка напряжения и множителя процессора в обычном и турборежимах, регулировки таймингов памяти (только четыре основных параме-Tpa - tCL, tRP, tRD, tRAS).

При стоимости процессора около 3000 руб. (Соге і3, конечно) суммарная цена платформы получается невысокой, что открывает материнке дорогу в офисные системники. Вот там она точно придется ко двору.

**RSS** 

Intel четко позиционировала системы Sandy Bridge: младшим платам на логике Н67 предназначаются камни с заблокированным множителем, старшим платформам - процы с литерой К, иначе покупка платы на Р67 лишена всякого смысла.

### **MSI** H67MA-E35

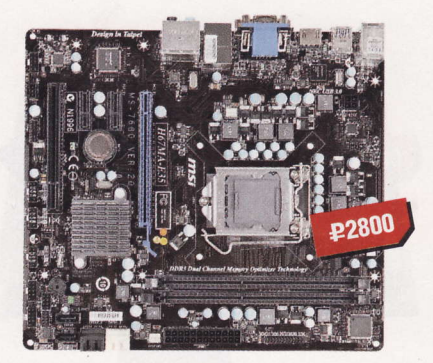

- Чипсет: Intel H67 Express
- Поддержка памяти:  $2 \times$  DDR3
- Интерфейсы: РСІЕ х16, 2 х РСІЕ х1, РСІ,  $2 \times$  SATA 6 Gb/s, 4 x SATA 3 Gb/s
- **Pa3beMbI:**  $4 \times$  USB 2.0, 2  $\times$  USB 3.0, DVI, VGA, HDMI, RJ-45, PS/2, Audio
- Форм-фактор: microATX

ту «микрозвездную» материнку я  $J$  бы порекомендовал небогатым владельцам старых ПК, давно просящихся в мусорку. Причины на то есть. Во-первых, здесь есть все необходимое - HDMI, USB 3.0, SATA 6 Gb/s. Во-вторых, у этой MSI звуковая подсистема - чип Realtek ALC887, поддерживающий схему 7.1, лучший, чем в предыдущей плате от ECS. И в-третьих, у нее имеется исчерпывающая инструкция, с фотографиями и качественными иллюстрациями - для новичков она будет очень полезной. Еще один плюс плате - твердотельные конденсаторы, причем все, без исключений, хотя часто в бюджетном секторе такие емкости устанавливают только на подсистему питания процессора.

В остальном мать без каких-либо ярких особенностей, то есть реализовано все то, что заложено в спецификацию набора логики. А управление платой собрано воедино в EFI BIOS от AMI. Ее возможности значительно превышают возможности вверенного ей железа (смайл). Можно погнать не только CPU, но и память, и видеоядро процессора. Как с разогнанными комплектующими будет справляться достаточно слабая подсистема питания (не оснащенная, кстати говоря, радиаторами), мне невдомек, но список остальных доступных регулировок впечатляет. Хорошая плата для спокойного использования (смайл).

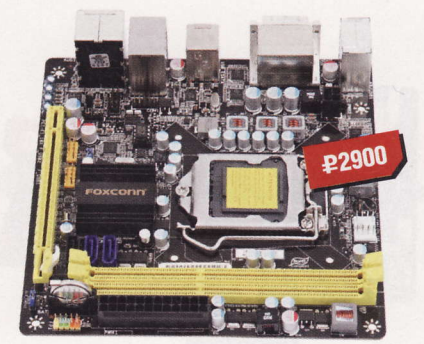

**Foxconn H67S** 

- Чипсет: Intel H67 Express
- ä. Поддержка памяти: 2 х DDR3 a. Интерфейсы: PCIE x16, 1 x SATA 6 Gb/s,
- $2 \times SATA$  3  $Gb/s$
- $P$ азъемы: 6 x USB 2.0, eSATA, DVI, HDMI, RJ-45, PS/2, Audio
- Форм-фактор: microATX

чень и очень перспективная платформа от тайваньского гиганта. До сих пор большая часть неттопов собиралась на Intel Atom, и именно процессор был их слабым местом. Но наконец появился просвет - материнка H67S: в ней и скромные размеры соблюдены, и разъемов для подключения немало, и проц может быть сколь угодно мощным из списка LGA 1155, правда, если его TDP не выше 95 Вт. Но даже у быстрого, как ветер, Intel Core i7-2600 как раз столько: новые 32-нанометровые камни экономич-НЫ И ХОЛОДНЫ.

Размеры платы усложнили компоновку системы и подключение устройств. В одном углу сосредотачиваются и АТХ-кабель, и SATA-«ленты», и ворох проводков с передней панели. Кстати, поскольку 4-пиновый АТХ-«допник» не нужен, можно использовать БП из старых линеек. После установки платы в корпус (надо полагать, тесный) шнуры надо увязать в жгуты и без необходимости внутрь не лазить.

Худоба платы привела к отказу от РСІ-подобных разъемов: РСІЕ х16 - единственный доступный слот расширения. Не оказалось на материнке и типового «нековского» контроллера USB 3.0 - то ли места не хватило, то ли разработка древняя. Во всем остальном - превосходная основа для мощного неттопа или медиацентра.

### **Gigabyte**  $$\sqrt{4} - \sqrt{554} - \sqrt{103}$$

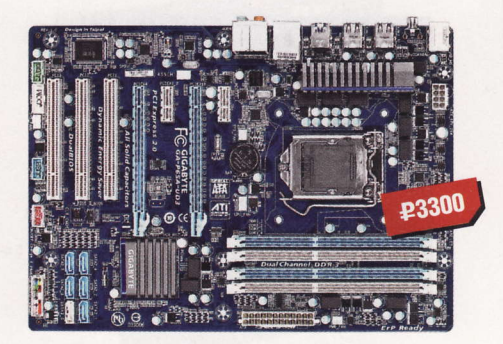

- Huncer: Intel B65 Express
- Поддержка памяти:  $4 \times$  DDR3
- Интерфейсы: PCIE x16, PCIE x4, 2 x PCIE x1, 3 x PCI, SATA 6 Gb/s, 4 x SATA 3 Gb/s
- Разъемы: 6 х USB 2.0, 2 х USB 3.0, RJ-45, 2 x PS/2, S/P-DIF, Audio
- Форм-фактор: ATX

igabyte выпустила очень необыч-Ный девайс. Чипсет В65 сама Intel относит к «корпоративным». С набором логики Intel H67 его роднит прежде всего поддержка интегрированного видео. Но в данной материнке без отдельного видеоадаптера не обойтись: видеоподсистема вырезана напрочь. Если вглядеться еще внимательнее, можно заметить. что совершенно иначе, чем в Н67/Р67, организован и южный мост: беспроблемный порт SATA 6 Gb/s остался толь-КО ОЛИН.

Полноразмерный формат вместил все поддерживаемые PCI-слоты, на радость владельцам старых контроллеров. Даже после установки пары видеокарт в AMD CrossFireX останутся доступны два слота PCI и один PCIE. Подсистема питания наконец накрыта радиатором, а для того, чтобы ее задействовать по полной, у блока питания должны быть два 4-пиновых разъема +12 В.

Открыв настройки Award BIOS платы, владелец сможет отрегулировать все основные напряжения, настроить турборежим процессора, частоты и тайминги памяти (для каждого из двух каналов раздельно). Поддерживаются ХМР-профили памяти, что упрощает подбор параметров. Удачные варианты настройки BIOS можно сохранять в восьми пользовательских банках и вызывать их нажатием клавиши F12.

«Процессор Sandy Bridge состоит из 1 млрд транзисторов. Если бы автомобиль состоял из миллиарда деталей (а не 30 000, как сейчас, по данным компании Toyota), компании потребовалось бы 114 лет на то, чтобы его собрать» (Harbour Consulting, 2010 год).

### Intel DH67CL

# **Biostar TP67XE**

### **Zotac** H67-ITX WiFi

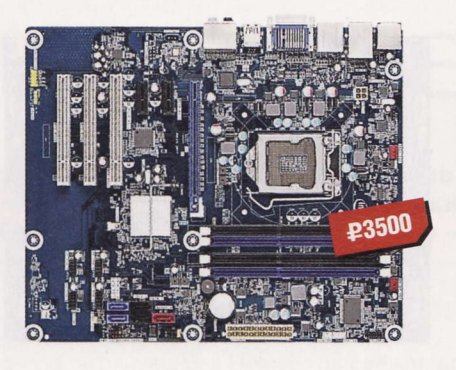

- **HI Чипсет:** Intel H67 Express
- Поддержка памяти:  $4 \times$  DDR3 ■ Интерфейсы: РСІЕ х16, 2 х РСІЕ х1, 3 х
- PCI, 2 x SATA 6 Gb/s, 3 x SATA 3 Gb/s ■ Разъемы: 6 х USB 2.0, 2 х USB 3.0,
- HDMI, DVI, RJ-45, S/P-DIF, Audio
- $\blacksquare$  Форм-фактор: АТХ

де, как не в Intel, должны знать, как правильно делать конечные платы на своих чипсетах? Однако в данном случае то, что я увидел, признаться, с ходу не впечатлило. Первое, что бросилось в глаза, - обилие пустого места внизу платы и «простые» электролитические конденсаторы по всей плате, кроме VRM процессора, - там применены-таки твердотельные. Никаких фенечек на материнке нет, все максимально строго и просто. Из охлаждающих устройств - простейший алюминиевый радиатор на чипсете, а преобразователь питания лишен и такой «роскоши».

Старообрядческие разъемы (СОМ, LPT, IDE, PS/2, IEEE 1394) признаны ересью и решительно изгнаны с текстолита. Но если быть честным, оставшихся богатств вполне хватит для организации работоспособного системника с графической подсистемой.

BIOS в плате наисовременнейший, EFI, что позволит использовать загрузочные винчестеры большого объема. Настроек в ней немало, но для оверклокинга платформу никто не готовил одна упомянутая выше подсистема питания чего стоит. Плата хороша для того, чтобы установить в нее младший процессор Sandy Bridge и использовать эту связку в качестве основы для HTPC, а для неттопа, пожалуй, великоват размерчик будет.

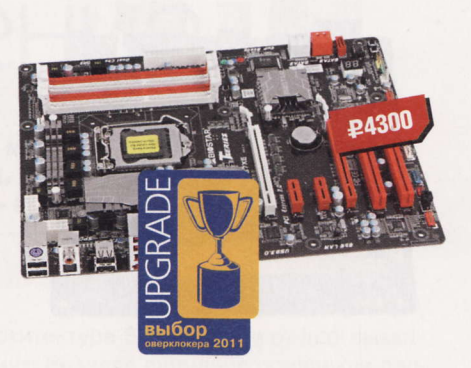

- **H Чипсет:** Intel P67 Express
- Поддержка памяти:  $4 \times$  DDR3
- Интерфейсы: 2 х РСІЕ х16, 2 х РСІЕ х1,  $2 \times PCI$ ,  $2 \times SATA$  6 Gb/s,  $3 \times SATA$  3 Gb/s
- Разъемы: 6 х USB 2.0, 2 х USB 3.0,
- IEEE 1394, eSATA, RJ-45, S/P-DIF, Audio **Форм-фактор: ATX**

ервая по счету в нашем тесте (если его читать слева направо (смайл)) плата, основанная на наборе логики Р67. Это означает прежде всего сознательный отказ от интегрированного в CPU видеоядра. Внешних видеоадаптеров в эту материнку может быть встроено два, но в этом случае их схема включения будет x8 + x8 (SLI- и CrossFire-мостики прилагаются). Подсистема питания процессора в плате организована по десятифазной схеме и оснащена радиаторами. На материнке имеются кнопки сброса и включения, а также подзабытый ныне POST-индикатор, который после загрузки системы отображает текущую температуру камня. Модули памяти отлично держали 2200 МГц включительно (XMP-профили плата видит и корректно их использует), тестовый камень і7-2600К завелся на 4,6 ГГц «на воздухе» без поднятия питающего напряжения. 5 ГГц уже потребовали увеличения «напруги», но тоже дались без хлопот.

Настройки сведены в EFI BIOS от AMI, и их перечисление заняло бы всю эту страницу - производитель прикладывает отдельную брошюру. Поэтому приводить их здесь я не буду, скажу лишь, что плата достаточно долго трудилась в нашем тестлабе и оставила после себя только самые положительные впечатления.

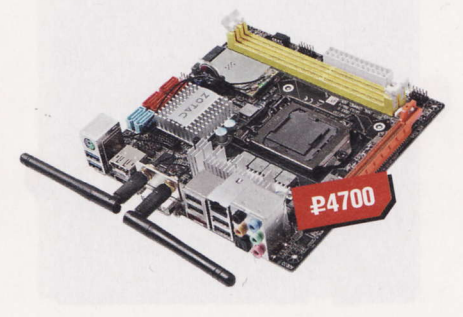

- Чипсет: Intel H67 Express
- Интерфейсы: РСІЕ х16, 2 х SATA 6 Gb/s, 4 x SATA 3 Gb/s, IEEE 802.11n
- **Pa3beMbI:**  $4 \times$  USB 2.0, 2  $\times$  USB 3.0, DVI, HDMI, DisplayPort, eSATA, RJ-45, S/P-DIF, Audio
- Форм-фактор: mini-ITX

торая (и последняя) микроматеринка в тесте. Zotac славится не только видеоадаптерами, но и материнками mini-ITX на основе Intel Atom. Как и в случае с Foxconn H67S, новый камень Sandy Bridge поднимает производительность малышек на невиданный раньше уровень. Компоновка платы вызвала удивление: SATA-порты переехали наверх, CPU с чипсетом поменялись местами. Это понадобилось для установки mini-PCIE-модуля Wi-Fi стандарта 802.11n, две антенны которого вынесены на заднюю панель ввода / вывода. Подсистема питания платы хоть и четырехфазная, но защищена от перегрева радиатором, и производитель разрешает использовать процы с TDP до 130 Вт. Разъем доппитания - +12 В (4 pin), он притулился к слоту видеокарты практически вплотную.

На разгон надеяться не надо (да и не для этого платформа предназначена). AMI BIOS не предоставляет возможности ощутимого поднятия напряжений и частот - не считать же таковыми +0,16 В прибавки вольтажа на память. В итоге назначением девайса видится тихий мини-ПК, способный воспроизводить тяжелые HD-файлы и быстрым встроенным интернетом. Вручить этой плате медаль помешала только ее цена, технически же у Zotac получилась настоящая конфета.

**RSS** 

Сапфир (от др.-греч. sappheiros - синий камень, возм. от ивр. sapir) - одна из разновидностей минерала корунда, драгоценный камень разных оттенков, преимущественно синего цвета. Химическая формула - Al2O3 (оксид алюминия).

### **ASUS P8P67**

### **MSI** P67A-GD65 **Intel** DP67BG

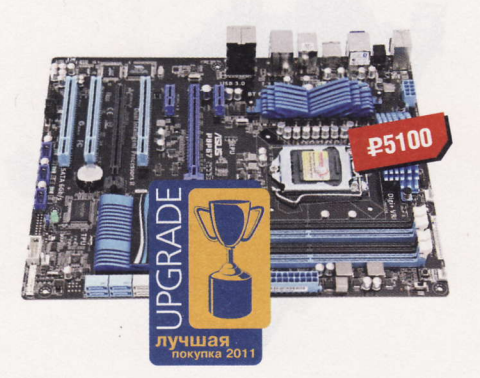

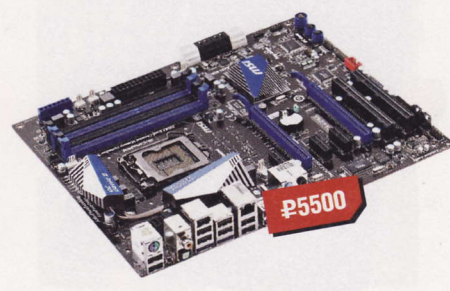

- Huncer: Intel P67 Express
- Поддержка памяти:  $4 \times$  DDR3
- Интерфейсы: 2 х РСІЕ х16, 2 х РСІЕ х1, 3 x PCI, 4 x SATA 6 Gb/s, 4 x SATA 3 Gb/s, Bluetooth 2.1 EDR
- Разъемы:  $6 \times$  USB 2.0, 2  $\times$  USB 3.0, IEEE 1394, eSATA, RJ-45, 2 x PS/2, S/P-DIF, Audio

О то – базовая плата сорт...<br>Нок на логике Р67. По принятой в То - базовая плата серии матери-ASUS традиции в линейке есть еще версии Рго и Deluxe. Но и те возможности. что предлагает данная платформа, можно охарактеризовать не иначе, как выражением «выше крыши». Подсистема питания CPU Digi+ VRM реализует цифровой контроль частоты и скважности управляющих импульсов - это позволяет точнее устанавливать число и режим работающих фаз преобразователя, силовые элементы которого накрыты двумя радиаторами. Дисковая подсистема расширена с помощью чипа Marvell 9120, «быстрых» (и заведомо беспроблемных) SATA стало четыре. А с чипсетом степпинга ВЗ - пользуйтесь на здоровье восьмыю накопителями. Количество розеток USB 3.0 тоже можно увеличить до четырех, на плате есть и чип, и соответствующий коннектор. Ложка дегтя - невозможность объединения видеокарт в упряжку по схеме x8 + x8: нижний слот так быстро не умеет.

Но самое удивительное открывается пользователю уже после инсталла системы, при входе в EFI BIOS. Возможности этой мини-ОС использованы с размахом: графика, управление настройками мышью (!), снятие скриншотов по нажатию клавиши F12, и конечно же, развитый оверклокинг. Итог - отличный девайс, заслуженный значок.

- Чипсет: Intel P67 Express
- Поддержка памяти: 4 х DDR3
- Интерфейсы: 2 х РСІЕ х16, 3 х РСІЕ х1,
- 2 x PCI, 4 x SATA 6 Gb/s, 4 x SATA 3 Gb/s
- Разъемы:  $8 \times$  USB 2.0, 4 x USB 3.0, IEEE 1394, 2 x eSATA, RJ-45, 1 x PS/2,  $2 \times S/P-DIF$ , Audio

лавное чем MSI старается привлечь покупателей, - подсистема питания CPU. Здесь трудятся не мосфеты, а микросхемы DrMOS с малым временем переключения, что вкупе с новаторскими конденсаторами и дросселями дало возможность поднять рабочую частоту VRM и снизить тепловыделение. На всякий случай через термопрокладку к ключам прижата пара радиаторов, соединенных теплотрубкой. По мнению MSI, 6-фазной схемы питания CPU должно хватить (6 + 1, если быть точным). Контроль пяти напряжений выведен в специальный разъем, для которого прилагаются переходники к мультиметру. Нет претензий и к компоновке: установленные видеокарты ничего не перекрывают, все нужные точки остаются доступны. Фирменная фича - кнопка системы ОС Genie: автоматический разгон, который свели к одному движению пальцем. Из дополнительных контроллеров применены чипы Marvell 9128 на расширении SATA 6 Gb/s, JMicron JMB362, реализующий поддержку двух eSATA-гнезд. Точно не будет лишним удвоение количества розеток USB 3.0 - и планка-брекет с ними входит в комплект поставки платы.

Зайдя в EFI BIOS, редкий юзер останется равнодушным - тут веселые анимированные картинки и даже игры, правда, все «допы» запускаются только с загрузочного диска.

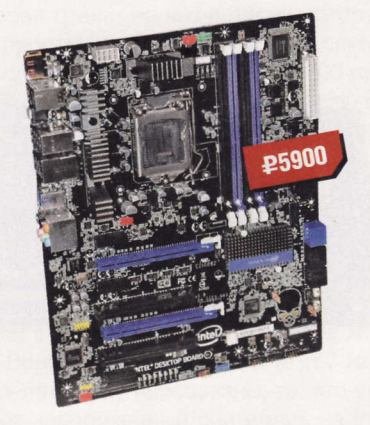

- Чипсет: Intel P67 Express
- Поддержка памяти:  $4 \times$  DDR3
- Интерфейсы: 2 х РСІЕ х16, 3 х РСІЕ х1,  $2 \times$  PCI,  $2 \times$  SATA 6 Gb/s,  $4 \times$  SATA 3 Gb/s
- Разъемы: 8 х USB 2.0, 2 х USB 3.0, IEEE 1394, eSATA, RJ-45, S/P-DIF, Audio
- Форм-фактор: ATX

та плата принадлежит к серии Ехtreme Series и наглядно показывает, что Intel также умеет делать материнки и для оверклокеров. На текстолите разведены индикатор POST-кодов, светодиодная линейка для отображения этапов загрузки системы, кнопки запуска и сброса, а фирменное лого черепок, глаза которого - индикаторы активности HDD. Иллюминация этим не заканчивается: синим светится и надпись «Desktop Board» на радиаторе чипсета. Он, кстати, достаточно большой, и его возможностей точно хватит. Оснащена радиаторами и подсистема питания CPU. Кнопки Clear CMOS как таковой нет, есть альтернатива - Back to BIOS: нажатие этой кнопки отменяет пользовательские настройки. Видеоподсистема работает по схеме x8 + x8, автоматически включая этот режим при установке видеоадаптера в нижний слот.

С платой предлагается приятный аддон - беспроводной модуль с Wi-Fi и Bluetooth, для которого на плате предусмотрена специальная колодка.

Поддерживает оверклокерскую направленность платы и EFI BIOS. В нем достаточно скрупулезно настраивается вольтаж основных узлов, тайминги, причем благодаря XMP материнка «держит» планки с большей, чем 1600 МГц, частотой.

Socket H2 (или LGA 1155) – разъем для процессоров Intel Sandy Bridge. LGA 1155 разработан в качестве замены LGA 1156 (Socket H). Несмотря на схожую кон-<br>струкцию, процессоры LGA 1155 и LGA 1156 не совместимы друг с другом

# **ASRock P67 Extreme 6**

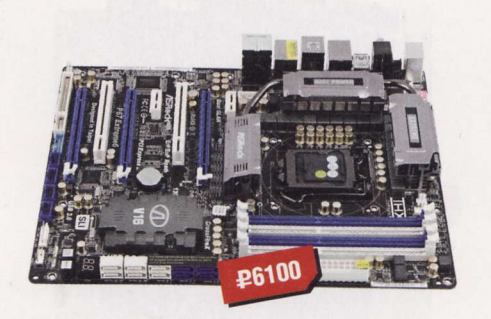

- Чипсет: Intel P67 Express
- Поддержка памяти:  $4 \times$  DDR3 ■ Интерфейсы:  $3 \times$  PCIE x16, 2 x PCIE x1,
- $2 \times$  PCI, 6  $\times$  SATA 6 Gb/s, 4  $\times$  SATA 3 Gb/s ■ Разъемы:  $4 \times$  USB 2.0,  $4 \times$  USB 3.0, IEEE
- 1394, eSATA, RJ-45, 2 x PS/2, S/P-DIF, Audio
- Форм-фактор: ATX

ак-то незаметно мы перешли грани-К ак-то незаметно мы нералито гнать процессоры, ставить видеокарты рядами и прилаживать стаканы с бурлящим азотом на сокет. ASRock выпустила продукт явно не для среднего пользователя. На поверхности платы есть уже обязательные для high-end-девайса кнопки запуска / сброса, индикатор POST-кодов, а очистка BIOS производится подсвеченной кнопкой сзади. Компоновка платы удачная, память и SATA-порты не перекрываются длинной видеокартой. Подсистема питания материнки даже слишком мощна для Sandy Bridge: 16 + 2-фазный преобразователь Digi+ VRM это, пожалуй, перебор.

Видеоподсистема позволяет использовать до трех видеокарт в связке, за организацию 3Way-видеоподсистем отвечает микросхема, накрытая радиатором с надписью «V16». Логика переехала ближе к процессорному стабилизатору и накрыта небольшим радиатором, связанным теплотрубками с охлаждающими мосфеты элементами.

ASRock P67 Extreme 7 также успела потрудиться в тестлабе, и, мне кажется, 5 ГГц частоты лабораторного Intel Core і7 2600К дались плате без труда. Удобной оказалась и EFI BIOS: графический режим, управление мышью, поддержка загрузочных накопителей большого объема.

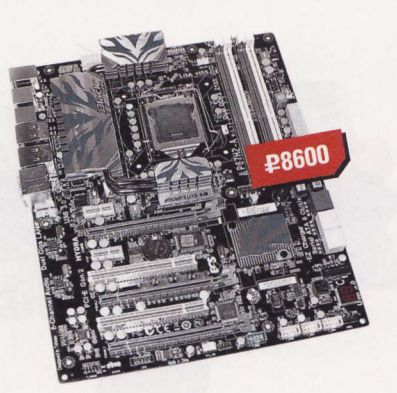

 $ECS$  P67H2-A

- **HI Чипсет:** Intel P67 Express
- Поддержка памяти: 4 х DDR3
- Интерфейсы:  $3 \times$  PCIE x16, 2 x PCIE x1,  $2 \times PCI$ ,  $2 \times SATA$  6 Gb/s,  $4 \times SATA$  3 Gb/s
- Разъемы: 6 х USB 2.0, 4 х USB 3.0,
- 2 x eSATA, 2 x RJ-45, PS/2, S/P-DIF, Audio Форм-фактор: ATX

ногие производители выделяют особенные продукты в отдельные линейки, в данном случае эта платформа вышла в «Черной серии» ECS. Топовая материнка Elitegroup нацелена на удовлетворение интересов геймеров. Прежде всего стоит упомянуть чип Lucid НҮDRA LT24102, который позволяет не только делать связки из видеокарт, но и использовать одновременно видеоадаптеры разных «религий», AMD и NVIDIA. Конечно, чтобы добиться устойчивого взаимодействия такого ансамбля, придется достать бубен, но факты налицо: это работает. Подобный подход в своих «игровых» материнках верхнего сегмента встречался и у ASUS, и у MSI. В остальном перед нами типовой набор топового девайса - контроллеры для расширения дисковой подсистемы и увеличенное до четырех число портов USB 3.0. Есть и кнопки запуска / сброса прямо с платы, индикатор загрузки подсистемы питания CPU и POST-индикатор. Еще бы за такие деньги этого не было!

А вот BIOS какой-то простенький. Нет ни анимации, ни часов, ни мышки, после предыдущих девайсов немного скучно смотреть на типовой интерфейс. Но это придирки, а вот по существу настроек частот и таймингов памяти откровенно мало. Чуть лучше организованы регулировки питающих напряжений.

# Gigabyte  $(A-P57-11D7$

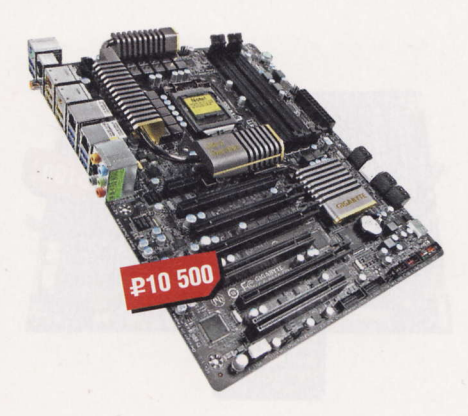

- Huncer: Intel P67 Express
- Поддержка памяти:  $4 \times$  DDR3
- **Интерфейсы:**  $4 \times$  PCIE x16, 1 x PCIE x1,
- $2 \times PCI$ , 4 x SATA 6 Gb/s, 4 x SATA 3 Gb/s
- Разъемы: 2 х USB 2.0, 6 х USB 3.0, 2 x eSATA, 2 x IEEE 1394, 2 x RJ-45, PS/2,
	- 2 x S/P-DIF, Audio

пядя на цену флагмана, многое можно было предсказать заранее. Например, про четыре графических слота РСІЕ. Здесь на них пущено 48 линий, и можно объединить четыре видеокарты по схеме х16 + х16 + х8 + х8, за что отвечает чип NVIDIA nForce 200 (такой же, кстати, в ASRock Extreme 6), накрытый собственным охладителем. Имеются очень мощная подсистема питания и 24-фазный стабилизатор, при небольшой загрузке отключающий половину своих ключевых элементов, снижая расход электроэнергии (хотя владельцев девайса вряд ли это обеспокоит). Все четыре радиатора платы объединены одной теплотрубкой для выравнивания температур. Для контроля запуска платы предусмотрен POST-индикатор. Вообще же, текстолит платы забит элементами полностью, что-либо добавить кажется невозможным.

Трудно было ожидать от топовой матери каких-либо сбоев или программных недоработок. BIOS от AWARD насыщен не менее, чем поверхность платы. Регулируются все возможные напряжения, тайминги, множители. Вывод: у Gigabyte получилась одна из лучших матерей, рассчитанных как на серьезный оверклокинг комплектующих, так и на хардкорный гейминг с применением самого лучшего игрового железа. А надежность работы разогнанных систем покажет только время.

**RSS** 

Все без исключения платы требуют обновления BIOS, спешка с их выводом на рынок привела к ряду программных недоработок. Свежая версия кода может показать больший разгонный потенциал или содержать большее количество опций в меню.

# **ASUS** Maximus IV Extreme

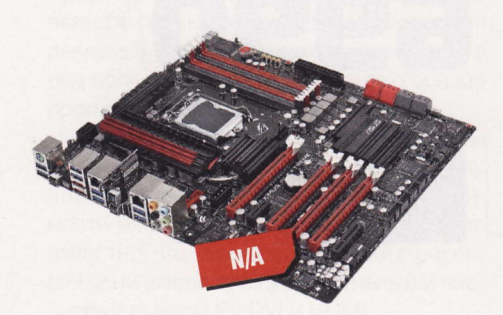

- Чипсет: Intel P67 Express
- Поддержка памяти:  $4 \times$  DDR3 ■ Интерфейсы: 4 х РСІЕ х16, 1 х РСІЕ х4,
- PCIE x1, 4 x SATA 6 Gb/s, 4 x SATA 3 Gb/s **• Разъемы:** USB 2.0, 8 x USB 3.0, 2 x eSATA,
- 2 x RJ-45, PS/2, S/P-DIF, Audio
- Форм-фактор: eATX

epublic of Gamers, или сокращенно ROG. - легендарная линейка топматеринок ASUS, конечно же, «на поиграть». Для этого применяется уже знакомая нам схема с чипом nForce 200. ASUS гарантирует совместную работу трех видеокарт, правда, в третьей, если считать сверху, электрически разведено только восемь линий.

Вообще же, к топологии платы есть некоторые претензии. Кнопки сброса / включения вместе с POST-индикатором отправились в верхний правый угол, там же можно найти колодку для контроля напряжений мультиметром (переходнички к ней есть в комплекте поставки), нет и кнопок «+» / «-», для оперативного изменения множителя «на лету». Тут на ПОМОЩЬ ПРИХОДИТ КОМПЛЕКТНЫЙ МОДУЛЬ Bluetooth, при помощи которого можно управлять разгоном с телефона (!). Интересная фишка - двойной BIOS, для выбора активного загрузчика есть отдельная аппаратная кнопка и индикатор активности той или иной микросхемы.

Подсистема питания платы не может похвастаться технологией DrMOS, да и фаз в ней не 24, как в предыдущей материнке, а 8. Но, как подсказывает опыт коллег, этого вполне достаточно для любого возможного клокинга - плата в данном смысле очень надежна. За разгон отвечает EFI BIOS, в котором есть практически все.

### **Sapphire Pure** Black P67 Hydra

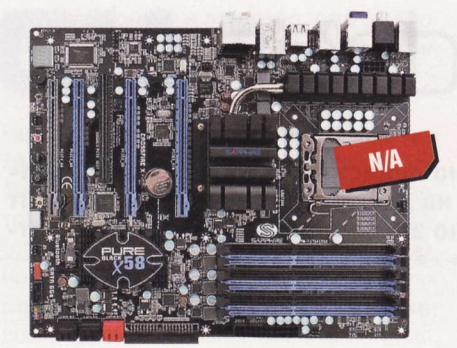

- Чипсет: Intel P67 Express
- Поддержка памяти: 4 x DDR3
- Интерфейсы: 4 х РСІЕ х16, 2 х РСІ, 7 x SATA 6 Gb/s, Bluetooth 2.1 EDR
- Разъемы: 8 x USB 2.0, 2 x USB 3.0, eSATA, IEEE 1394, RJ-45, PS/2, S/P-DIF, Audio
- Форм-фактор: ATX

звестный производитель видеокарт подготовил для своих девайсов достойную платформу. Если в прайс-листах вам встретится такое название данной платы - PB-CI7S42P67 - не пугайтесь: нечитаемо, но означает то же самое. Как следует из наименования, и здесь применен чип Lucid Hydra LT24102, значит, видеоподсистема будет работать в тех же режимах, что и у ECS P67H2-A, включая возможность установки разномастных видях. Для оверклокера на плате есть необходимые кнопки старта / сброса / очистки BIOS, POST-индикатор и колодка контроля напряжений, для «обычных» пользователей - увеличенное количество портов и разъемов. дополняющих возможности чипсета. Подсистемы питания и охлаждения не выглядят пафосно, но восьми фаз, защищенных от перегрева радиатором. должно хватить для Sandy Bridge. Охлаждение остальных элементов (чипа Lucid Hydra и микросхемы чипсета) организовано отдельно стоящими низкими радиаторами.

Подсистема BIOS достаточно проста (если сравнивать ее, конечно же, с топовыми решениями от ASUS и Gigabyte). но все основные настройки для разгона есть. Остается только дождаться начала продаж, поскольку ничто, кроме цены, помешать этой плате обрести популярность вряд ли сможет.

#### Выводы

Парад-алле подошел к своему концу. Что сильнее всего бросается в глаза? Некоторая грань, переход через которую для простого обывателя лишен всякого смысла. Поясню. У матплат за 5000 руб. и 9000 руб. основные функции (включая разгонные) одинаковы, основное отличие - графическая подсистема, которая в материнке «за девять» может состоять из трех видеоплат. Гонка за «иксами», я имею в виду количество линий РСІЕ, x8, х16, практического смысла не несет: рядовому пользователю за глаза хватит системы CrossFireX или SLI по схеме х8 + х8. «Верхние» платы на чипсете Р67 тоже непонятно кому адресованы: те, кто уже имеет навороченный системник на Intel Х58, вряд ли станет менять его на такой же, но на LGA 1155, в котором взаимодействие нескольких видеокарт поддерживается внешним чипом стороннего производителя. Скорее всего, эти девайсы привлекут внимание оверклокеров и бенчеров, но сколько процентов этих людей от общей массы простых пользователей? Так что надеяться на снижение цен в топсегменте не спешите.

Теперь, пожалуй, раздам награды. «Выбор оверклокера» - Biostar TP67XE, самая доступная материнка, на которой установлен не один мировой рекорд разгона процев. Этот же значок просился и на ASUS P8P67, но она заметно дороже, поэтому посчитаем ее «Лучшей покупкой». Доводы вполне убедительные: отличная user-friendly-платформа, предлагающая в своем ценовом диапазоне широкий выбор интерфейсов, которых за глаза хватит для текущих потребностей среднего обывателя.

Помимо этих двух плат на значки претендовали девайсы от Foxconn и Zotac. прежде всего благодаря оригинальному дизайну и формату mini-ITX, ныне популярному и востребованному. Но Foxconn не предоставила своему покупателю порты USB 3.0 - в 2011 году это уже считается серьезным недостатком, а новинка от Zotac стоит слишком дорого, чтобы за ней выстроилась очередь. Если бы была номинация «Утешительный приз», обе бы его получили. Из флагманских моделей на меня произвела наибольшее впечатление ASUS Maximus IV Extreme: зачем мне такая красавица, я пока не знаю, но ее можно ставить на видное место и просто любоваться - изысканная вещь невольно обратила на себя взоры всех, даже далеких от IT, людей. иР

В дополнение к стандартной схеме разметки дисков, Master Boot Record, EFI имеет поддержку GUID Partition Table, которая свободна от ограничений MBR. Реализации EFI обычно поддерживают FAT-32 как файловую систему. (Wiki)

# FAQ по видеокартам<br>AMD Radeon HD 6990

Буквально на днях AMD официально представила новый видеоадаптер Radeon HD 6990, построенный на двух чипах Саутап XT с 4 Гбайт оперативной памяти GDDR5. Именно эта видеокарта отныне считается самой быстрой в мире.

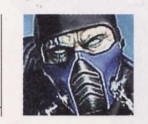

Sub-Zero hard@upweek.ru Mood: замерз Music: зубы стучат

Для чего понадобилось изобретать такого монстра фактически из двух AMD Radeon HD 6970?

Прежде всего для захвата первого места по производительности графической подсистемы, ведь до сегодняшнего дня достойного ответа NVIDIA GeForce GTX580 не было (не считая, конечно, AMD Radeon HD 5970, но это достаточно старая по меркам рынка видюха), и задачей номер один был перехват инициативы и короны «королевы видеокарт». То, что новинка AMD будет двухчиповой, горячей и дорогой, угадывалось задолго до релиза. А лавры «лучшего из лучших» - это для любой компании вопрос престижа, а следовательно и дальнейшей прибыли. Надо понимать, что выпуск Radeon HD 6970 - это имиджевый ход, основной источник дохода AMD решения среднего и низшего уровней, так что ожидать быстрого падения цены нового лидера я бы не стал.

Чипы Cayman XT, объединенные в CrossFire X-тандем нового ускорите-ЛЯ, ИДЕНТИЧНЫ ТЕМ, ЧТО ПРИМЕНЯЮТСЯ В AMD Radeon HD 6970?

Физически да. Но есть и отличия: для облегчения теплового режима всей карты и упрощения схемы преобразователей питания AMD Radeon HD 6990 их частоты несколько понижены. Одиночный GPU в Radeon HD 6970 в номинале работает на 880 МГц, в Radeon HD 6990 на 830 МГц. Память у 6990 функционирует на частоте 5000 МГц в номинальном режиме и 5500 МГц в «фабричном» разгоне. Снижены в «легких» режимах и напряжения GPU и чипов памяти. Интересной особенностью AMD Radeon HD 6990 стало альтернативное использование двух микросхем BIOS, замеченных в видеокартах начиная с HD Radeon 6950. Час-

тоты ядра и памяти, штатные для AMD Radeon HD 6970, «зашиты» в одну из микросхем и активируются после перевода переключателя (он находится сверху, около СF-мостика) в положение «1». Такой режим допустим только при достаточном охлаждении и надежном питании карты, а выход из строя в «оверклокерском» режиме (неважно, каким образом были подняты частоты) - негарантийный случай. Надо думать, что вендоры найдут применение Dual BIOS по полной программе, добавив во второй чип собственную прошивку.

Потребляемая мощность новинки наверняка выросла до устрашающих величин, ведь и HD Radeon 6970 не была холодной видеокартой?

Конечно, расход электричества сильно увеличился. А заявленные характеристики энергопотребления таковы: 37 Вт в режиме простоя, 350 Вт под нагрузкой в дефолтном режиме и 415 Вт в ОС Mode, то есть при переключении в «турборежим». Максимальные (и подтвержденные заграничными коллегами) параметры потребления карты выше: 450 Вт - вот примерно столько будет требовать видюха за свою работу. Если разгон карты будет выше заводского, то и потребляемая мощность будет нелинейно расти.

Соответствующим образом ужесточились требования к БП системника теперь для разогнанной системы он должен выдавать мощность более киловатта. На сайте AMD есть такая информация: «...рекомендуется 750 Вт или выше с блока питания, оснащенного двумя 150-ваттными восьмипиновыми силовыми 12-вольтовыми коннекторами PCIE (1200 Вт рекомендуется для оптимальной производительности)». Список всех сертифицированных AMD источников питания приведен на страничке «Support» официального сайта компании.

Какие требования будут предъявляться к разъемам БП, если в системе установлена карта HD Radeon 6990?

Особенных - никаких: видеоадаптеру нужны два 8-пиновых коннектора +12 В, и в целом это все. Частично ответ содержится в предыдущем вопросе. Комплектация плат переходниками с Molex на PCIE 8 pin остается на усмотрение каждого конкретного вендора.

Каковы габаритные размеры нового флагмана?

Ничего нового здесь ожидать не стоит: они идентичны размерам AMD Radeon HD 5970, т. е. они составляют 340 х 100 х 38 MM.

По какой цене будет продаваться «королева видеокарт»?

Рекомендованная цена, установленная AMD, составляет \$699. Это совсем немало, если учесть реалии российской розницы, она, скорее всего, будет немного выше, а стоимость NVIDIA GeForce GTX 580 уже снизилась до (приблизительно) 15 000 руб., и что самое главное, карты есть в продаже. Новинки никогда не были доступными и дешевыми, но рано или поздно цена начнет падать.

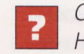

Сколько видеовыходов у Radeon HD 6990?

На референсной видеокарте четыре Mini DisplayPort и один DVI. Видеоадаптер поддерживает AMD Eyefinity Technology, то есть многомониторные конфигурации, в которых изображение выводится по ча-

AMD Overdrive - небольшая утилита для мониторинга и оверклокинга комплектующих AMD, включая процессоры, системные платы, видеокарты. Для проверки стабильности разогнанной системы в пакет включен стресс-тест.

стям на несколько экранов. Есть и игры, специально оптимизированные под сборки из нескольких дисплеев, повернутых в портретный режим. Однако эта фича будет полезна только в корпоративном секторе (на выставках, презентациях, для рекламы) - ставить несколько экранов в ряд пользователю обычно негде. Гораздо проще задействовать проектор.

Комплект поставки графической карты включает в себя несколько переходников, что избавляет пользователя от необходимости их подбора и покупки. Уже сейчас известно, что через переходники в распоряжении юзера окажутся активный и пас-СИВНЫЙ ВЫХОДЫ SL DVI и HDMI.

Каков прирост производительности дает AMD Radeon HD 6990 по сравнению с предыдущим двухчиповым лидером AMD Radeon HD 5870?

Можно рассчитывать на прирост показателей скорости на 30-55%, причем чем больше разрешение экрана, на который выводится изображение, тем больше отрыв от бывшего фаворита. NVIDIA сможет достичь паритета с AMD только тогда, когда представит свой вариант двухпроцессорной видеокарты, а о том, какая она будет и, самое главное, когда появится, информации нет, не считая разнообразных слухов.

Насколько я понимаю, разгон кар-7 ты будет затруднен, ведь все компоненты работают на пределе?

Не совсем так. Те счастливчики, что уже заполучили горячую новинку в тестлабы, рапортуют о достижении 1 ГГц частоты ядра и 1450 МГц эффективной частоты памяти при использовании штатной системы охлаждения. Грамотно построенная СВО (или фреонка) поможет добиться и более высоких показателей, каких - вскоре узнаем из бенч-репортов. То, что компоненты стабилизаторов питания работают в тяжелых режимах. совершенно верно, поэтому при малейшем желании удариться в разгон необходимо обратить на них самое пристальное внимание.

Стабилизаторы питания на оба ядра раздельные или они объедине-НЫ В ОДИН?

Нет, в AMD Radeon HD 6990 два раздельных стабилизатора, каждый выполнен по шестифазной схеме, две фазы из которых выделены для питания микросхем памяти. В схеме стабилизаторов используются такие же проверенные временем цифровые программируемые ШИМ-преобразователи Volterra, как и в близких по модельному ряду адаптерах AMD Radeon HD 6950 / 6970.

**Какие драйверы понадобятся AMD** Radeon HD 6990 для правильной работы?

Новая видеокарта использует уже давно отработанное решение AMD - программный пакет Catalyst Control Center. Одновременно с выходом Radeon HD 6990 появилась предварительная версия Саtalvst 11.4.

В дальнейшем, согласно новой схеме брендинга AMD, ПО будет разделяться на Vision Engine Control Center для систем, построенных только на компонентах от AMD, и на Catalyst Control Center, который будет применяться в связках, к примеру, CPU Intel и GPU AMD.

Предлагаемая версия драйверов 11.4 пока лишь ознакомительная, и скачивать ее рекомендуется только на свой страх **И РИСК. UP** 

# И чем прикажете его охлаждать?

орьба с жаром двух горячих ядер, расположенных на одном  $\mathbf D$  куске текстолита, – нетривиальная задача для инженеров, проектирующих способы их охлаждения. Внимательные читатели, уже видевшие предварительные фото в Сети, могли заметить, что, в отличие от других, похожих видеокарт AMD, турбина в Radeon HD 6990 расположена ровно по центру карты. Что же скрывается под пластиковым кожухом?

Прежде всего это пара раздельных алюминиевых радиаторов, в основании которых расположены испарительные камеры. Напомню, что по принципу действия они напоминают теплотрубку, только сильно сплющенную. Благодаря им тепло моментально распределяется по всей подошве радиатора. Модули памяти и микросхема-мост, отвечающая за распределение линий РСІЕ, прижимаются через термопрокладки к общей теплорассеивающей пластине, омываемой потоками воздуха. Термоинтерфейс очень напоминает тот, что был в коробочных версиях кулеров Intel, а значит, не исключено, что при снятии СО он будет необратимо поврежден на радость сервисному центру (смайл). Конечно, можно использовать и термопасту, если владельца товарный вид волнует мало.

Охлаждалка со своей задачей справляется хорошо. Температура чипов карты в простое составляет 40-50 °С, естественным образом поднимаясь под нагрузкой до 85-90 °С. Перевод переключателя в положение «Турбо» сразу же добавляет к этим цифрам 4-7 °С. Много это или мало? Скорее нормально. Одноядерная карта NVIDIA GeForce GTX 580 демонстрирует очень схожие температурные графики.

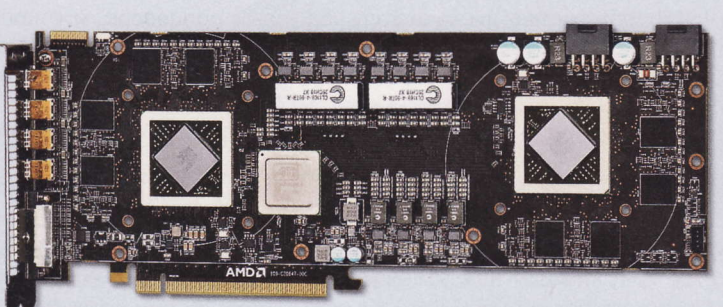

За эффективность придется расплачиваться не самыми лучшими шумовыми характеристиками: турбину AMD Radeon HD 6990 слышно очень хорошо, она «перекрикивает» даже референсную NVIDIA GTX 470, которая никогда тихоней не была. Остается надеяться на вендоров, которые в числе прочих отступлений от эталонного дизайна часто ставят эффективные СО сторонних производителей с лучшими шумовыми или же теплорассеивающими характеристиками.

Высокая температура, более 90° у новых видеоадаптеров, с чистыми, не забитыми пылью щелями между пластинами радиаторов наводит на мысль о периодической ревизии состояния СО. Получить оперативные данные о здоровье видеокарты поможет датчик, постоянно отслеживающий температуру воздуха на выхлопе турбины. Такой мониторинг может если не спасти девайс от перегрева, то продлить его жизнь точно - благодаря вовремя проведенной профилактике.

Спустя всего лишь сутки после анонса свои версии нового видеоускорителя выставили на продажу MSI, HIS, PowerColor, Sapphire. Все первые партии видеокарт используют референсный дизайн, аналогичный таковому у AMD.

# Про горячее питание И ХУДОСОЧНЫЕ КАбели

Присылайте ваши вопросы о железе в рубрику «Техническая поддержка» на адрес: problem@upweek.ru или через форму, размещенную на сайте www.upweek.ru. Мы честно постараемся понять, в чем проблема, и помочь вам в ее решении.

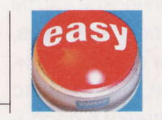

**Really\_Easy** hard@upweek.ru Mood: праздники Music: Otis Taylor

У меня такая проблема: при про-7 хождении теста S&M материнская плата очень сильно греется. Все это стало происходить после замены старого процессора AMD Athlon X2 4200+ на новый AMD Athlon X2 6400+ Black Edition. Так, температура в простое поднялась с 48° до 72°, при максимальной нагрузке температура чипсета вырастает до пугающих меня 80°. Подскажите, нормально ли все это? Новый CPU греется не намного сильнее старого - всего каких-то 63° при максимальной загрузке. Конфигурация компьютера: процессор AMD Athlon X2 6400+ Black Edition, материнская плата Gigabyte GA-MA69VM-S2, две планки оперативной памяти по 1024 Мбайт каждая, видеокарта MSI ATI Radeon HD 5670 (512 Мбайт), блок питания от FSP на 450 Вт, два жестких диска от Samsung по 250 Гбайт каждый. Прошу, подскажите, что мне делать?

Предпринимать, скорее всего, ничего и не нужно. Ваша материнская плата, так же как и абсолютное большинство остальных, не умеет точно измерять действительную температуру чипсета. Показания, выдаваемые за температуру системной логики, берутся с датчика, распаянного около северного моста. Ваша Gigabyte GA-MA69VM-S2 весьма небольших размеров, и радиатор северного моста находится очень близко к процессорному гнезду. Поэтому установка значительно более горячего AMD Athlon X2 6400+ Black Edition существенно повлияла на выдаваемые показания. Бояться их не стоит. Единственное, что вызывает у меня опасения, - это здоровье системы питания CPU. AMD Athlon X2 6400+ Black Edition - очень прожорливый процессор, и откровенно слабого VRM на долгое время может просто не хватить. На вашем месте я бы попытался несколько понизить напряжение на ЦП, а также обеспечить дополнительный обдув силовым элементам стабилизатора проца.

Есть очень старая система на Sock-7 et 462. Во время профилактических процедур неизвестно каким образом удалось погубить процессор. Найти ему замену было сложно, но я все же справился и приобрел недорого AMD Sempron 2200+. Все было бы ничего, вот только свежекупленный процессор определяется не по паспорту, а как AMD Athlon XP 1800+. Я понимаю, что материнская плата старше камня и BIOS не обновлялся с момента покупки компьютера. Прошу, не предлагайте мне это сделать, мне нужно лишь понимать, как отразится то, что материнка не знает новый ЦП, на работе ПК. Будут ли какие-нибудь программные конфликты? Или все-таки все будет нор-

# Вреде горячего питания

Знакомые попросили посмотреть видеокарту ATI Radeon HD 4850 производства ASUS с нестандартным охлаждением под названием Glaciator. С их слов, видюха просто не заводится. Втыкаю ее в свой компьютер, а она и вправду не хочет работать, при этом блок питания издает заметный щелчок. Вынимаю кабель дополнительного питания видеокарты - и компьютер нормально запускается. Но на экране монитора изображения нет. Подскажите, что за проблема? Можно ли ее решить? Знакомые обещали отдать мне видюху, если мне удастся вернуть ее к жизни. Вы только подскажите, где искать неисправность и возможно ли ее устранить. Внешне никаких повреждений текстолита или элементов видеокарты нет. Смотрел внимательно под хорошим освещением.

Как на карточку ни смотрите, она от этого сама не исправится. Причем гарантий восстановления ее полной работоспособности быть и не может. Причиной выхода из строя данной ATI Radeon HD 4850 стала фирменная система охлаждения GPU. Сам графический процессор ею действительно охлаждается лучше, чем стандартной СО, вот

только систему питания GPU Glaciator не охлаждает вовсе. Поэтому через некоторое время, как правило, через год-полтора, данные видеокарты выходили из строя. Никаких видимых глазу повреждений вы не найдете. Ес-

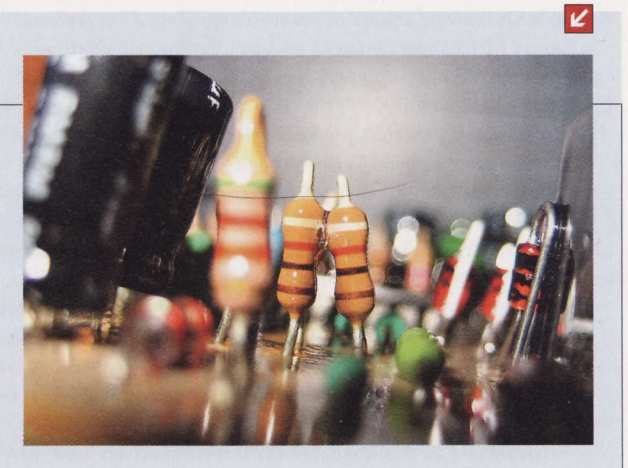

ли у вас нет навыков в пайке и необходимого инструмента, то восстановление видеокарты окажется гораздо дороже, чем покупка такой же, но подержанной. Поэтому бросьте затею с этим непростым ремонтом.

Sempron - выпущенный в 2004 году компанией AMD настольный ЦП, пришедший на замену процессору Duron и являющийся прямым конкурентом Celeron компании Intel. Первые Sempron были основаны на архитектуре Athlon XP. (Wiki)

**RSS** 

мально и мне не придется осваивать азы перешивания микрокодов?

Новых процессоров для старой платформы производить, конечно же, никто не стал бы, вот и в AMD тоже не стали. Компания просто выпустила часть старых камней AMD Athlon XP как новые - Sempron. Набор инструкций в них остался без изменений, поэтому никаких программных конфликтов быть не должно. Единственное, о чем стоит позаботиться, так это о величине подаваемого на CPU напряжения. Материнка может нечаянно сжечь новый процессор.

У меня проблема при подключении внешних дисков через USB-хаб. Они инициируются в Windows в качестве новых устройств, начинается установка драйверов под них, но в самих устройствах винты так и появляются. При попытке подключения HDD через USB-порты, находящиеся на материнке, сзади корпуса, они корректно определяются, но, когда пробуешь скопировать любые файлы, скорость за 3 с падает до нуля, и хард перестает подавать признаки жизни. На крышке HDD-кейса горит индикатор, сигнализирующий об активности винта, но ничего толком не происходит. В BIOS параметры выставлены верно, с напряжениями в сети порядок, и материнка точно исправна. Интересно, почему такая бага проявляется только при работе с жесткими дисками? USB-флэшки, принтеры и прочее оборудование ведут себя совершенно нормально.

Дать наиболее точный ответ мне помешает то, что вы не указали, какая у вас материнская плата, какие внешние винчестеры и куда вы их подключали. Например, если у вас очень древняя платформа, то она может быть оборудована старыми ревизиями USB-портов, которые не могут обеспечить HDD током достаточной силы. Также дело может быть во внешнем кейсе для харда. Фирменные переносные жесткие диски оборудованы нормальными проводами, безымянные же поделки китайских мастеров могут иметь очень тонкие кабели, что отрицательно сказывается на стабильности HDD. Также неясно, какого объема накопители вы использовали. Вполне возможно, что внешний USB-кейс просто неспособен работать с хранилищами данных большого объема. Если вы подключили пассивный USB-хаб, то ничего удивительного в поведении USB-винчестеров нет. Для них рекомендуется применять стабилизированное питание. Одним словом, описанные вами симптомы наводят на мысль о банальной нехватке мощности. Решение проблемы зависит от конкретного случая, общие рекомендации: применение активных USB-хабов и брендовых USB-кейсов.

Собрал себе компьютер: материн- $\overline{\mathbf{r}}$ ская плата Gigabyte GA-P55A-UD3R, процессор Intel Core i5-760, оперативная память 2 x 2048 Мбайт DDR3 Kingston (1333 МГц), видеокарта ASUS GeForce 210 (512 Мбайт), блок питания Thermaltake W0134 TR2 550W ATX (550 Вт). После сборки всего этого компьютер просто не завелся. Полез разбираться, открыл корпус и увидел, что микросхемы Dual Bios покрылись разноцветными пятнами. Я так понимаю, что это банальный брак? Или моя материнская плата вышла из строя?

А вы уверены, что микросхемы BIOS покрылись указанными пятнами после первого включения компьютера? Если взглянуть на фотографии вашей материнской платы, то она уже с завода идет с раскрашенными микросхемами BIOS. К тому же мне неизвестны случаи, когда выход из строя чипов сопровождался бы их окрашиванием. Скорее всего, виновниками ваших бед стали неверно подключенные провода кнопки включения (Power) или же отказ или неправильное подключение проводов БП. Поэтому попробуйте собрать систему на открытом стенде, завести компьютер можно, замкнув металлическим предметом подписанные контакты на материнской плате. Если ничего не произойдет, то возьмите блок питания у друга и повторите пуск. Если и с тем БП все будет точно также, то, скорее всего, померла материнская плата. Вопрос остается один: отчего? ир

**OBMECTUTL HECOBMECTUMOE** 

Решил организовать у себя дома ка-7 чалку для торрент-файлов. Очень хотелось, чтобы было тихо, экономично и при этом надежно. Для данных целей приобрел сильно подержанную, но ис-

правную материнскую плату Intel G7ESZ. К ней было докуплено два процессора Intel Celeron с частотой 633 МГц, а также 1024 Мбайт оперативной памяти. Всю эту систему кормит серверный блок питания с лейблом Dell. БП надежный и 100-процентно рабочий - проверял в присутствии предыдущего владельца. Проблема в том, что при подключении питания

система запускается на пару секунд, крутит вентиляторами и сразу же отрубается. Несколько раз пересобирал ПК, пробовал с одним процессором, с половиной оперативной памяти, но ничего так и не исправил. Подскажите, в чем дело? Я считаю, что в блоке питания. Я прав?

Проблема у вас вовсе не с блоком питания, а с самой системой. Для начала скажу, что процессоры семейства Intel Celeron не проектировались для работы в двухпроцессорных компах, поэтому поселить их на вашей Intel G7ESZ никак не получится. Кроме того, данная материнская плата в принципе не поддерживает CPU Celeron - информация об этом имеется на сайте Intel. Также необходимо сказать, что

 $\mathbf{K}$ 

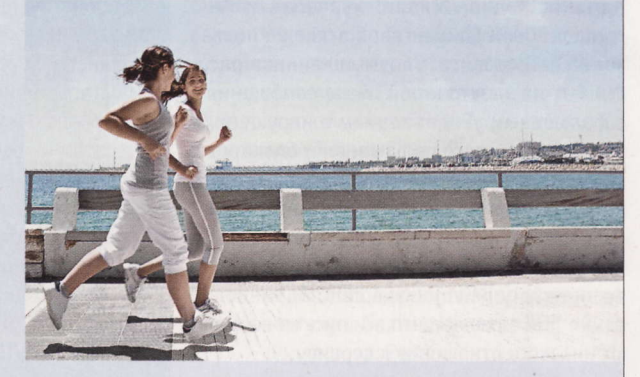

при однопроцессорной конфигурации во второй Socket должна быть установлена специальная заглушка. Изначально она была в комплекте поставки материнской платы. При использовании обоих CPU вам еще придется дополнительно установить VRM-модуль для второго процессора. В завершение же я хотел бы напомнить, что Intel G7ESZ - очень капризная материнка, поэтому я рекомендую оставить вашу затею и использовать для постройки файлсервера «гражданские» комплектующие. Так ваши нервы, время и финансы будут гораздо целее.

При выборе названия процессора AMD использовала латинское слово «Semper», обозначающее «всегда / каждый день», намекая на то, что основной задачей данного камня является повседневная работа. Вскоре AMD добавила в него поддержку 64-битных инструкций. (Wiki)

#### НР распродает активы?

НР рассматривает возможность продажи своего бизнеса по производству компьютеров. Основным претендентом на покупку называется Samsung, финансовое положение которой позволяет предположить, что корейцы смогут заплатить больше, чем другие потенциальные приобретатели. Об этом сообщает китайская деловая газета The Commercial Times. По сведениям издания, интерес к активу проявляют также китайская Lenovo и тайваньская Foxconn (Hon Hai Precision Industry). Официальных комментариев на момент написания данной заметки не было.

Иные источники, на которые ссылается DigiTimes, считают сделку маловероятной, поскольку подразделение НР, занимающееся выпуском компьютеров, продолжает приносить прибыль. Кроме того, тайваньская компания все еще остается крупнейшим поставщиком ПК в мире. Слухи эти не очень хорошо согласуются и с заявлением гендиректора НР Лео Апотекера (Leo Apotheker), который пообещал, что в следующем году все компьютеры фирмы будут оснащаться двумя ОС: Windows от MS и webOS от самой HP.

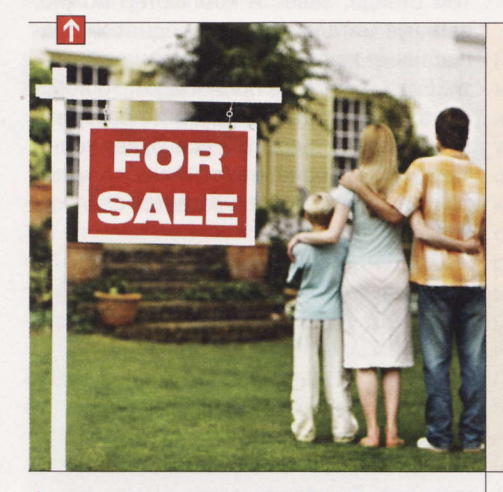

#### Очередная атака на ЖЖ

Администрация «Живого журнала» сообщила о новой фишинговой атаке на пользователей сервиса. Злоумышленники рассылают по электронной почте сообщения с фальшивым уведомлением о нарушении пользовательского соглашения и блокировке учетной записи. В письмах содержатся вредоносные ссылки, с помощью которых фишеры похищают аккаунты пользователей. Сообщения якобы приходят с адреса do-not-reply@livejournal.com. Администрация ЖЖ заявляет, что эти письма не имеют никакого отношения к сервису.

#### Запрещенные PS3

Sony намерена добиться отмены запрета на ввоз консолей PS3 в страны ЕС. Суд в Гааге принял такое решение, рассмотрев поданный в феврале иск LG. Корейская компания обвинила конкурента в нарушении патентов, связанных с воспроизведением дисков Blu-ray, после того как стороны не смогли договориться о продлении кросслицензионного соглашения. По данным Guardian, сейчас запрещенные к ввозу в Европу приставки скапливаются в морском порту Роттердама и в главном авиационном хабе ЕС Схипхол под Амстердамом.

#### **Успехи Samsung**

На выставке CeBIT 2011 компания Samsung объявила о том, что ее инженеры смогли увеличить до 1 Тбайт емкость магнитных пластин для 3,5-дюймовых винчестеров. В качестве доказательства корейцы продемонстрировали накопитель HN-D201RAE объемом 2 Тбайт, состоящий из двух пластин. Это достижение позволит начать производство жестких дисков для десктопов объемом 4 Тбайт (сегодня максимальная емкость винчестеров составляет 3 Тбайт). Не исключено и скорое появление 2,5-дюймовых дисков объемом 2 Тбайт.

#### Начинка ХООМ

Компоненты планшета Motorola XOOM стоят \$359,92 - к такому выводу пришли специалисты iSuppli. Методика подсчета была проста: устройство разобрали и сложили рыночную цену всех «запчастей». Правда, при этом не были учтены расходы на ПО, лицензионные выплаты и т. п. Самым дорогим оказался 10-дюймовый экран ХООМ, который вместе с сенсорной панелью стоит \$140. Второй по величине вклад в стоимость приходится на память (1 Гбайт оперативки и 32 Гбайт флэш-памяти) - \$80,40. Цена чипа NVIDIA Tegra 2 - \$20,78.

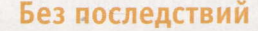

Google сообщила о том, что полностью устранила последствия февральского сбоя в почтовом сервисе. Напомним, что 27 февраля многие пользователи Gmail обнаружили, что у них пропали все письма и контакты, а также сбросились фильтры и настройки. Некоторые вовсе не могли получить доступ к своему почтовому ящику - сообщалось, что они якобы нарушили пользовательское соглашение и аккаунт был заблокирован. По словам представителей Gmail, сбой вызван обновлением ПО. Всего от него пострадали около 40 000 человек.

#### Найди, где дешевле

Интернет-поисковик Bing от Microsoft объявил о запуске нового сервиса под названием Bing Deals, который будет конкурировать с такими службами, как Groupon. С помощью Bing Deals пользователи смогут находить в Сети информацию о массовых распродажах и скидках от местных компаний. По словам представителей Microsoft, сейчас ее новый сервис предоставляет доступ более чем к 200 000 спецпредложений от продавцов товаров и услуг в 14 000 городов. Правда, пока он работает только в Штатах.

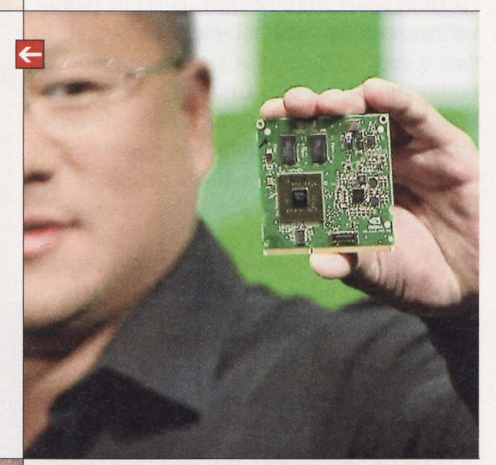

#### **Microsoft vs Facebook**

Редмондская компания будет судиться с Facebook из-за того, что та переманивает топ-менеджеров. Как сообщает AllThingsD, терпение руководства Microsoft лопнуло, когда глава по глобальным продажам рекламы корпорации Кэролайн Эверсон (Саrolyn Everson) решила уйти в Facebook на позицию вице-президента по глобальным продажам. В Редмонде рассматривают возможность обращения в суд с требованием запретить перебежчице занимать этот пост в соцсети в течение некоторого периода времени.

**RSS** 

Эти и другие новости из сферы IT вы можете прочитать на сайте www.upweek.ru. Новости на английском языке вы можете найти на ресурсах: www.engadget.com, www.gizmodo.com, www.pcworld.com, www.tgdaily.com, www.zdnet.com и др.

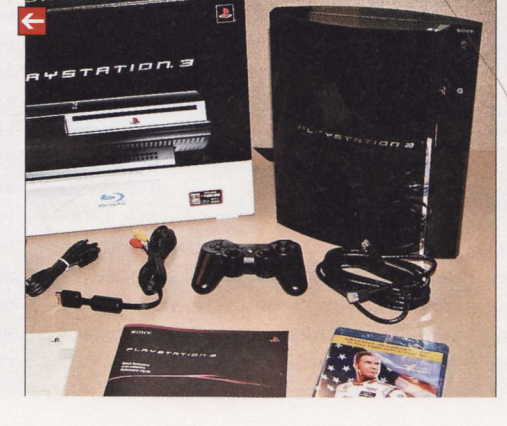

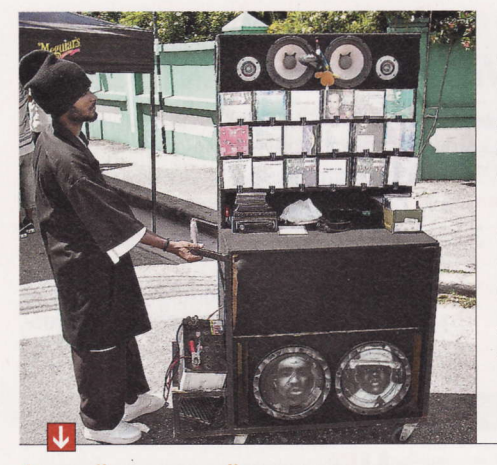

#### Китайская ОС

China Unicom - второй по числу абонентов оператор сотовой связи в КНР - начала продажи на местном рынке смартфонов на базе собственной ОС WoPhone. Разработкой мобильной «оси», базирующейся на ядре Linux, компания занялась еще в 2008 году. Проект получил одобрение государства - китайские чиновники сочли, что в стране должна быть собственная программная платформа для гаджетов. WoPhone поддерживает стандарт LTE и может использоваться в смартфонах, планшетах, телевизорах и игровых приставках.

#### Самый крупный пират

Федеральное государственное унитарное предприятие «Ростехинвентаризация - Федеральное БТИ» не смогло оспорить решение суда, обязавшего эту организацию выплатить Adobe Systems Inc. 1,5 млн руб. штрафа за использование контрафактного ПО. В самой Adobe называют это взыскание самым крупным за всю историю присутствия компании в России. Проверка в курском филиале «Ростехинвентаризации», в ходе которой выяснилось, что на 29 компьютерах были установлены пиратские копии программ Adobe, была проведена в декабре 2009 года. Через год суд первой инстанции признал ФГУП виновным в нарушении авторских прав Adobe. «Лично мне непонятно, как модернизировать экономику с нелегальным ПО», - так прокомментировал РБК daily ситуацию представитель российского офиса Adobe.

Ранее «Ростехинвентаризация» уже признавалась виновной в аналогичном правонарушении. Так, в мае 2010 года Арбитражный суд Ростова-на-Дону удовлетворил иск BSA (Business Software Alliance) к предприятию, обязав его выплатить штраф в размере 1,15 млн руб.

#### Печальная статистика

Поставки дискретных графических ускорителей в минувшем году сократились на 3,3%, до 72,8 млн экземпляров, по сравнению с 2009 годом, сообщает компания Jon Peddie Research. Результат оказался ниже ожиданий экспертов. В разгар кризиса этот рынок просел и до сих пор не смог восстановиться. Вероятно, большую роль в снижении спроса на видеокарты сыграл взрывной рост популярности планшетов и других портативных устройств. В IV квартале 2010 года рыночная доля NVIDIA составила 60,8%,  $AMD - 38,8\%$ .

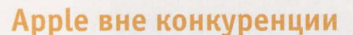

Apple, представив вторую версию iPad, вызвала смятение в рядах других производителей планшетов. Как сообщает DigiTimes со ссылкой на неназванные источники, некоторые компании уже решили отложить выпуск своих «таблеток», чтобы скорректировать цены и пересмотреть технические характеристики. Задержка может составить месяц или два. О каких именно производителях идет речь, не уточняется. Пока что лишь Samsung открыто признала, что ее Galaxy Tab не выдерживает конкуренции с продуктами из Купертино.

iPad 2, стоимость которого в американской рознице начинается с \$499, фактически установил новые стандарты рынка: он тоньше и легче предшественника, но является более производительным и лучше оснащен. А снижение до \$399 цены на бюджетную версию планшета Apple первого поколения не оставляет шансов другим фирмам-изготовителям. Планшеты, которые должны были выйти в апреле, могли бы конкурировать с первым iPad, но для этого они должны быть дешевле самой доступной «таблетки» от «яблочной» компании, отмечается в публикации.

#### **Duke Nukem в России**

Российский релиз Duke Nukem Forever coстоится 6 мая. Помимо версии для ПК, которая будет полностью локализована, в продажу поступят варианты для Xbox 360 и Play-Station 3 на английском языке с переведенной документацией. В коробке с коллекционным изданием будут лежать диск с игрой, бюст Дюка Нюкема, сертификат подлинности, 100-страничный альбом с иллюстрациями в твердом переплете, набор открыток, стикер, книга комиксов, бумажный складной корабль пришельцев, фишки для покера, колода карт и игральные кости.

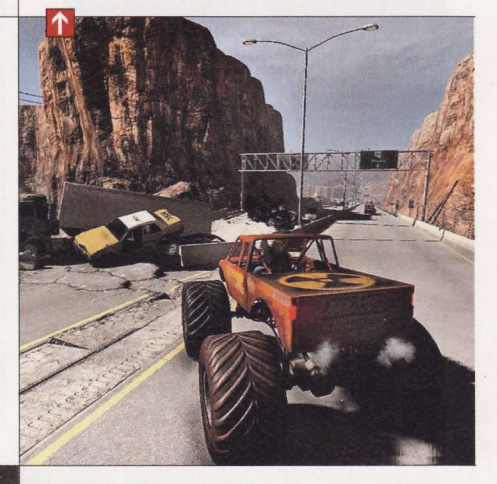

#### ГЛОНАСС в США

США не исключают возможности использования российской системы ГЛОНАСС для государственных нужд, в т. ч. для обеспечения национальной безопасности. Но пока идея только обсуждается в Вашингтоне. Об этом заявил Энтони Джей Руссо (Anthony J. Russo), глава службы правительства США, отвечающей за координацию проектов в области навигационных систем. «Было бы глупо не воспользоваться преимуществом более точного определения координат благодаря доступу к большему числу спутников», - подчеркнул Руссо.

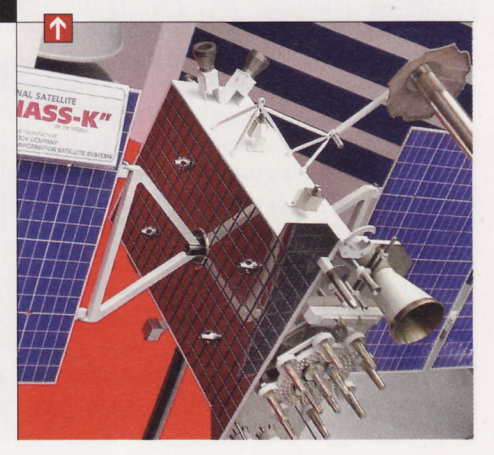

Business Software Alliance (BSA) - неправительственная организация, объединяющая крупных разработчиков ПО, которая была создана в США в 1988 году. Главной целью BSA является борьба с нарушениями авторских прав ее членов.

# Мультимедийный плеер Foobnix 0.25

Свежая сборка плеера, в отличие от версии 0.1.7, о которой мы в свое время рассказывали, порадовала поддержкой видеофайлов, встроенным редактором метатегов, загрузкой обложек альбомов. биографий исполнителей и текстов композиций из интернета (эти данные сохраняются в кэше), а также обновленным интерфейсом и улучшенной интеграцией с Last.fm.

### **Видеоредактор PITIVI 0135**

Не ждите от этой небольшой программы возможностей профессиональных аналогов. В конце концов. Windows Movie Maker тоже не блещет особыми талантами. PiTiVi входит в поставку некоторых GNOME-based дистрибутивов и умеет создавать полноценные фильмы из набора видео- и звуковых файлов. Скромный перечень инструментов нелинейного видеомонтажа в наличии.

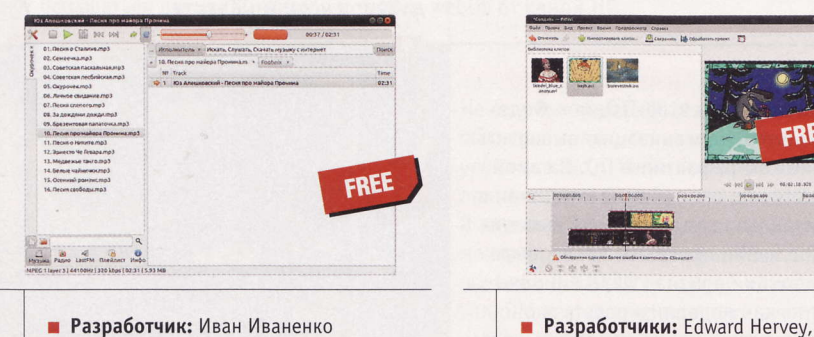

- Alessandro Decina, Brandon Lewis  $OC: Linux$ 
	-
- Объем дистрибутива: 620 Кбайт
- Appec: www.pitivi.org

# **AHTMBMPYC eScan for Linux Desktops 5.0**

В последнее время едва ли не каждый новый игрок на рынке антивирусных продуктов спешит сразу же порадовать не только пользователей Windows, но и линуксоидов. Однако, как известно, спешка обычно к добру не приводит. К тому же для проверки по требованию дисковых разделов и носителей существуют бесплатные продукты.

OC: Linux, Windows

■ Объем дистрибутива: 552 Кбайт

**• Русификация интерфейса:** есть

Agpec: www.foobnix.com

Поначалу мы решили сэкономить трафик, загрузив только модуль eScan,

однако при установке данный компонент возопил о неудовлетворенных зависимостях в виде антивирусного движка MWAV, содержащего планировщик и утилиту обновления, а также администраторские средства управления MWADMIN. Вот вам и причина столь большого размера.

Изначально предлагается сканирование процессов автозапуска, элек-

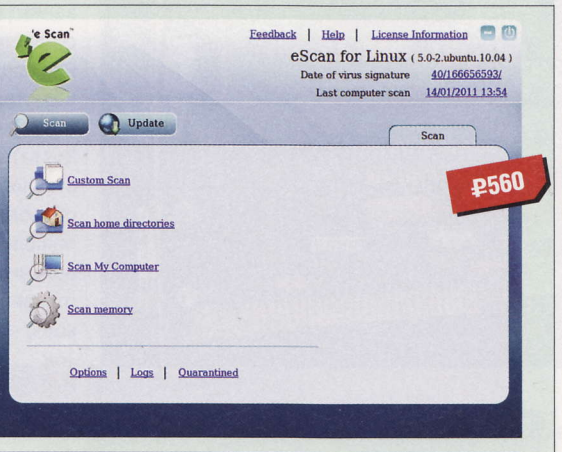

- **Paspa6oTHUK: MicroWorld Technologies** 
	- **0C:** Linux, Windows
	- Объем дистрибутива: 156 Мбайт
	- **Русификация интерфейса: нет**
	- **Agpec:** www.escanav.com

тронных сообщений и архивных файлов с использованием эвристики. При желании можно запустить проверку отдельных каталогов.

# Веб-браузер Midori 032

В конце февраля сего года обновился легковесный браузер на движке WebKit. В сборке устранено солидное число ошибок, переработан интерфейс, а поисковый движок по умолчанию изменен - на некий DuckDuckGo.

Midori приживается на самых «мохна-ТЫХ» КОМПЬЮТЕРДАХ: В СВОЕ ВРЕМЯ МНЕ ДОВОдилось работать с ним на машине с Репtium III (1 ГГц) и 256 Мбайт RAM.

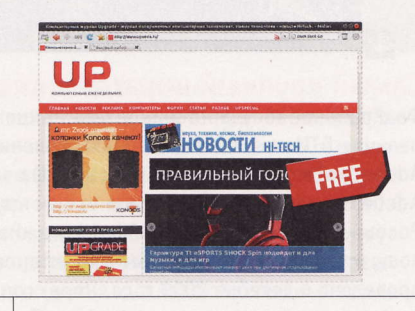

- **Разработчик:** Christian Dyvan
- $\blacksquare$  OC: Linux
- Объем дистрибутива: 806 Кбайт
- **Русификация интерфейса:** есть
- Agpec: www.twotoasts.de

# Программа **Plymouth Manager 1.2.6**

Пользователи свежих версий Ubuntu Liпих изрядно ругались после установки проприетарных драйверов видеокарт: уж слишком убого выглядела заставка, отображаемая при загрузке операционной системы. Проблему можно решить ручной правкой «конфигов» или средствами данной утилиты, позволяющей не только задать корректное разрешение экрана, но и сменить умолчальную тему на другую.

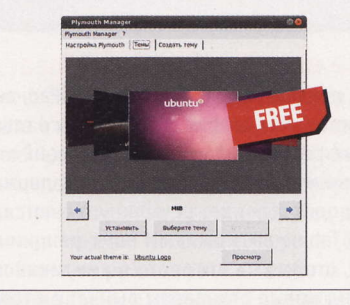

- **Разработчик:** Mario Guerriero
- OC: Linux
- Объем дистрибутива: 978 Кбайт
- **Русификация интерфейса:** частичная
- Appec: plymouthmanager.wordpress.com

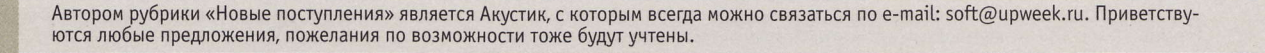

# Выоер изображений **XnViewMP Beta 0.35**

Не иначе как разработчик услышал просьбы граждан, выпустив тестовую сборку качественно новой версии знаменитого многофункционального продукта для работы с изображениями. Для тех, кто прежде не встречался с XnView, сообщаем, что программа знакома почти с 400 форматами графики, способна упорядочивать файлы, а также редактировать изображения.

Интерфейс старой Linuxверсии XnView ввергал в ди-

кую тоску. Теперь все почти шоколадно. Интерфейсы Windows- и Liпих-версий одинаковы; по умолчанию предлагается режим миниатюр, причем для каждой картинки доступны информация о дате и времени съемке, гистограмма и набор критериев сортировки. При двойном клике по миниатюре запускается просмотрщик с

### Программа Kamoso 1.0.5

Не обольшайтесь размером дистрибутива: после «разруливания» всех зависимостей программа займет не менее 60 Мбайт в оконной среде KDE и более 200 Мбайт, если вы предпочитаете работать в GNOME. Способности этой утилиты для работы с веб-камерами аналогичны тем, что предлагает Cheese: создание фотоснимков и видеозаписей, которые можно сохранять на диске или загружать на Facebook.

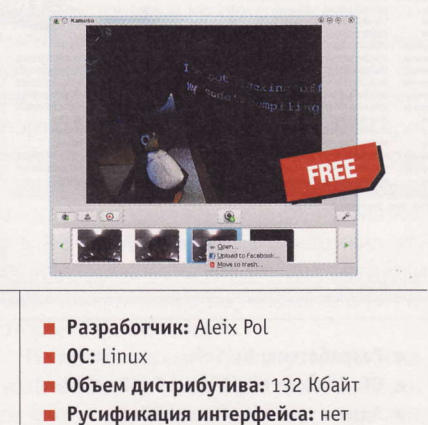

- 
- Appec: kamoso.wordpress.com

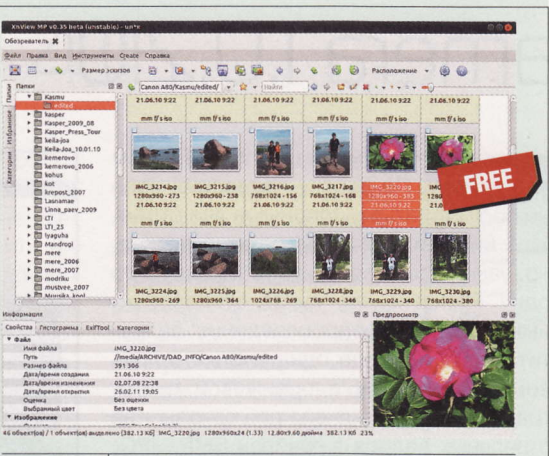

- **Разработчик:** Pierre Gougelet
- OC: Linux, Windows, Mac OS X  $\blacksquare$
- $\blacksquare$ Объем дистрибутива: 23,7 Мбайт
- ٠ **Адрес:** www.xnview.com

функциями графического редактора. Кроме этого вас ждет редактор метаданных EXIF и пока еще пустой раздел меню Create.

# L J-клиент **Drivel 30**

Если вы решитесь создать свой блог в сервисах MovableType и Advogato, милости просим отведать данный продукт, поддерживающий не только эти ресурсы, но также «Живой журнал» и Blogger. При работе с ЖЖ доступны выбор журналов, в которые отправится запись, юзерпика, настроения, инструменты форматирования текста и возможность отключения комментариев.

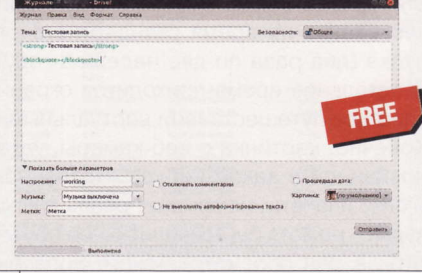

- **Разработчики:** Todd Kulesza, Neil Williams  $\blacksquare$  OC: Linux
- Объем дистрибутива: 853 Кбайт
- Appec: drivel.sourceforge.netsoft-newprq/ qbittorrent.sourceforge.net

# **Программа Nanny 2.29.4**

Недавно мы рассказывали о коммерческой программе для родительского контроля. Не спорим, возможности Nanny скромнее apceнала Kinder Gate, зато не нужно ничего платить. Предупредим, что софтина присутствует только в дистрибутиве Ubuntu 10.10, а для установки «няни» в Ubuntu 10.04 LTS и Debian нужно подключать репози-

торий PPA (sudo add-apt-repository ppa:nanny). Далее все просто: в консоли вводим команду sudo apt-get update && sudo apt-get install nanny u после инсталляции обретаем искомое в разделе «Администрирование».

Запустим админскую консоль (Раrental Control). На вкладке PC Use Time указывается допустимое время пребывания ребенка за ПК, а на вкладке Web Browser доступны временные ог-

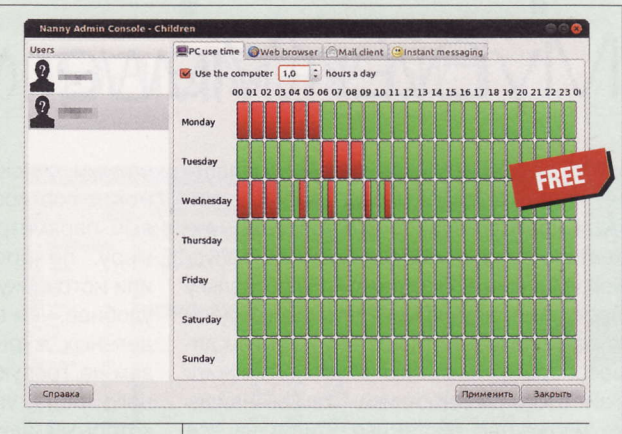

- **Разработчик:** Roberto Majadas
- $\blacksquare$  OC: Linux
- Объем дистрибутива: 678 Кбайт
- Русификация интерфейса: нет ٠
- Appec: projects.gnome.org/nanny

раничения при веб-серфинге вкупе с «белым» и «черным» списками сетевых ресурсов. Имеются настройки ограничений при использовании почты и месседжеров.

Если вы знаете какую-нибудь полезную программку для Linux или мобильных платформ, о которой мы еще не рассказали, присылайте ссылку на нее на адрес soft@upweek.ru. В случае если софтина окажется интересной, она обязательно появится в «Новых поступлениях».

# Программа CTSGlobalCamera 1.0.2.0

о-хорошему завидую людям, которые путешествуют так часто, как им хочется, и посещают страны, которые им интересны. К сожалению, не могу сказать про себя того же самого: вашему покорному слуге удается выбраться из опостылевшей Москвы только на время стандартного отпуска (два раза по две недели в году). В остальное время приходится ограничиваться путешествиями виртуальными. Конечно, картинка с веб-камеры, установленной в каком-нибудь отдаленном уголке планеты, не заменит реальной поездки - но хотя бы позволит о ней помечтать. А для просмотра такого рода онлайновых трансляций неплохо подходит программка, название которой вы видите в заголовке.

Освоить CTSGlobalCamera совсем несложно: сначала надо указать страну

(пункт меню File > Set Country), а потом веб-камеру. По списку последних можно перемещаться, используя две стрелки в нижней части программного окна, но, увы, нельзя сразу выбрать какую-то одну. Нажатие кнопки со стилизованным значком воспроизведения запустит просмотр. Еще одна кнопка в правом нижнем углу с оранжевой пиктограммой предназначена для сохранения отдельных кадров в файлах BMP, JPG, PNG или GIF на выбор. Вот и вся премудрость. Отмечу лишь, что в базе софтины более 3000 камер, разложенных по странам.

Недостатки: во время установки прога норовит поставить два тулбара для IE. Кроме того, инсталлятор прописывает в автозагрузку никому не нужное приложение для быстрого запуска софта той же фирмы, которое поселяется в трее. up

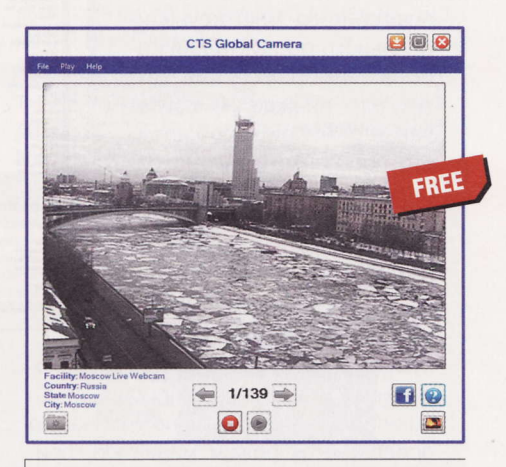

- Разработчик: CameraTunerSoft.com
- OC: Windows XP / Vista / 7
- Объем дистрибутива: 1,05 Мбайт
- Русификация интерфейса: нет
- Appec: www.cameratunersoft.com

 $-0 x$ 

# Просмотршик ЛОГОВ MyEventViewer v1.45

сли бы я описывал только бесплатный софт от небезызвестного Нира Софера, то его творений мне хватило бы на несколько десятков выпусков «Маленьких программ». Но поскольку поступить так я не могу (это было бы несправедливо по отношению к другим девелоперам), призываю читателей изучить сайт этого разработчика - там вы найдете множество системных утилит на все случаи жизни.

Сегодня поговорим о софтине, призванной заменить стандартную оснастку «Панели управления» для просмотра логов Windows. Отмечу только, что MyEvent-Viewer не требует установки в систему, а для русификации интерфейса нужно скачать отдельный архив и положить находящийся в нем файл в папку, где находится сама утилита.

В отличие от штатного «виндового» инструмента, прога выдает все события единым списком, который можно сортировать по разным параметрам - к примеру, по времени, типу или источнику (иногда это удобнее, чем просмотр отдельных журналов). Если вам не требуются различного рода уведомления, которыми завалены журналы, разумным будет использовать фильтры («Настройки» > «Фильтрация событий по типу») для того, чтобы оставить только ошибки. Поиск есть, но простейший (в разделе «Правка»), имеется также функ-

ция экспорта данных в файлы HTML. Имейте в виду, что MyEventViewer надолго «задумывается» после запуска. Других недочетов не замечено. **UP** 

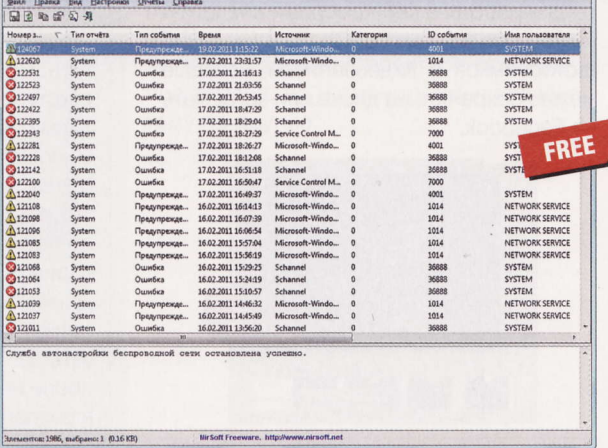

**• Разработчик:** Nir Sofer

- **0C:** Windows XP / Vista / 7 (32 и 64 бит)
- Appec: www.nirsoft.net/utils/ my\_event\_viewer.html

**RSS** 

Автором рубрики «Маленькие программы» является Михаил Задорожный, с которым всегда можно связаться по e-mail: zmike@upweek.ru. Приветствуются любые предложения, пожелания по возможности тоже будут учтены.

[I] MyEventViewer

# Архиватор **17Arc2Go 41.6**

качестве инструмента для работы с архивами я юзаю 7-Zip, но это вовсе не значит, что на свете нет другого подобного ПО. Взять хотя бы IZArc2Go - портативный вариант бесплатного архиватора с некоторыми функциями, которые отсутствуют в вышеупомянутой разработке Игоря Павлова. К примеру, он умеет не только открывать файлы образов дисков BIN, CDI, NRG, но и преобразовывать их в стандартные «исошники» (ISO). Что касается создания архивов, с этим тоже все в порядке: поддерживаются форматы ZIP, 7z, TAR, BZIP2 (\*.bz2), Java (\*.jar), LHA и еще парочка довольно экзотичных. Дозволяется использовать шифрование AES 128 / 192 / 256. С распаковкой, понятное дело, проблем нет: трудно найти архив, который оказался бы не по зубам этой программе.

Софтина отличается большим набором дополнительных функций, которые собраны в меню «Инструменты». Помимо конвертации дисковых образов она умеет производить данную операцию и над архивами. Последние можно сделать самораспаковывающимися. Есть также средство для «починки» файлов ZIP, разбиения архивов на части и сборки оных в единое целое. Но особенно мне понравилась функция поиска по

содержимому архивов, которая работает не только со стандартными «зипами», но и с файлами форматов ACE, ARC, ARJ, САВ, LZH и других. **UP** 

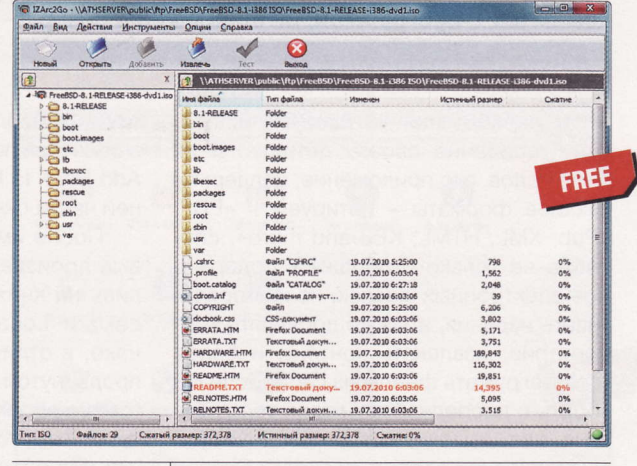

- **Разработчик:** Ivan Zahariev
- **0C:** Windows XP / Vista / 7 (32 и 64 бит)
- Объем дистрибутива: 3,72 Мбайт
- Appec: www.izarc.org

# **Утилита** «ВИПИКО. Телепрограмма» 1.10

елевидение перестало меня интересовать лет десять назад. Ну в самом деле, а что смотреть-то? Новости? Их всегда можно узнать в Сети. К разного рода телеиграм и шоу я равнодушен, а для кино и музыки есть другие источники контента. Кроме того, у меня аллергия на телерекламу. Пожалуй, единственное, что оправдывает существование ТВ как масс-медиа, - это спортивные трансляции в реальном времени. По странному совпадению как раз тогда, когда мне захотелось посмотреть репортажи с чемпионата мира по биатлону в Ханты-Мансийске, я обнаружил эту утилиту, предназначенную для загрузки расписания множества телеканалов и некоторых радиостанций.

Во время первого после установки запуска софтина предложит вам выбрать, для каких именно каналов (их больше 250) следует загружать сетку вещания. Весь

процесс разбит на несколько этапов, через которые вас проведет мастер. В бесплатной версии «ВИПИКО. Телепрограмма» расписание доступно только на два ближайших дня, включая текущий, а кроме того, нет подробных описаний программ. Конечно, в принципе, можно и заплатить, но лично мне возможностей фриварного варианта вполне хватает.

Поскольку интерфейс русифицирован, все кнопки снабжены всплываю-

щими подсказками, а на сайте есть подробное руководство - вы без проблем разберетесь с утилитой. Отмечу лишь, что в ней есть очень удобная система оповещений. и

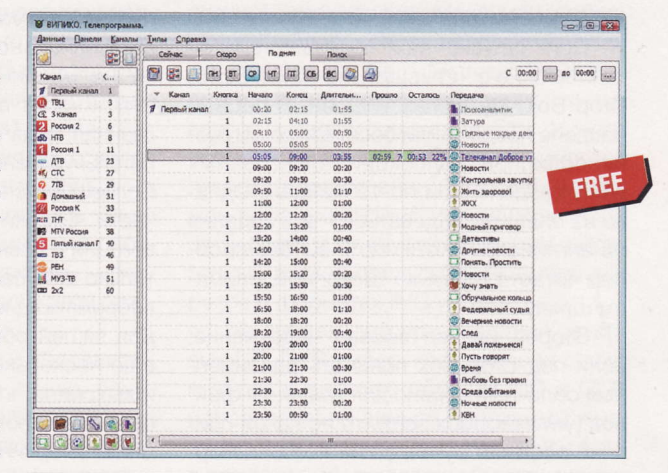

- Разработчик: ВИПИКО
- OC: Windows XP / Vista / 7
- Объем дистрибутива: 1,7 Мбайт
- Русификация интерфейса: есть (полная)
- Agpec: www.vipiko.tv

Если вы знаете какую-нибудь полезную и бесплатную программку, о которой мы еще не рассказали, присылайте ссылку на нее на адреса: zmike@upweek.ru или b@upweek.ru. В случае если софтина окажется интересной, она обязательно появится в «Маленьких программах».

# Прожорливый книгочег

Не так давно мы рассказывали сразу о 15 самых разнообразных приложениях для чтения электронных книг. Но нельзя объять необъятное, поэтому некоторые продукты пришлось оставить за кадром. Сегодня мы познакомим вас с программой, не вошедшей в обзор.

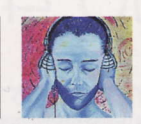

Акустик soft@upweek.ru Mood: no mood Music: no music

азработчики не поскупились на описание своего детища. С их слов, это приложение, поддерживающее форматы - цитируем - «PDF, ePub, XML, HTML, KBJ and more», способно не только отображать содержимое электронных книжек, но и упорядочивать издания, а также добавлять комментарии, извлекать контент, и более того, загружать файлы из Сети. Если говорить о последней функции, то наверняка нас заманивают в какой-нибудь коммерческий сервис, поскольку любая халявная книжка, по мнению поборников копирайта, есть не что иное, как воплощенное пиратское зло. Посмотрим-ПОСМОТРИМ

Для тестирования мы приготовили два файла в формате ePub (полноценные книги с графикой и другими элементами оформления), которые были просмотрены в свежей сборке программы AlReader (www.alreader.com), а также PDF-файл с закладками (руководство пользователя ноутбука). Признаться, о формате KBJ мы слышим впервые и при всем желании так и не смогли найти подобных электронных книг.

При запуске нам показали симпатичное окно с четырьмя значками: Store, Drop Box, My Library и Open. В первом разделе предложили бесплатную загрузку солидной коллекции электронных книг, разделенной по 12 жанрам. Однако не спешите радоваться - все издания на английском. Хотя, если вы без проблем читаете на языке Шекспира, снимаем шляпу.

Второй раздел вызвал недоумение: если под Drop Вох понимать одноименный облачный сервис для хранения файлов (www.dropbox.com), то по какой причине софтина ругалась на якобы некорректные параметры учетной записи? Позже выяснилось, что конкретно этот Drop Box - фирменный сервис, предлагающий ежедневно одну бесплатную книгу (разумеется, на английском языке). Спасибо, но мы предпочли добавить в виртуальную библиотеку свои КНИЖКИ ПРИ ПОМОЩИ КНОПКИ Add Book to Library в нижней части окна.

После импорта тестовые произведения оказались на книжной полке в секции Local Books, однако, в отличие от более продвинутой проги Calibre (calibre-ebook.com), испытуемый не отобразил внешний вид обложек в книгах формата ePub, несмотря на наличие данного элемента в файлах. Да и клик по безликой «заглушке» не

принес ожидаемого результата: требуется нажать мышкой на название файла и лишь затем выбрать одну из трех команд выпадающего меню: View, Open или Delete.

Первая команда выводит окно с пустыми полями имени автора и описания (напомним, что выбранные нами тестовые ePub-файлы снабжены необходимыми тегами), а вторая наконец-то запускает встроенную читалку. Вот только изначально нет ни малейшего намека на механизм пролистывания страниц. Кнопка в нижней части окна, призванная, судя по всему, выводить дополнительную панель, оказалась неактивной. Положение спасла пиктограмма в левой части читалки, запустившая панель навигации с названиями книжных глав. Вот только эти самые названия содержали «обрамляющие» теги - прелесть какая! Для вящей объективности мы загрузили еще несколько книжек в формате ePub и выяснили, что такой глюк встречается примерно в половине случаев. Хотя, напомним, выбранные нами ePub-файлы, просмотренные в AlReader, выглядели абсолютно корректно.

Справедливости ради заметим, что форматирование текста не вызвало у нас претензий, а картинки отображались там, где им и положено быть. Тестовый

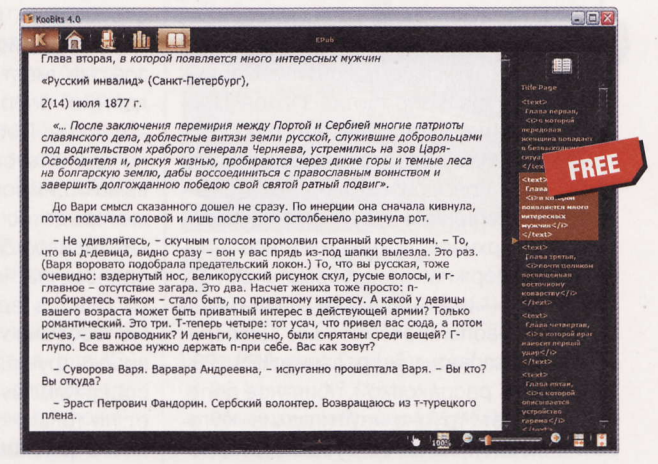

- **n Программа:** Koobits 4.0.1.2
- Пип: менеджер электронной библиотеки
- **Разработчик:** KooBits
- OC: Windows XP и выше
- Объем дистрибутива: 12,5 Мбайт
- Русификация интерфейса: нет
- Agpec: koobits.com

**PDF-файл был воспринят программой** как сын родной, но странное дело: при чтении пэдээфок кнопки масштабирования в инструментальной панели работали в лучшем виде, а вот при запуске ePub-файла ни в какую не активировались. Чем не угодили софтине файлы этого формата, нам неведомо. При чтении PDF-документов нам предложили инструменты для создания закладок, копирования текста, выделения фрагментов цветными маркерами и занятную функцию Add Stamp: можно выбрать одну из предлагаемых заготовок (например, восклицательный знак) и «проштамповать» файл в нужном месте. Кому-то это может ПРИГОЛИТЬСЯ.

Увы, за интерактивные красоты нужно расплачиваться ресурсами: Koobits потребляет без малого 100 Мбайт оперативной памяти. Так есть ли смысл изменять старому доброму и неприхотливому AlReader? Ответ, на наш искушенный взгляд, совершенно очевиден. и

**RSS** 

Electronic Publication (ePub) - открытый формат электронных версий книг, разработанный Международным форумом по цифровым публикациям IDPF. Файлы в этом формате имеют расширение \*.epub. (Wiki)

# Навязчивый прожиг

Что побуждает программистов к созданию бесплатных продуктов? Желание прославиться? Идеологические убеждения? Безусловно. Стремление заработать «копеечку» на сопутствующих сервисах? К сожалению, и подобное случается сплошь и рядом.

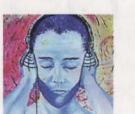

Акустик soft@upweek.ru Mood: no mood Music: no music

доровые амбиции - дело похвальное. А оправданные амбиции тем более. О монструозных и весьма недешевых пакетах Nero, NTI Media Maker и Roxio Creator не станем упоминать: создатели этих «комбайнов» прекрасно понимают, что продажа «голых» программ для записи дисков не принесет значимой прибыли (особенно с учетом существования бесплатных аналогов), и вынуждены пичкать свое ПО массой ненужных функций. Хотя на рынке до сих пор встречаются коммерческие продукты, умеющие только одно - записывать оптические носители.

Типичный пример - BurnAware Home (\$30) и BurnAware Professional (\$40). Более дорогая версия - не поверите (ехидный смайл) - даже разрешена к использованию на предприятиях. Бесплатная модификация Free отличается от упомянутых Home и Professional отсутствием функций копирования дисков «на лету» и извлечения аудиотреков, а также неумением оперировать несколькими приводами одновременно. Ах да, бедолаги из коммерческого сектора рвут на себе волосы от запрета девелоперов на применение халявной сборки в их корпоративных компьютерах (смайл).

Если учитывать только эти ограничения, то и шут с ними - мы-то с вами это переживем. Но знакомство с версией Free вызвало острое желание физической расправы над маркетологами компании-разработчика. То, что нам предлагают допустить к оптическим приводам юзеров, не имеющих административных привилегий, это мелочи жизни. Просьбу об установке «мутной» панели Ask для веб-браузеров и предложение об изменении стартовой страницы и поискового движка по умолчанию тоже можно понять, пусть и с зубовным скрежетом: каждый зарабатывает, как может (мы запретили встраивать Ask в обозреватель). Однако последовавшая за этим попытка соединения инсталлятора с ресурсом toolbar.iad.ask.com, зафиксированная бдительным файрволлом, развеяла наши иллюзии: панель Ask была установлена, несмотря на категорический запрет. Зачем программа при первом запуске пыталась соединиться с удаленным компьютером с IP-адресом 132.67.202.114, можно только догадываться. Грустная тенденция: похоже, что владельцев ПК скоро перестанут спрашивать об их согласии на инсталляцию рекламного мусора, иначе как расценить

подобную наглость? Впрочем, возможно, в обмен нам предложат массу невероятных функций для работы с оптическими дисками? Блажен, кто верует.

BurnAware Free совершенно нетребовательна к системным ресурсам, довольствуясь 8 Мбайт оперативки. В непритязательном окне все опции сгруппированы в четырех разделах: «Данные», «Мультимедиа», «Образы» и «Утилиты». Начнем с последнего. Назначение кнопки «Очистить диск» понятно без лишних слов: к нашим услугам «быстрое» стирание RW-носителей (удаляется только инфа о содержимом диска) и «полное». Кнопка «Информация о диске» откроет окно с данными о типе загруженного в привод носителя, его размере и числе сессий, однако программа не умеет определять производителя «болванки» - бесплатная утилита Nero Info Tool в этом отношении куда умнее.

За неимением привода и «болванок» Blu-ray пропустим данную опцию, заметим лишь, что поддерживается запись как обычных (25 Гбайт), так и двухслойных носителей (50 Гбайт). По нашему скромному мнению, внешний жесткий диск обойдется дешевле, чем полтора десятка Blu-rayносителей (смайл).

Полагаем, что опции «СD с данными» и «DVD с данными», мягко говоря, нере-

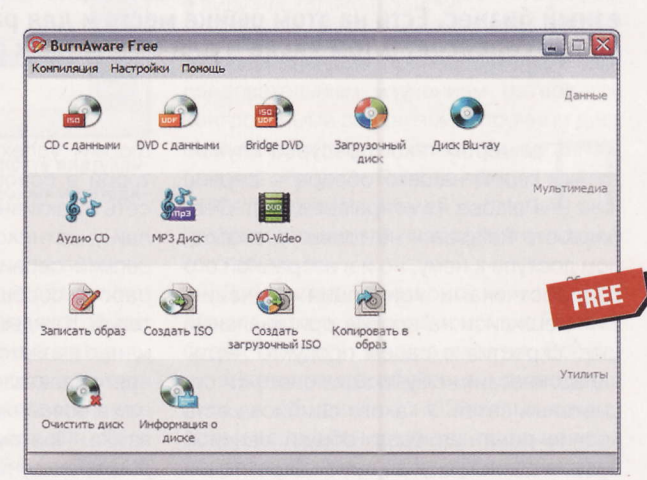

- Программа: BurnAware Free 3.1.3
- П Тип: программа для записи оптических лисков
- Разработчик: Burnaware Technologies
- **DC:** Windows XP и выше
- Объем дистрибутива: 6,32 Мбайт
- Русификация интерфейса: есть
- Agpec: www.burnaware.com

волюционны и найдутся в любой бесплатной прожигалке. Механизм добавления файлов и папок аналогичен тому, что предлагает Nero Express. Окно дополнительных параметров записи вызывается к жизни клавишей F10. Ничего особенного мы не обнаружили: имеется чекбокс финализации болванки, возможен тестовый прожиг, и реализована защита буфера от опустошения (для загрузочных дисков предусмотрен выбор образов в форматах IMG и IMA).

Не думаем, что при создании звуковых CD, DVD-видео, копировании диска в образ и прожиге образов ISO и CUE использование данной программы жизненно необходимо. Все эти навыки есть у приложений, о которых мы упоминали в начале текста. Теперь еще раз оценим по достоинству «шикарный бонус» в виде панели Ask, распрощаемся с Burn-Aware Free - и вернемся к проверенным вариантам. и

CUE sheet, или файл CUE, - это файл с метаданными, которые описывают раскладку треков CD- или DVD-диска. Файлы CUE имеют текстовый формат и, как правило, расширение \*.cue. Поддерживаются многими приложениями авторинга оптических дисков и мультимедиапроигрывателями. (Wiki)

# **Проект Palabea:** УЧИМ ЯЗЫКИ ВСЕМ МИРОМ

Знание иностранных языков - непременный атрибут образованного человека. Услуги помощи в их изучении давно превратились в серьезный бизнес. Есть на этом рынке место и для разнообразных онлайновых сервисов. В том числе и для бесплатных проектов.

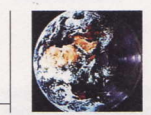

Алексей Кутовенко soft@upweek.ru Mood: хорошее Music: Peter Gabriel

римером такого ресурса служит герой нашего обзора - сервис Palabea (www.palabea.net). Ocoбенность Palabea - не только в свободном доступе к нему, но и в избранной его разработчиками концепции обучения. Они решились на вполне оригинальный шаг, скрестив в своем продукте черты «классических» обучающих систем и социальных сетей. У такого симбиоза есть вполне понятная база: общей основой будет в данном случае ориентация на активное общение. Погружение в языковую среду, беседы с носителями изучаемого языка - один из лучших способов совершенствования своих познаний, это вам любой педагог подтвердит. А вот организация онлайнового общения - один из главных коньков социальных сетей. Есть у такого подхода и еще одно, более приземленное, преимущество: как и у большинства проектов поколения Web 2.0. основным источником контента являются сами пользователи. Это, в общем-то, и позволяет поддерживать свободный ста-**TVC Palabea.** 

Конечно, никто не запрещает использовать для общения с носителями языков обычные онлайновые средства, объединяющие людей из разных стран: универсальные социальные сети или, например, форумы. Однако специализированный сервис будет обладать очевидными преимуществами. Во-первых, для участников такого проекта изучение иностранных языков - одна из основных целей, что значительно облегчает взаимодействие. Во-вторых, Palabea предлагает ряд инструментов, предназначенных для эффективной организации именно учебного процесса. Давайте разберемся, чем конкретно данный сервис может помочь желающим изучать иностранные языки.

Начнем с того, что сервис Palabea следует воспринимать как обучающую плат-

форму, успех применения которой в основном будет зависеть от активности пользователей-участников. Основа концепции сервиса - совместная работа сообщества пользователей. Каждый из них одновременно является и обучаемым, и преподавателем, помогая другим в освоении своего родного языка. Поэтому в ходе регистрации аккаунта он должен указать свой родной язык, а также языки, который желает изучать, задав для них свой исходный уровень знаний. Эти списки затем можно пополнить в настройках аккаунта. Выбор языков на Palabea достаточно богатый больше сотни, как широко распространенных (самое большое сообщество - у изучающих английский язык), так и достаточно редких. Надо заметить, что сообщество у сервиса действительно активное. Нельзя не порадоваться востребованности русского языка: его популяр-

ность на Palabea, конечно же, уступает английскому, французскому или немецкому, однако буквально за пару вечеров можно набрать группу или же найти грамотного носителя какого-нибудь редкого языка для совместной работы.

Пользовательский интерфейс аккаунта Palabea построен на закладках, каждая из которых относится к определенному аспекту работы с сервисом. Основные из них - «Мой Palabea» и «Э-обучение», на которых собраны самые важные инстру-**MAHTHI** 

Раздел «Мой Palabea» в основном «социальный». Здесь можно редактировать информацию из своего персонального профиля, просматривать новости

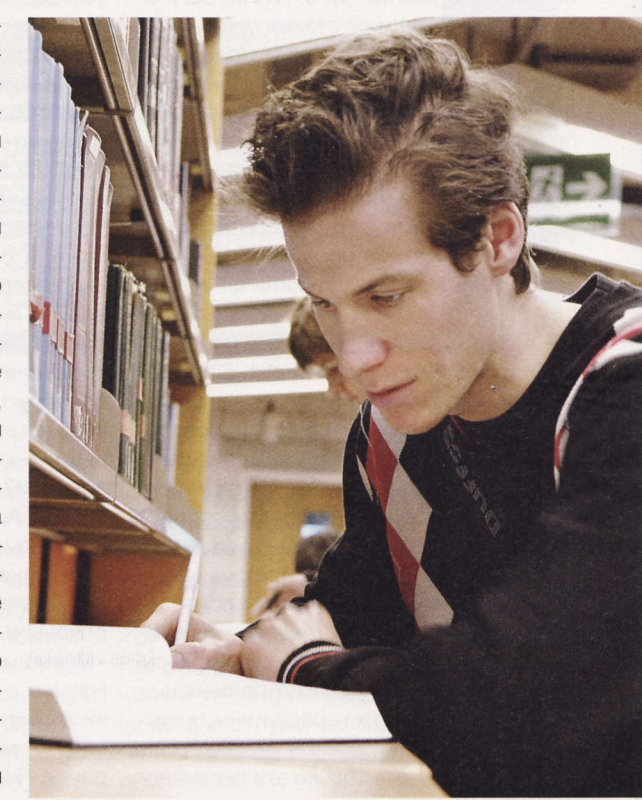

друзей, а также учебных групп, в которые вы вступили (они здесь называются виртуальными классами). В этом разделе помимо прочего расположена система поиска виртуальных классов и учебного контента в архивах Palabea. При поиске классов можно указывать уровень изучения нужного вам языка, а также второй язык, на котором говорят участники той или иной группы. Раздел «Поиск преподавателей, работающих в режиме онлайн» посвящен коммерческим предложениям от преподавателей и школ, занимающихся платным сетевым репетиторством.

Если вы не нашли для себя ничего подходящего, вы можете совершенно свобод-

Язык - соотносящая понятийное содержание и типовое звучание (написание) знаковая система однообразно интерпретируемых и трактуемых сообщений / сигналов, которыми можно обмениваться в процессе общения. (Wiki)

но созлать свой собственный виртуальный класс. При этом понадобится указать изучаемый язык, предполагаемый уровень изучения языка, дополнительные языки общения в группе. Каждый виртуальный класс располагает рядом инструментов, предназначенных для организации процессов общения и обучения. Это встроенный форум для общения участников группы, онлайновая «классная доска», на которой можно оставлять важные сообщения, которые должны увидеть все члены группы. В состав виртуального клас-

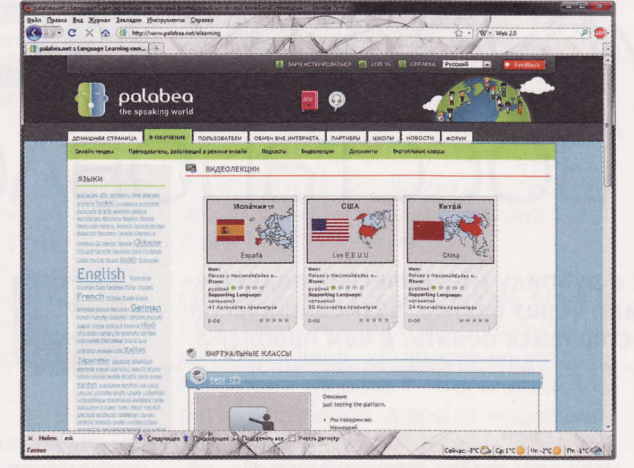

Основной режим работы Palabea - это деятельность виртуальных классов, которые содержат библиотеку учебных и методических материалов

са также входит библиотека. Наполнить ее можно с помощью загружаемого пользователями учебного контента.

На этом пункте, пожалуй, стоит остановиться немного подробней. Дело в том, что Palabea обладает встроенным файловым хостингом для мультимедиафайлов и документов различных форматов. Для каждого вида файлов предусмотрены собственные разделы.

Раздел «Фото / аудио / видео» позволяет работать с мультимедиа. Инструментов массовой загрузки здесь нет, файлы придется закачивать по одному. Поддерживаются основные форматы файлов изображений. Для загрузки видео пригодны, пожалуй, все популярные форматы: AVI, MPG, DIVX, MOV, 3GP и другие. Более того, поддерживается прямой захват видео с веб-камеры и его сохранение на сервере Palabea. Возможна и публикация видеофайлов из сетевых источников - для этого понадобится указать URL необходимого видеоролика. Можно также засейвить подкасты, используемые в процессе обучения. Для каждого файла можно установить права доступа (для всех пользователей, только для вас или только для группы пользователей) и пометить его тегами. Кроме того, предлагается поместить файл в библиотеку какого-либо виртуального класса. Интересная особенность Palabea это возможность создать или загрузить дополнительный текстовый файл для сохраняемого видеоролика, в котором можно поместить текст перевода или какоелибо упражнение.

Онлайновое хранилище Palabea также поддерживает загрузку документов в форматах Microsoft Office, Open Office

и PDF. Надо заметить, что эта возможность весьма удобна и позволяет использовать в ходе онлайнового обучения самые различные учебные материалы. При желании не очень сложные текстовые документы можно создать непосредственно в Palabea, благо для этого предлагается собственный онлайновый редактор

Palabea также позволяет создавать собственные двуязычные словари. Правда, они весьма просты и содержат только пары значений слов или фраз на двух языках. Дополнительных средств редактирования не предусмотрено. Как бы то ни было, такой словарик станет хорошим дополнением к библиотеке виртуального класса.

Кроме организации группового взаимодействия Palabea предлагает и режим работы пользователей в паре. Встро-

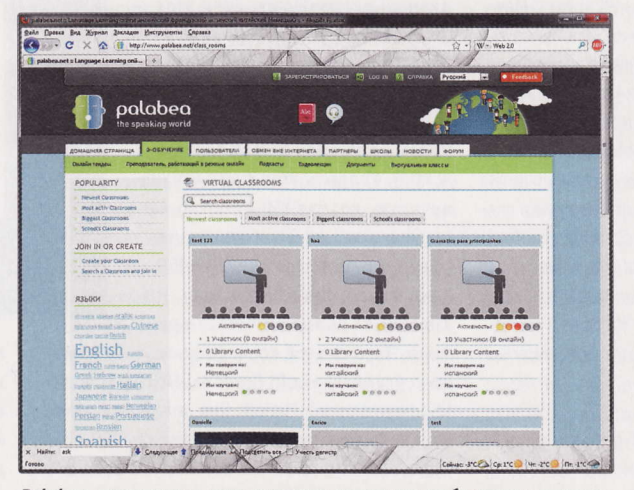

Palabea предлагает возможности создания собственных групп, а также прямого общения с другими пользователями в текстовом и видеорежимах

енные средства коммуникации поддерживают обмен текстовыми сообщениями, а также голосовое общение и видеочат. Правда, при использовании мультимедийных возможностей иногда случаются сбои.

Подведем итоги. Palabea является весьма любопытным гибридом системы компьютерного обучения и социальной сети. Для того чтобы получить от его использования максимальную пользу, стоит иметь в виду несколько нюансов.

Если вы ищете курс обучения с профессиональными преподавателями, последовательным изучением материала, контрольными заданиями и прочими дисциплинирующими прелестями организованного обучения, Palabea вряд ли вам подойдет. Здесь мы можем наблюдать скорее реализацию так называемого «открытого обучения».

Действительно, освоить «с нуля» иностранный язык только с помощью Palabea будет, пожалуй, весьма сложно. Все-таки эффективное обучение не сводится лишь к общению с носителями языка: большое значение имеет продуманный порядок обучения, структура курса. В то же время Palabea - это просто замечательное дополнение к таким организованным формам обучения, как языковые курсы или работа с самоучителем. Поэтому данный сервис будет хорош в первую очередь для поддержания навыков общения, взаимодействия с носителями языка и шлифовки умений. Именно при таком использовании Palabea раскрывает все свои замечательные качества богатые коммуникационные возможности, а также инструменты для работы в группах и парах.

> Поскольку этот проект социальный и предполагает взаимное обучение пользователей, большое значение приобретают уровень и знания тех людей, с которыми вы работаете в группе или паре. Поэтому не поленитесь потратить время и поискать грамотных партнеров. В свою очередь, будьте отзывчивыми и вежливыми к чужим просьбам. Привлекательность Palabea кроется именно в его свободном сообществе платные услуги данного сервиса, в общем-то, особо привлекательными не назовешь. ир

Web 2.0 (определение Тима О'Рейли) - методика проектирования систем, которые путем учета сетевых взаимодействий становятся тем лучше, чем больше людей ими пользуются. Их особенностью является принцип привлечения пользователей к наполнению и многократной выверке контента. (Wiki)

# О дистрибутивах ОС И ТОЧКАХ ВОССТАНОВЛЕНИЯ

Присылайте ваши вопросы о софте в рубрику «Техническая поддержка» на адрес: problem@upweek.ru или через форму, размещенную на сайте www.upweek.ru. Мы честно постараемся понять, в чем проблема, и помочь вам в ее решении.

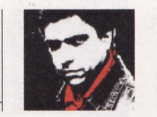

Сергей Трошин problem@upweek.ru Mood: рабочее Music: тишина

Как сделать так, чтобы в Windows 7 7 Media Center при воспроизведении аудио и видео использовались нужные мне кодеки? Дело в том, что я приобрел неттоп с чипом Broadcom CrystalHD, который ускоряет воспроизведение видео. И теперь мне надо сделать, чтобы Media Center работал через него, а не через тормознутые кодеки Microsoft.

Самое лучшее средство для настройки кодеков, используемых Media Center, утилита Win7DSFilterTweaker (codecguide. com/windows7\_preferred\_filter\_tweaker. htm). Она позволяет задать правильный декодер для таких форматов видео и аудио, как Н.264, MPEG-4 (XviD / DivX / MP4V), MPEG-2, VC-1 и WMVA, WMV1 / 2 / 3, AAC, MP3, MP2. Кроме того, она дает возможность полностью отключить (с переименованием файла msmpeg2vdec.dll - обратите на это внимание, если захотите потом вернуть все назад!) встроенные декодеры Microsoft, если это необходимо. Вручную это все делать довольно муторно (пример тут: windows7news.ru/content/view/122/6), так что программа просто незаменима.

Есть ли какое-то удобное средство для настройки режима упреждающего чтения (Prefetch и SuperPrefetch) в Windows 7? Хотелось бы поэкспериментировать с этим делом.

Попробуйте, например, простейшую утилиту TweakPrefetch (exilesofthardware. blogspot.com/2009/09/tweakprefetch.html). Она позволяет менять режим работы этих функций, а также отключать их вообще.

например при переходе на твердотельный диск, для которого их работа становится вредной.

В Windows 7 на «Рабочем столе» 7 стали как-то странно отображаться значки - вместо стрелочки ярлыка на них какой-то непонятный квадратик. Как самым простым способом это исправить? Я полный «чайник», поэтому мне нужно максимально понятное решение, без ковыряния в системе. А то я наковыряю еще хуже, чем было...

Скорее всего, у вас повредился кэш значков. Самое простое решение - скачать утилитку Rebuild Icon Cache (screeny05. deviantart.com/art/Rebuild-Icon-Cache-v0-7b-164152806), которая удалит поврежденный кэш иконок и восстановит нор-

# Вредный файл

У меня есть дистрибутив «Windows 7 Мак-7 симальная», а также ключик для Windows 7 Home Premium. И то и другое вполне легитимное. Но «Максимальная» у меня один раз уже установлена, и второй раз этого делать нельзя. А ключик неиспользованный, но без дистрибутива. Проблема в том, что при инсталляции системы с диска «Windows 7 Максимальная» она отказывается воспринимать мой ключик от Home Premium, сообщая, что он не от этой редакции (что соответствует действительности). Можно, конечно, скачать или купить другой дистрибутив, уже Windows 7 Home Premium, но наверняка есть же какой-то менее затратный способ установить ОС?

Да, дистрибутивы Windows 7 различаются, как правило, только содержимым одногоединственного файла - ei.cfg. Именно в нем и прописано, какой редакции соответствует

данный дистрибутив. Если этот файл просто удалить, то дистрибутив получится универсальным, он будет воспринимать уже любые ключи. Это очень удобно иметь один диск на все случаи жизни. Удалить этот файл можно вручную, создав ISO-образ имеющегося у вас диска и отредактировав его в программе UltraISO, а после записав на болванку. Но это займет довольно много вре-

мени. Есть способ гораздо проще - с помощью утилиты ei.cfg Removal Utility (code. kliu.org/misc/win7utils). Она делает все мгновенно, поскольку не редактирует сам ISO-образ, а лишь помечает в UDF-таблице файл ei.cfg как удаленный. Более того, в любой момент можно вернуть все назад, так как физически

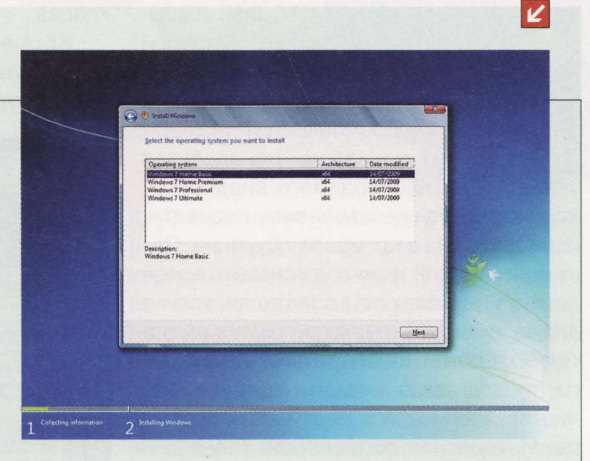

ei.cfg из образа не исчезает. Кстати, на этой же страничке вы найдете программу Windows 7 ISO Image Edition Switcher, которая может из любой редакции Windows 7 сделать другую редакцию (тоже любую), причем полученные ISO-образы будут полностью идентичны майкрософтовским.

**RSS** 

Prefetcher - компонент операционной системы Microsoft Windows, ускоряющий процесс ее начальной загрузки, а также сокращающий время запуска программ. Prefetcher впервые появился в операционной системе Windows XP. (Wiki)

мальную работу системы. Только запускайте ее от имени администратора (кликните правой кнопкой мыши по значку программы и выберите соответствующую команду).

**B Windows 7 неудачный индикатор** 7 сетевого подключения, он совершенно не информативен. Индикатор в Windows XP хотя бы своими подмаргиваниями отображал наличие сетевой активности. Можно ли что-то придумать в Windows 7 на этот счет? Поставить какой-то простой заменитель, например?

Да, такие заменители есть, например, маленькая программа Network Activity Indicator for Windows 7 (itsamples.com/networkactivity-indicator.html) заменит штатный индикатор. Более того, ее настройки дадут вам даже больше возможностей, чем это было в других системах.

Я отдал ноутбук в ремонт, и там мне переставили Windows 7. Но возникло подозрение, что наши монтеры могли мне вместо «родной» системы впихнуть пиратскую. Как проверить ОС на «подлинность»?

Попробуйте, например, открыть в браузере ссылку microsoft.com/genuine/downloads/Validate.aspx. Успешное прохождение этого теста, конечно, не исключит на все 100% вероятность установки пиратской системы, но вы хотя бы будете уверены, что ее ключ пока не заблокирован.

Как в Windows 7 отключить всплы-7 вающие над «Панелью задач» превьюшки окон запущенных приложений? Тормозят систему, заразы...

Самое разумное, пожалуй, просто увеличить тайм-аут их появления до пары минут:

HKEY CURRENT USER\Software\Microsoft\ Windows\CurrentVersion\Explorer\Advanced "ExtendedUIHoverTime"=dword:0001e078.

В этом случае вы и превьюшек видеть не будете, и в памяти не будет висеть никаких лишних твикеров. Подробнее читай-Te TyT: winhelponline.com/blog/disable-taskbar-thumbnail-preview-windows-7.

Я установил новые драйверы для 7 Wi-Fi-адаптера Realtek и обнаружил, что в их составе нет фирменной утилиты для мониторинга и настройки беспроводного соединения. Я раньше такую видел - она очень удобна хотя бы тем, что позволяет быстро включать / выключать адаптер и показывает качество сигнала. Где бы эту утилиту скачать отдельно и как бы прикрутить ее к моей операционной системе? Или она с Windows 7 несовместима?

Скорее всего, утилита Realtek Wireless LAN Utility уже входит в дистрибутив вашего драйвера, но просто не устанавливается в Windows 7. Чтобы это исправить, распакуйте архив с «дровами»,

найдите в его папке файл isconfig.ini и откройте его в «Блокноте». Найдите раздел [SupportOSUI] ; Supported platforms for RtWlan Utility и в этом разделе напротив названия вашей ОС замените ноль на единичку: Win7X86=1. После этого переустановите драйвер - конфигурационная утилита также будет инсталлирована. Практика показывает, что под Windows 7 программа Realtek Wireless LAN Utility, которая идет с последними версиями драйверов, работает вполне нормально, однако на всякий случай всетаки не забудьте сделать бэкап системы или точку отката. ир

K

Восстановить восстановление

В моей Windows 7 возникли довольно странные неполадки со службой восстановления системы. Точки отката во время работы Windows создаются вполне нормально, но после перезагрузки я их обнаружить уже не могу - они просто исчезают. При этом в списке точек отката остаются только старые, появившиеся при создании образа системы штатным бэкапером. Можно ли каким-то образом это вылечить? Понимаю, что проблема вроде бы и не очень критичная, так как система функциониру-

ет вполне стабильно, и можно было бы вообще отключить восстановление ОС, но закон подлости никто не отменял.

Сбой может быть вызван самыми разными причинами, а потому после того, как проверите систему на наличие вирусов и просканируете ее на предмет повреждения системных файлов (команда sfc /scannow), что, вообще говоря, неплохо бы делать при любом серьезном сбое, выполните следующее (я не буду расписывать, где и в каком меню искать соответствующие команды, иначе все это займет очень много места, - думаю, сами прекрасно справитесь):

Во-первых, если у вас мультизагрузочная система и имеется более старая версия Windows, например XP, то точки отката могут удаляться при загрузке этой «древней» ОС. В этом случае в разделе реестра Windows XP HKEY LOCAL MACHINE\SYSTEM\MountedDevices\Offline coздайте параметр с именем \DosDevices\D: типа REG DWORD co значением 1. Здесь D: - буква раздела с Windows 7 при загрузке ПК в Windows XP.

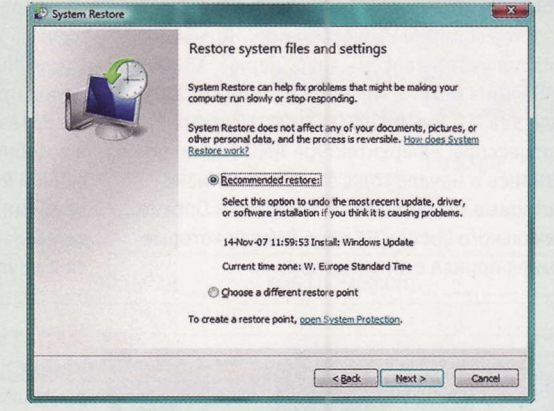

Правда, будет существенное ограничение: после перезагрузки ПК вы из-под ХР не получите доступа к разделам Windows 7. (Подробности тут: support.microsoft.com/kb/ 926185/en-us.)

Во-вторых, если система не мультизагрузочная, то проверьте в диалоге настройки System Restore, какой объем дискового пространства под это отводится, - возможно, его надо увеличить. Также сбой может быть связан с неверными правами доступа к файлам подкачки и гибернации. Временно отключите своп, перегрузите ПК и снова его включите для «пересоздания». То же самое сделайте с файлом гибернации - отключите спящий режим, перегрузите ПК и снова включите (воспользуйтесь команда-MM powercfg /h off M powercfg /h on). Takже попробуйте отключить System Restore и после перезагрузки включить заново. Или попытайтесь удалить все точки отката. Проверьте, работает ли System Restore при загрузке ПК в безопасном режиме. Если да, ищите причину сбоя в автозагрузке или сторонних драйверах и сервисах.

Свопинг (от англ. swap), подкачка страниц (англ. paging) - один из механизмов виртуальной памяти, при котором отдельные фрагменты памяти (обычно неактивные) перемещаются из ОЗУ на жесткий диск, освобождая ОЗУ для загрузки других фрагментов памяти. (Wiki)

#### Распродажи Nokia

Nokia, заключившая альянс с Microsoft и выбравшая WP7 в качестве основной ОС для своих мобильных устройств, продает кроссплатформенную библиотеку Qt, на которой, в частности, построена KDE - популярная графическая оконная среда для Linux-систем. Покупателем станет финская Digia, партнер Nokia. Digia получит бизнес, связанный с коммерческим лицензированием Qt. Библиотеку, которая используется в Symbian и MeeGo, Nokia приобрела в январе 2008 года вместе с разработчиком, норвежской Trolltech.

#### **Новые камни AMD**

Процессоры AMD Fusion на ядре Bulldozer выйдут в июне. По сведениям TechConnect Magazine, компания выпустит сразу восемь моделей, ориентированных на рынок высокопроизводительных десктопов. Четыре из них получат по восемь ядер (серия FX8000), два камня будут с шестью ядрами (FX6000), еще два - с четырьмя (FX4000). Первые процессоры на архитектуре AMD Fusion появились в начале года, это были 40-нанометровые гибридные чипы Zacate и Ontario начального уровня на ядре Bobcat, которые рынок принял с энтузиазмом.

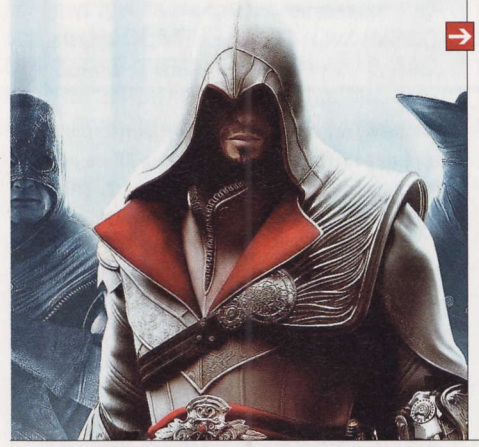

### \$100 000 на борьбу с торрентами

Компания Microsoft выдаст грант в размере \$100 000 пермскому стартапу Pirate Pay, который разрабатывает собственную технологию по защите контента от нелегального распространения в Сети. Средства на создание рабочего прототипа системы поступят из Фонда посевного финансирования Microsoft в России.

О компании Pirate Pay стало известно в середине прошлого года. По заявлению ее основателя Андрея Клименко, в отличие от существующих способов борьбы с пиратством, предполагающих отслеживание и наказание распространителей, решение Pirate Pay направлено на превентивную блокировку загрузки нелегального контента. Речь, судя по всему, идет о сетях BitTorrent. Предполагается, что модули анализа трафика, установленные на стороне провайдера, будут проверять запросы пользователей по базе данных запрещенного контента. В случае совпадения фильтр просто заблокирует передачу клиенту с трекера списка пиров. Правда, не совсем понятно, как система Pirate Pay будет анализировать зашифрованный трафик.

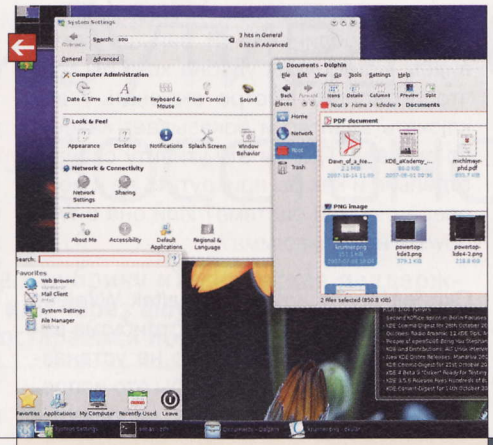

#### Кино в Facebook

Warner Bros. стала первой голливудской студией, которая начала показ фильмов в самой популярной в мире социальной сети. За один просмотр придется выложить \$3, «социалка» получит 30% с каждого платежа. После оплаты у пользователя будет два дня на то, что насладиться картиной, при этом. воспроизведение можно приостанавливать и возобновлять. Первой лентой, опубликованной в Facebook, стал блокбастер 2008 года «Темный рыцарь». Пока сервис доступен только жителям США, когда он появится в других странах, неизвестно.

#### Играть в офлайне

Ubisoft пошла навстречу поклонникам игры Assassin's Creed: Brotherhood и ослабила DRM-защиту в ПК-версии. Предыдущая игрушка серии Assassin's Creed II в варианте для PC требовала постоянного соединения с Сетью, без которого нельзя было даже сохраниться, - к примеру, если соединение рвалось, геймер мог попрощаться со всеми достижениями с момента предыдущего сейва. В сиквеле после инсталляции игры на ПК нужно пройти верификацию на сервере, после чего пользователь сможет играть в офлайне.

#### Рекордный Kinect

Kinect попал в Книгу рекордов Гиннесса как самое быстропродаваемое потребительское электронные устройство в истории, сообщает издание San Francisco Chronicle. В течение первых двух месяцев после выхода на рынок в ноябре 2010 года в среднем ежедневно продавалось 133 333 экземпляров беспроводного игрового контроллера от Microsoft. В общей сложности за это время редмондская компания реализовала по всему миру 8 млн единиц Kinect. К началу марта текущего года объем продаж достиг 10 млн.

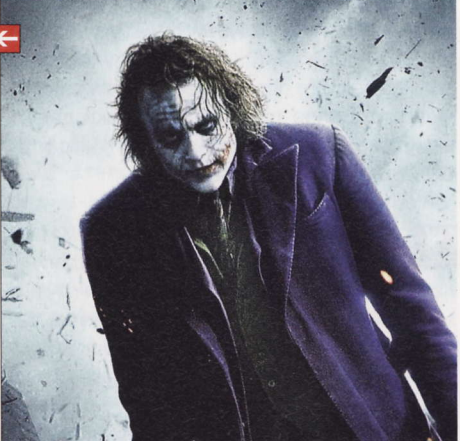

#### Пиратская «социалка»

Социальная сеть «ВКонтакте» попала в черный список распространителей контрафакта, составляемый администрацией представителя США в сфере внешней торговли (United States Trade Representative, USTR). «Сайт позволяет пользователям размещать нелегальный контент, недавно он был признан одним из пяти самых посещаемых в России», говорится в документе. Наша страна представлена также сайтом RuTracker (ранее Torrents.ru) и Савеловским рынком, где, как утверждает USTR, открыто продается пиратская продукция.

**FBI Anti-Piracy Warning** Unauthorized copying is punishable under federal law.

 $\uparrow$ 

RSS

Эти и другие новости из сферы IT вы можете прочитать на сайте www.upweek.ru. Новости на английском языке вы можете найти на ресурсах: www.engadget.com, www.gizmodo.com, www.pcworld.com, www.tgdaily.com, www.zdnet.com и др.

# Итоги новогоднего KOHKYPCa

Здравствуйте, уважаемые читатели! Вот и пришло время подвести итоги всех четырех новогодних конкурсов. Мы постарались подойти к этому ответственному делу непредвзято и объективно. А еще нам очень хотелось освободить редакцию от горы коробок (смайл).

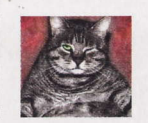

Николай Барсуков b@upweek.ru Mood: праздничное Music: Metallica

хранит данные для Алексея Тарцева (chuhachuh@\*\*\*.ru).

Внешний накопитель Verbatim GT **HDD** верно послужит Сергею Финогено-By (finogenoff s@\*\*\*,ru).

Медиаплеер ASUS O! Play HD2 будет разнообразить досуг Тимофея Ярцева (yarik77@\*\*\*.ru).

Корпус Thermaltake V9 BlacX Edition ждет не дождется Георгия Касаткина (kasatkin@\*\*\*.ru).

#### Моддинг имени UPgrade

В рамках этого конкурса мы ждали от вас письма с фотографией вашего ком-

Уважаемые читатели! Для получения призов вы должны связаться с редакцией в течение одного месяца с момента выхода журнала с опубликованным письмом. Проявляйтесь вовремя!

умаем, будет логично, если списки призеров будут структурированы так же, как и конкурсы в новогоднем номере. Поэтому пойдем по порядку. Удачи вам всем!

#### Что-то полезное из старого железа

Напомним, что в этом конкурсе мы просили вас прислать письмо, вложив в него фотографию какого-либо арт-объекта или полезного предмета, который вам удалось сделать своими руками из отслужившего свое старого компьютерного оборудования. Скажем честно, конкуренция в этой номинации была жесткая. В итоге обрести желаемое удалось не всем. Тем не менее..

Сумка Envy West Point отправляется к Татьяне Паршиной (tparshina@\*\*\*.ru).

Сумка Envy Nekura F10 обретает владелицу в лице Светланы Мавриной (another.karnil@\*\*\*.com).

Маршрутизаторы TP-Link TL-WR841ND достаются Сергею Иванову (rvsn13@\*\*\*. com), Тимуру Набиулину (tn1992@\*\*\*.ru), Александру Комарову (a.komarov@\*\*\*.ru), Александру Гавришу (245007@\*\*\*.com), Андрею Конькову (a\_konkov@\*\*\*.ru), Владимиру Милитестову (wwm526@\*\*\*.ru), Сергею Мосьпану (mospans@\*\*\*.com) и Сергею Павлюченко (serg1pavl@\*\*\*.ru).

Клавиатура Thermaltake Challenger скрасит рабочие будни Тимофея Петрова (krovator@\*\*\*.com).

Игровая мышь Thermaltake Black поможет достичь новых рекордов Оксане Светлых (ksusha010@\*\*\*.ru).

Стильный портативный жесткий диск с ЖК-экраном Verbatim InSight HDD сопьютера (или какого-то иного электронного устройства), который вы тем или иным образом усовершенствовали или украсили. Коллегиальным решением редакции призы распределяются следующим образом.

Сумка Envy Road II ожидает Максима Огаркова (taztingo@\*\*\*.ru).

Сумка Envy Oxford достается Сергею Большакову (inthestorm@\*\*\*.ru).

Интернет-центр ZyXEL Keenetic отправляется к Ивану Горбунову (notredame@\*\*\*.com).

Интернет-центр ZyXEL Keenetic 4G поможет наладить домашнюю сеть Александру Чибисову (ptichkanaprovode@\*\*\*.ru).

Блок питания Antec TP-750 Blue ожидает заботливых рук Анатолия Таптакова (a\_taptakov@\*\*\*.ru).

Винчестер Verbatim Store 'n' Go 1 Тбайт наверняка порадует Дениса Стоцкого (deniska888@\*\*\*.ru).

Лотерея (от итал. lotteria) – организованная игра наудачу, при которой распределение выгод и убытков зависит от случайного извле-<br>чения того или иного билета или номера (жребия, лота). (Wiki)

#### Хокку для любимого журнала

Скажем честно, мы ни единой секунды не считаем себя профессиональными литературоведами. И в связи с этим оценивали присланные на данный конкурс хокку скорее сердцем, чем головой и линейкой. Поэтому выбор наш может быть и не везде правильный, но точно искренний. Обладателям максимального количества наших симпатий достаются нижеперечисленные призы.

Сумка Envy Princeton, будем надеяться, порадует Ольгу Барбашину (barbas09@\*\*\*.ru).

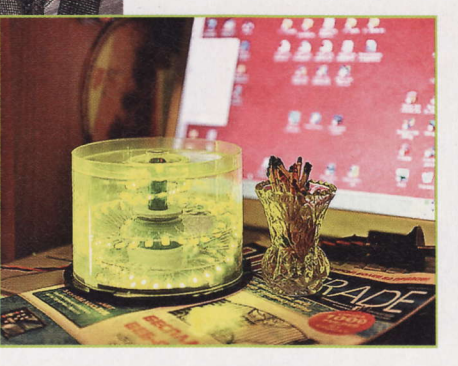

Переносной жесткий диск Verbatim Store 'n' Go 500 Гбайт поможет в повседневных делах Игорю Строканову (strokanov@\*\*\*.ru).

Материнская плата ASUS P6X58D Premium уезжает к Игорю Пантелееву (unyliy\_ panurg@\*\*\*.ru).

Производительные процессорные кулеры Spire TherMax Eclipse II достаются Алексею Лизунову (alexeyru@\*\*\*.ru), Александру Моисеенко (mshuri@\*\*\*.ru) и Александру Иванову (avicom@\*\*\*.ru).

Маршрутизатор AirTies Air 4240 в комплекте с адаптером AirTies WUS-201 уезжает к не пожелавшему назвать свое имя, но очень творческому анониму (for $for@***.ru$ ).

Сетевой адаптер AirTies 2410 найдет пристанище в компьютере Александра Фомичева (fomalek@\*\*\*.ru).

Маршрутизатор AirTies Air 4450 присуждается Александру Борисову (bab-2002@\*\*\*.ru).

Внешний накопитель Prestigio Data Racer I 320 Гбайт достается Вячеславу Удальцову (traktorist19@\*\*\*.ru).

GPS-навигатор Prestigio GeoVision 5500 проложит маршрут для Ольги Новожиловой (olenyka\_n@\*\*\*.ru).

Веб-камеры Prestigio PWC413 украсят мониторы очень скромного, но поэтичного читателя с адресом электронной почты particle elem@\*\*\*.ru и Олега Милакова (milakov-oleg@\*\*\*.ru).

Блок питания Thermaltake Toughpower XT 675 W предоставит питание компьютеру Андрея (andrutornado@\*\*\*.ru).

Адаптеры питания для ноутбуков Huntkey Slim 90W отправляются к Анне Распадовой (anya\_snusmumrik@\*\*\*.ru) и Алексею Табакману (samosad.ru@\*\*\*.com).

#### Расскажи редакции, куда копать!

Вот мы и добрались до заключительного конкурса, в котором просили вас написать нам, о чем вам хотелось бы прочитать в нашем журнале. В будущем мы будем использовать ваши предложения для выбора тем для специальных номеров, а также отдельных материалов. Здесь проводить какие-то оценки и выбирать победителей было особенно сложно. Поэтому решено было прибегнуть к проверенному временем средству - прикладной теории вероятности. И не расстраивайтесь, если в этот раз вам не повезло, - впереди еще множество конкурсов, и в одном из них вам обязательно улыбнется удача. А пока порадуемся за тех, кто может получить свой приз уже сейчас.

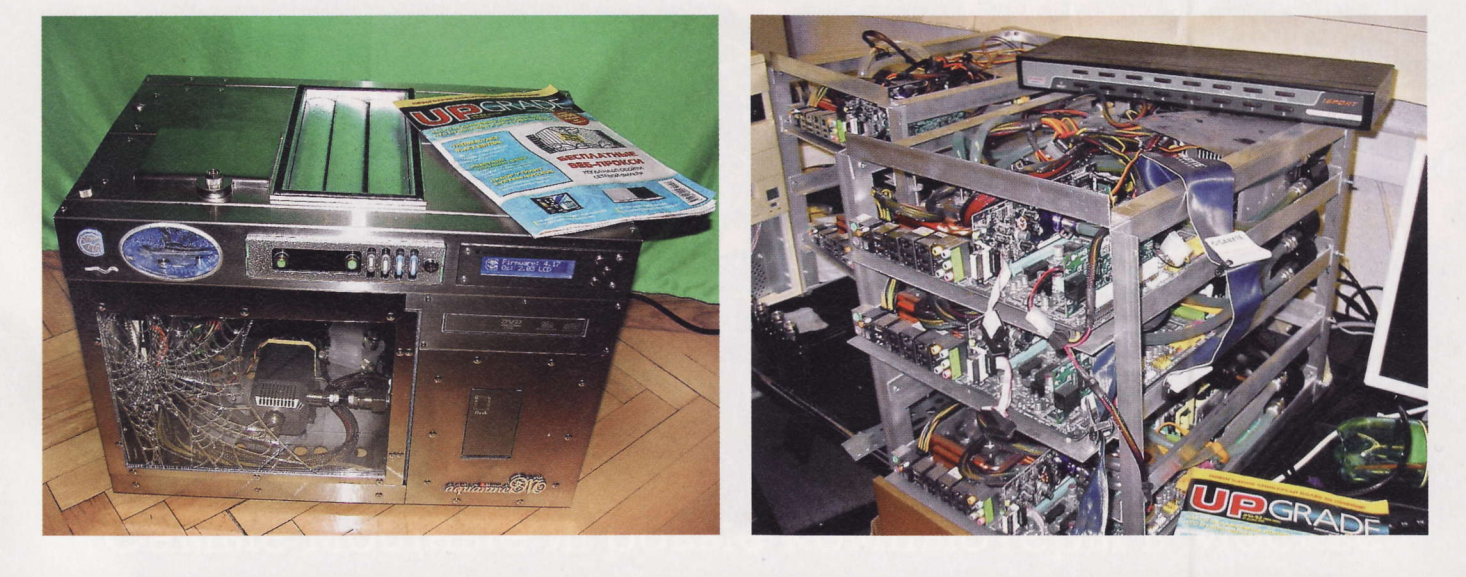

Конкурс (лат. concursus) - соревнование, соискательство нескольких лиц в области искусства, науки, спорта и прочего с целью выделить наиболее выдающегося (или выдающихся) конкурсанта-претендента на победу. (Wiki)

Корпус AeroCool StrikeX позволит побаловаться самосбором А. Кирюшкину (27gigabyte@\*\*\*.com).

Видеокарты Palit GeForce GTX 460 Smart Edition украсят полигонами игры, в которые играют Анатолий Баскаков (nt80014@\*\*\*.ru), Сергей Шувалов (unkle\_ shu@\*\*\*.com) и Вадим Петрушевский (yabamba@\*\*\*.com).

Флэш-накопители Kingmax UD-05 отправляются к Станиславу Новоселову (stardust543@\*\*\*.ru), Дмитрию Сливову (ponukator666@\*\*\*.com) и Антону Кузнецову (gdfkjhgdk@\*\*\*.ru).

Мультиплатформенные кулеры GlacialTech Alaska понизят температуру про-

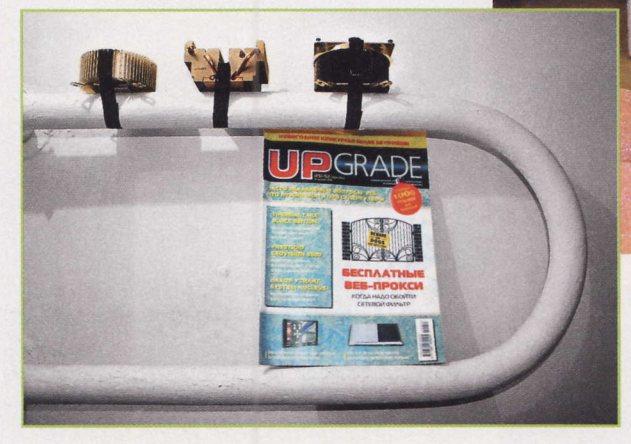

цессоров в компьютерах Светланы Лоскутовой (dashamasigen@\*\*\*.com), Александра Родионова (alex.nrsc@\*\*\*.com) и Виталия Ханакова (hanvit@\*\*\*.ru).

Электронная книга PocketBook Pro 602 станет окном в мир литературы для Анастасии Тарасовой (tarasova\_nastya@\*\*\*.org).

Блоки питания ETG Advanced 550 W обретают хозяев в лице Михаила Серова (mihadm70@\*\*\*.ru), Руслана Карсиева (ruslan.karsiev@\*\*\*.ru), Кирилла Кириллова (an1mall@\*\*\*.ru), Алексея (admin@\*\*\*.ru), Виктора Маркелова (karkel@ \*\*\*.ru) и Михаила Головастикова (mikhail.golovastikov@\*\*\*.com).

Продвинутый медиаплеер WD TV Live достается Александру Петракову (a.petrakov@\*\*\*.ru).

Медиаплеер WD Elements Play покажет кино Степану Борисенко (rasin777@ \*\*.com).

Неттоп ASRock ION 3D сделает прекраснее жизнь Светланы Фомичевой (fomych@\*\*\*.ru).

#### Заключение

Если вы нашли свои данные в списке победителей (как же непросто было его втиснуть между картинками! - Прим. вер-

стальщика), то, чтобы получить приз, вам надо в течение месяца после поступления этого номера в продажу (до 21 апреля 2011 го-

да) написать письмо с того же адреса (!), с которого вы прислали письмо на конкурс, на winner@upweek.ru (только на этот адрес!). Это нужно, чтобы мы были уверены, что вы - это точно вы. После получения послания в течение пары-тройки дней мы с вами свяжемся и обо всем договоримся.

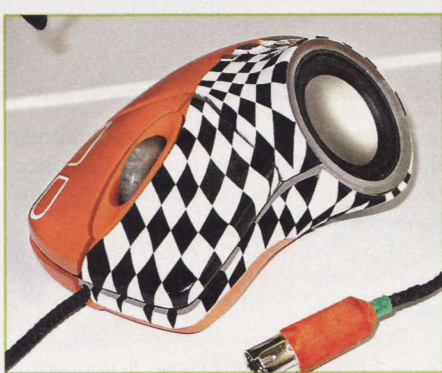

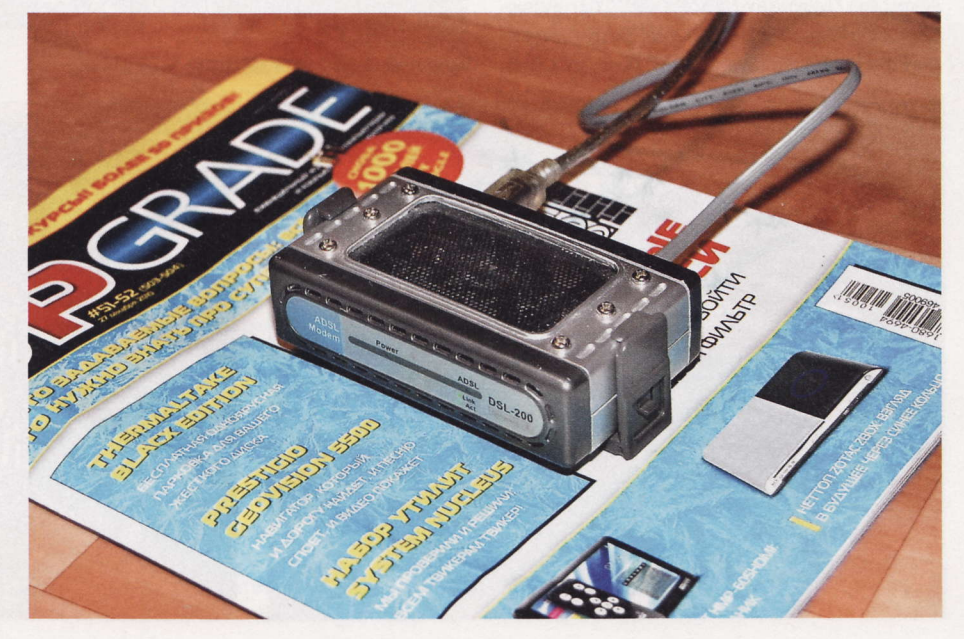

RSS

Соревнование - противоборство и конкурентная борьба между несколькими сторонами за достижение превосходства (выигрыша, признания и т. п.) или в целях поддержки биологического инстинкта выживания. (Wiki)